# **UNIVERSIDAD TÉCNICA DE AMBATO**

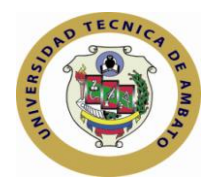

## **FACULTAD DE CIENCIAS HUMANAS Y DE LA EDUCACIÓN**

# **CENTRO DE ESTUDIOS DE POSGRADO**

# **MAESTRÍA EN TECNOLOGÍA DE LA INFORMACIÓN Y MULTIMEDIA EDUCATIVA**

**Tema**:**"INCIDENCIA DE LAS APLICACIONES WEB EDUCATIVAS PREVIO A LA EVALUACIÓN ACADÉMICA DE LOS CANDIDATOS A ASPIRANTES A SOLDADOS DE LA ESCUELA DE FORMACIÓN DE SOLDADOS EN EL AÑO 2010"**

## **Trabajo de Investigación**

Previa a la obtención del Grado Académico de Magíster en Tecnología de la Información y Multimedia Educativa.

- **Autor**: Ing. José Miguel Ocaña Chiluisa
- **Director:** Ing. M.Sc. Patricio Medina Chicaiza

Ambato - Ecuador

El tribunal receptor de la defensa del trabajo de investigación con el tema: " Incidencia de las aplicaciones web educativas previo a la evaluación académica de los candidatos a aspirantes a soldados de la escuela de formación de soldados en el año 2010", presentado por: *Ing. José Miguel Ocaña Chiluisa* y conformada por: Ing. M.Sc. Oswaldo Paredes Ochoa*,* Dr. M,Sc. Estuardo León Vasco, Ing. Mg. Franklin Mayorga Mayorga Miembros del Tribunal , *Ing. M.Sc. Patricio Medina Chicaiza,* Director del Trabajo de investigación y presidido por Dr. José Romero, Presidente del Tribunal; Ing. Mg. Juan Garcés Chávez*,* Director del CEPOS *–* UTA, una vez escuchada la defensa oral el Tribunal aprueba y remite el trabajo de investigación para uso y custodia en las bibliotecas de la UTA.

Dr. José Romero **Ing. Mg. Juan Garcés Chávez** Presidente del Tribunal de Defensa **DIRECTOR CEPOS** 

*-------------------------------------- ---------------------------------------*

--------------------------------------- Ing. M.Sc. Patricio Medina Chicaiza

Director del Trabajo de Investigación

Ing. M.Sc. Oswaldo Paredes Ochoa Miembro del Tribunal

-----------------------------------

 $-$ Dr. M,Sc. Estuardo León Vasco Miembro del Tribunal

-----------------------------------

Ing. Mg. Franklin Mayorga Mayorga Miembro del Tribunal

## **AUTORÍA DE LA INVESTIGACIÓN**

La responsabilidad de las opiniones, comentarios y criticas emitidas en el trabajo de investigación con el tema "Incidencia de las aplicaciones web educativas previo a la evaluación académica de los candidatos a aspirantes a soldados de la escuela de formación de soldados en el año 2010", nos corresponde exclusivamente a Ing. Ocaña Chiluisa José Miguel Autor y de Ing. M.Sc. Patricio Medina Chicaiza, Director del Trabajo de investigación; y el patrimonio intelectual del mismo a la Universidad Técnica de Ambato.

\_\_\_\_\_\_\_\_\_\_\_\_\_\_\_\_\_\_\_\_\_\_\_\_\_\_\_\_\_\_\_\_ \_\_\_\_\_\_\_\_\_\_\_\_\_\_\_\_\_\_\_\_\_\_\_\_\_\_\_

Autor **Director** 

Ing. José Miguel Ocaña Chiluisa **Ing. M.Sc. Patricio Medina Chicaiza** 

## **DERECHOS DE AUTOR**

Autorizo a la Universidad Técnica de Ambato, para que haga de este trabajo de investigación o parte de él un documento disponible para su lectura, consulta y procesos de investigación, según las normas de la Institución.

Cedo los derechos de mi trabajo de investigación, con fines de difusión pública, además apruebo la reproducción de esta, dentro de las regulaciones de la Universidad.

> --------------------------- Ing. José Miguel Ocaña Chiluisa

## **DEDICATORIA**

A Dios por guiar mi camino

A Elizabeth mi amada esposa y amiga que siempre es mi apoyo en todo momento.

A Valentina y María Sol que con su existencia iluminan cada día de mi vida.

A mis padres que son mi fortaleza por su cariño.

A mis hermanos, por su apoyo incondicional.

A Gilberto, Katalina, Ximena y Diana, por el respaldo que siempre me brindan.

*José Miguel*

# **AGRADECIMIENTO**

A la Universidad Técnica de Ambato, por su formación humana y académica.

Al Ing. M.Sc. Patricio Medina, por su invalorable y acertada dirección.

A las autoridades y estudiantes de la Esforse por su colaboración.

*José Miguel*

# **INDICE GENERAL DE CONTENIDOS**

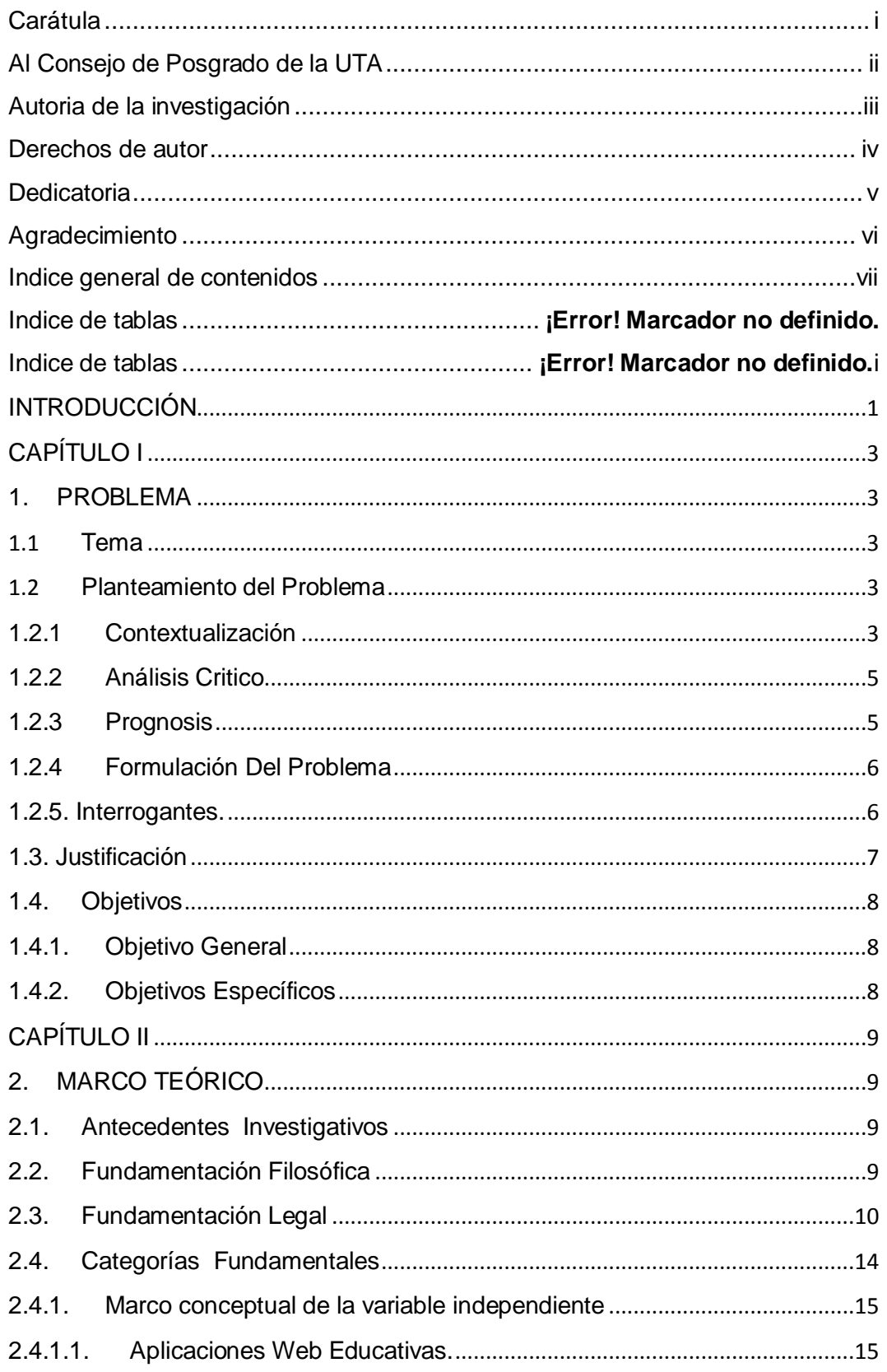

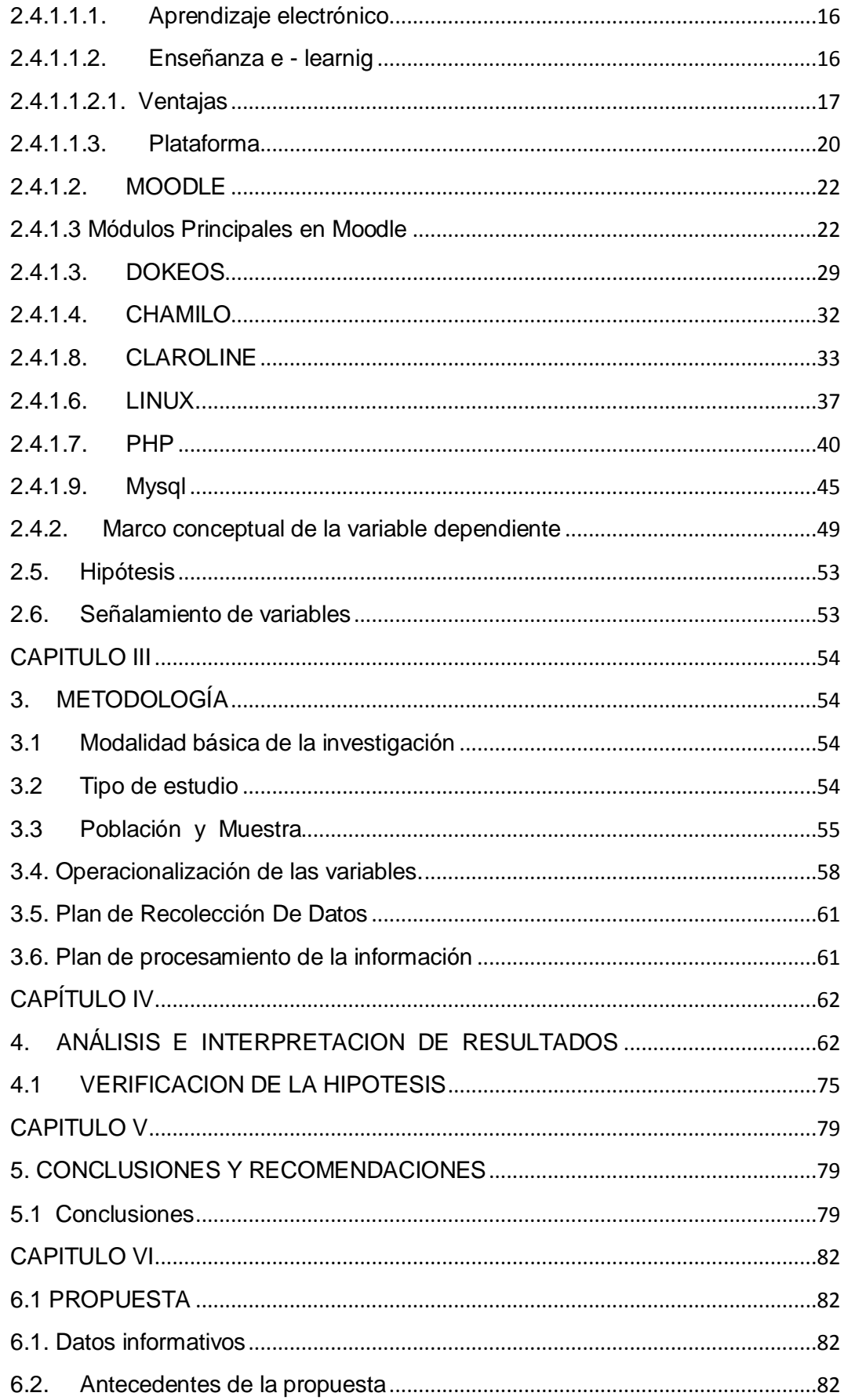

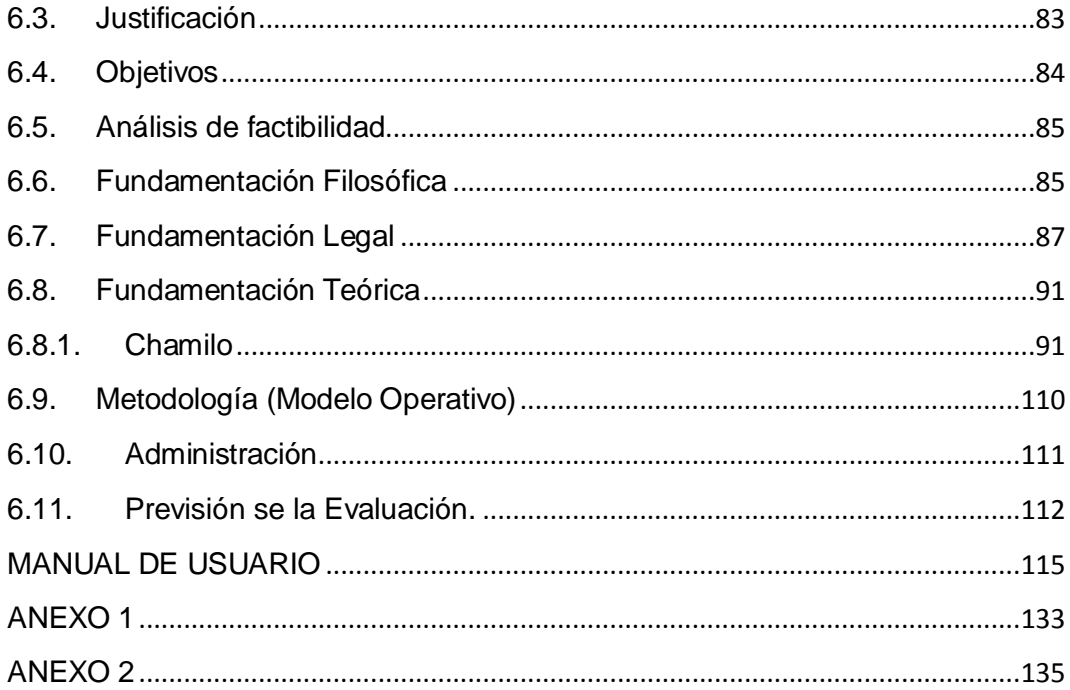

# **INDICE DE TABLAS**

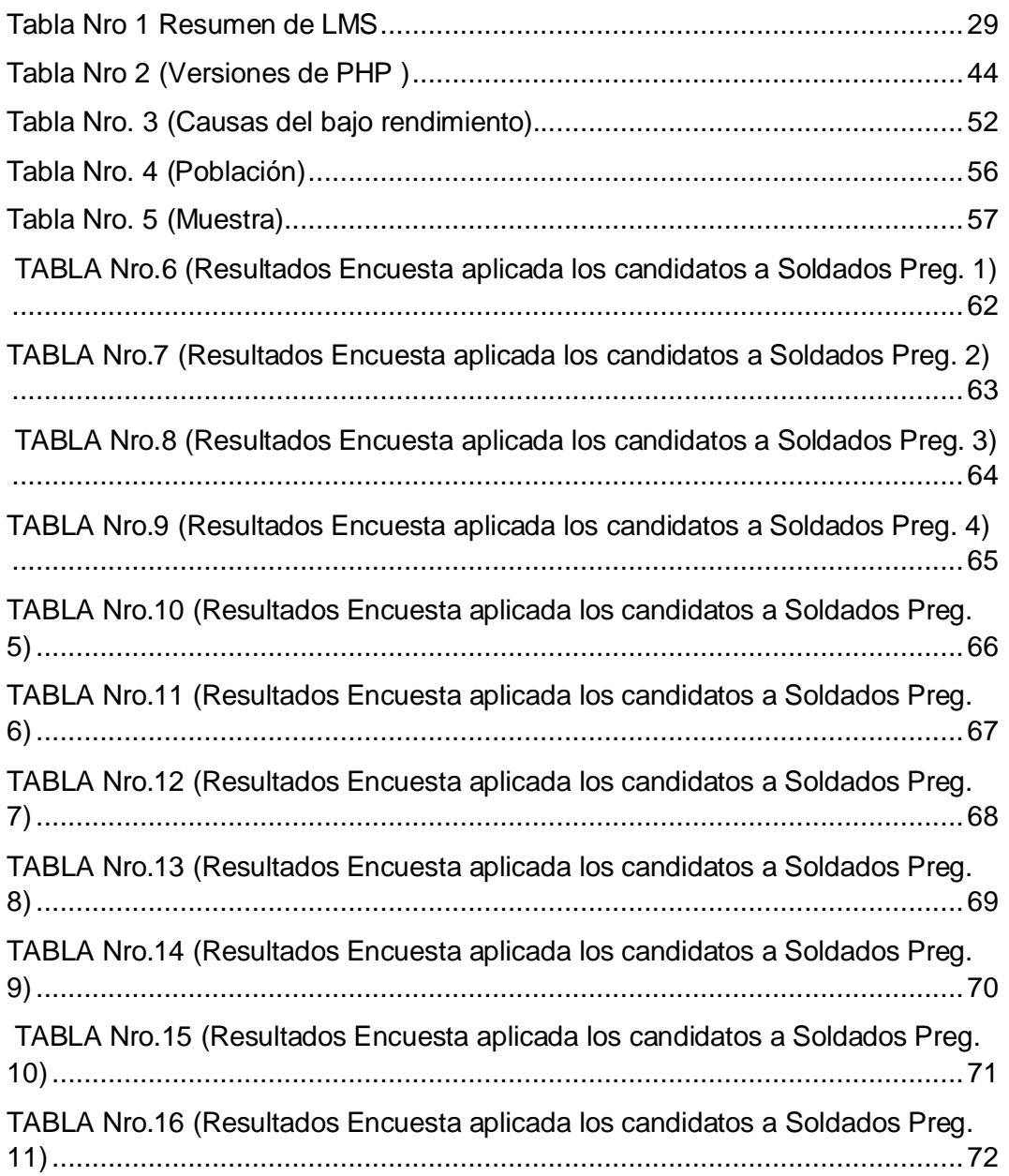

# **INDICE DE GRAFICOS**

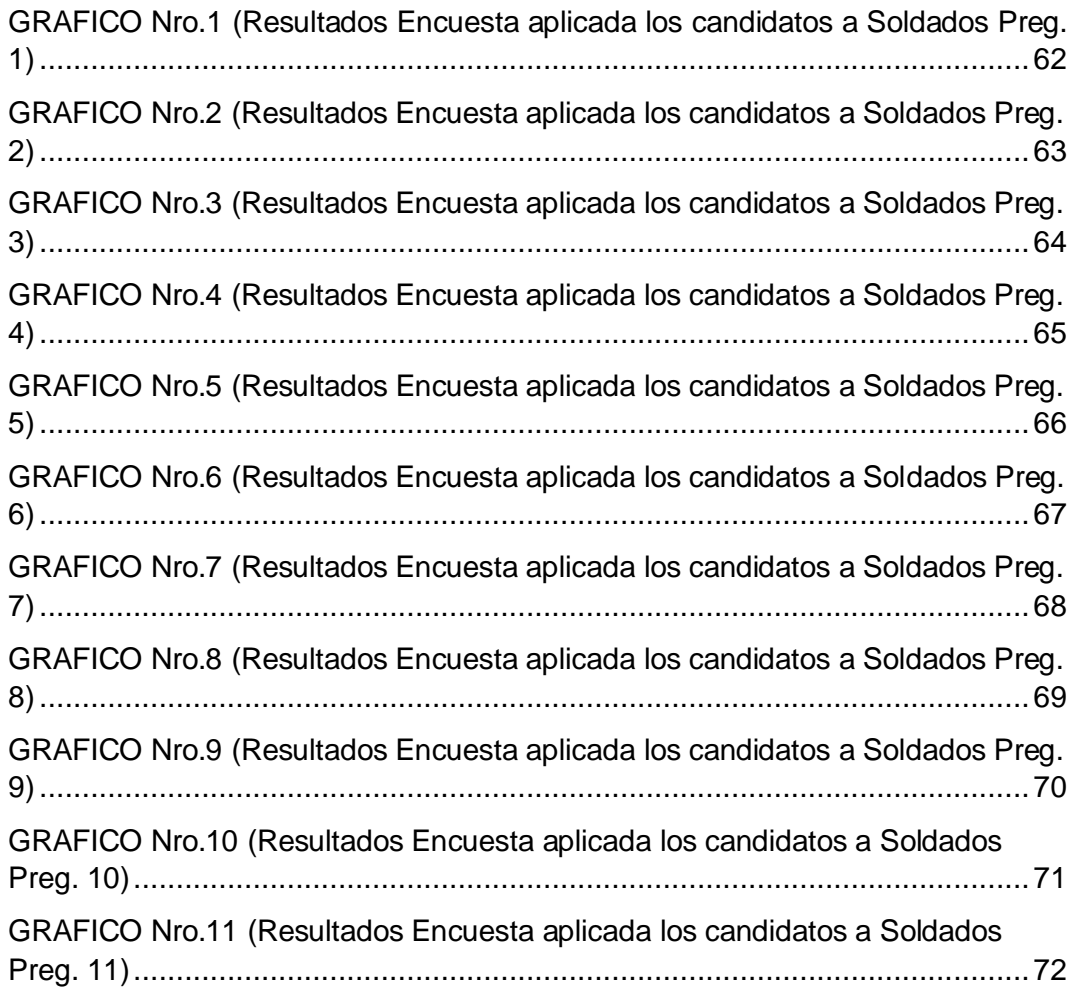

## **UNIVERSIDAD TÉCNICA DE AMBATO**

#### **CENTRO DE ESTUDIOS DE POSTGRADO**

#### **FACULTAD DE CIENCIAS HUMANAS Y DE LA EDUCACIÓN**

**MAESTRÍA EN: TECNOLOGÍA DE LA INFORMACIÓN Y MULTIMEDIA EDUCATIVA**

**TEMA:** "**INCIDENCIA DE LAS APLICACIONES WEB EDUCATIVAS PREVIO A LA EVALUACIÓN ACADÉMICA DE LOS CANDIDATOS A ASPIRANTES A SOLDADOS DE LA ESCUELA DE FORMACIÓN DE SOLDADOS EN EL AÑO 2010**"

> **Autor:** Ing. José Miguel Ocaña Chiluisa **Director:** Ing. M.Sc. Patricio Medina Chicaiza

#### **RESUMEN EJECUTIVO**

Este proyecto realizara una sustancial contribución a mejorar el promedio de ingreso en la etapa de recepción de pruebas académicas de los aspirantes a Soldados de la Escuela de Formación de Soldados del Ejército, permitiendo al instituto el respetar el direccionamiento del escalón superior en su constante afán de automatizar el mencionado proceso. El origen del proyecto tuvo como meta el incrementar el promedio de calificaciones académicas ya que en años anteriores las calificaciones fueron bajas por la falta de bases académicas que tienen los aspirantes, por el acceso limitado a mecanismos externos que le permitan controlar su avance académico con respecto a los bancos de preguntas considerados en los procesos de selección. Naturalmente que para un proyecto de 6 meses no es posible solucionar todos los aspectos que revisten estas tareas, por lo que se desarrolló una experiencia piloto de trabajo cooperativo. Esto permitió seleccionar la plataforma e-learnig adecuado al entorno socio cultural del personal que conforma la parte educativa de la Escuela de Formación de Soldados del Ejército. La tecnología utilizada para el desarrollo de esta propuesta es basada en código abierto. Las pruebas piloto con usuarios reales mostraron un alto grado de satisfacción de los directivos, docentes, candidatos a aspirantes, esto se reflejo en incremento del promedio general de la recepción de las pruebas académicas con el personal de candidatos a aspirantes a soldados de la promoción 2010.

Descriptores: calificaciones, plataforma, e-learnig

# **TECHNICAL UNIVERSITY OF AMBATO GRADUATE STUDIES CENTER FACULTY OF HUMANITIES AND EDUCATION MASTER OF**

#### **INFORMATION TECHNOLOGY AND MULTIMEDIA EDUCATION**

**TOPIC:** "IMPACT OF THE EDUCATIONAL WEB APPLICATIONS PRIOR TO THE EVALUATION OF CANDIDATES FOR ACADEMIC ELIGIBILITY OF SOLDIERS OF THE ESCUELA DE FORMACIÓN DE SOLDADOS IN THE YEAR 2010"

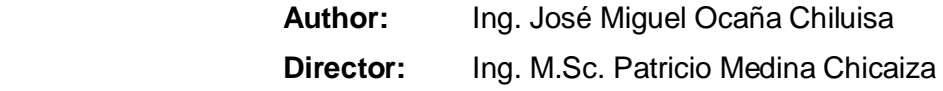

### **ABSTRACT**

This project will make a substantial contribution to improving the average income in the process of receiving academic tests of aspiring soldiers of the Training School for Army soldiers, allowing the school to respect the routing of the top step in its continuing effort to automate that process. The origin of the project had the goal to increase academic grade point Average in previous years because the ratings were low because of the lack of academic foundation with applicants, limited access to external mechanisms that allow you to monitor your academic progress with respect banks of questions considered in the selection process. Naturally, a project for 6 months cannot solve all the issues that are of these tasks, so that developed a pilot cooperative work. This allowed selecting the appropriate e-learning platform to socio cultural staff that makes up the educational part of the Training School for Army soldiers. Repositories of questions were constructed of which 30% was raised to the platform Chamilo to exercise in the evaluation process they face when they are aspiring to perform on academic tests. The technology used for the development of this proposal is based on open source. Pilot testing with real users showed a high degree of satisfaction among principals, teachers, aspiring candidates, this was reflected in the overall average increase of the receipt of evidence of academic staff candidates aspiring soldiers of the Class of 2010.

Descriptors: qualifications, platform, e-learnig

#### **INTRODUCCIÓN**

<span id="page-13-0"></span>Con el uso de entornos virtuales o plataformas se busca que el Internet sirva también como una vía de intercomunicación con otros miembros de la comunidad escolar, como un banco de recursos específicos de una área o asignatura, como una lugar común donde trabajar colaborativamente o desde el que se puede plantear actividades de enseñanza y aprendizaje variadas que extiendan el aula más allá de su dimensión física.

La evolución de las plataformas educativas se muestra muy ligada al desarrollo de la sociedad de la información y del conocimiento, y más en concreto, al de los sistemas educativos, que tienden, progresivamente, a adaptarse a las necesidades reales del mundo laboral.

Es por eso que progresivamente, los fabricantes de software y entornos de desarrollo están soportando estas nuevas tecnologías, dada la gran demanda existente.

En los últimos años la enseñanza virtual ha experimentado un considerable aumento. El uso de herramientas electrónicas por parte de los docentes y estudiantes a través de campus virtuales, ha incrementado interfaces y aplicaciones relativamente fáciles de usar y suelen fomentar su empleo a través de cursos de formación, campañas informativas, asesoramiento y capacitaciones personalizadas, etc.

De tal manera que la implementación de un LMS Chamilo, como un mecanismo de refuerzo tecnológico al sistema educativo de la ESCUELA DE FORMACIÓN DE SOLDADOS DEL EJÉRCITO, es necesario para lograr el mejor uso posible de las nuevas tecnologías de la comunicación y la información dentro del ámbito de capacitación. La presente investigación se ha estructurado de seis capítulos distribuidos de la siguiente manera:

En Capítulo I, se encuentra el problema con el respectivo planteamiento, además se realizó la contextualización, análisis crítico, la prognosis, justificación y el planteamiento de los objetivos.

## **CAPÍTULO I**

#### <span id="page-15-1"></span><span id="page-15-0"></span>**1. PROBLEMA**

#### <span id="page-15-2"></span>**1.1 Tema**

**INCIDENCIA DE LAS APLICACIONES WEB EDUCATIVAS PREVIO A LA EVALUACIÓN ACADÉMICA DE LOS CANDIDATOS A ASPIRANTES A SOLDADOS DE LA ESCUELA DE FORMACIÓN DE SOLDADOS EN EL AÑO 2010.**

#### <span id="page-15-4"></span><span id="page-15-3"></span>**1.2 Planteamiento del Problema**

#### **1.2.1 Contextualización**

Las instituciones educativas a nivel nacional se encuentran empeñadas en incluir en sus sitios web aplicaciones educativas que permitan mejorar los procesos educativos tanto para el ingreso como durante la formación académica que reciben los estudiantes en las distintas especialidades que se ofertan.

A nivel de la provincia los centros de educación especialmente a nivel superior son los que ya se encuentran en determinados casos ejecutando estas aplicaciones durante el proceso de admisión de estudiantes a las distintas carreras que proponen a la comunidad educativa tungurahuense.

La Escuela de Formación de Soldados del Ejército Ecuatoriano, año a año recibe a jóvenes bachilleres ecuatorianos para Soldados de Arma, Técnicos, Servicios y Especialistas; para lo cual el personal de aspirantes a Soldados se somete a un proceso de selección que se compone de:

- Proceso de difusión.

- Inscripción.
- Recepción de carpetas.
- Pruebas Psicológicas.
- Pruebas Académicas.
- Pruebas Médicas.
- Pruebas Físicas.

Siendo uno de las etapas más criticas el proceso académico, debido a que los promedios alcanzados en los últimos años desde que se estableció la Carrera en Tecnología de Ciencias Militares, han sido de un promedio de 10,9 sobre 20.

El problema más álgido es que los estudiantes que se someten al proceso tienen pocos conocimientos de computación básica, al que se une problema de rendir las diferentes pruebas académicas a través del sistema informático con el que cuenta el Instituto, acarreando serios inconvenientes al momento que son evaluados.

Otro problema de gran importancia es que los estudiantes desconocen el tipo de preguntas sobre las cuales van a ser evaluados, lo que incide en el bajo rendimiento académico en las diferentes pruebas de este tipo, como se demuestra de los resultados obtenidos de procesos de selección anteriores, toda vez que lo único que el candidato tiene acceso es a los temas generales de cada una de las asignaturas que van a ser valoradas durante la selección, los datos estadísticos de años anteriores reflejan los siguientes resultados:

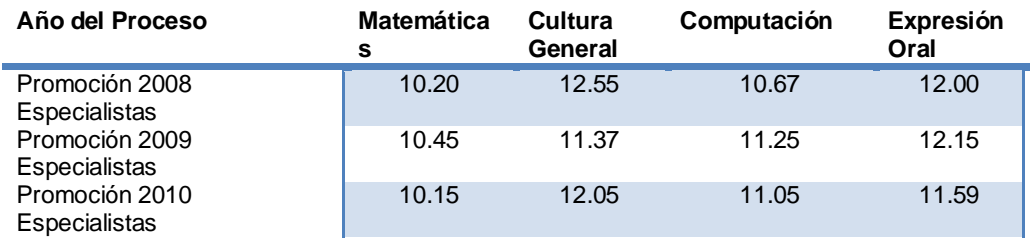

### <span id="page-17-0"></span>**1.2.2 Análisis Critico**

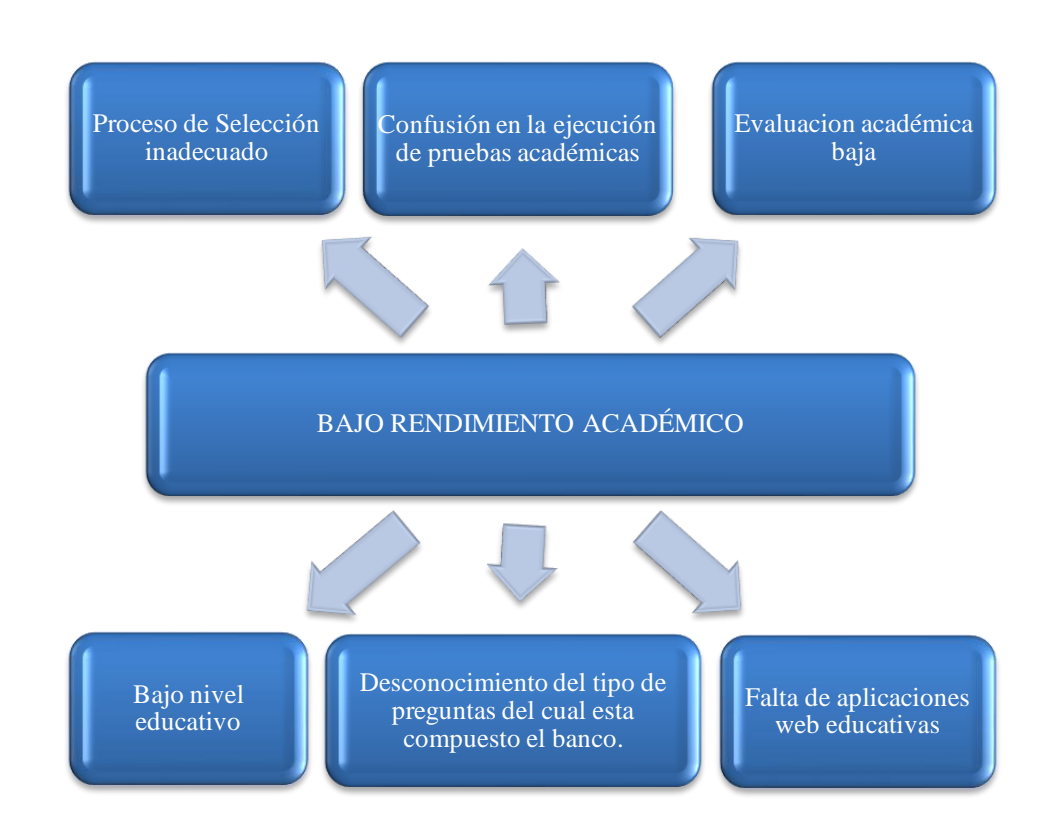

#### <span id="page-17-1"></span>**1.2.3 Prognosis**

Al no solucionar estos problemas la ESCUELA DE FORMACIÓN DE SOLDADOS DEL EJÉRCITO en un futuro cercano se vería afectada en serios problemas académicos como: el tener que modificar los contenidos de varias asignaturas por el poco nivel de conocimientos con el que ingresan los candidatos al curso de Soldados incluso en un determinado momento se perjudicaría de tal manera que, por no cumplir con los lineamientos básicos en el nivel educativo requerido, se tendría que realizar modificaciones a la malla curricular vigente.

Otra de las consecuencias futuras sería incremento en el porcentaje de deserción de la población estudiantil por no alcanzar las notas promedios

bases, para aprobar las asignaturas; causando no solo daños al estudiantado sino al estado ya que sus gastos son asumidos por el gobierno a partir de la gratuidad de la educación.

## <span id="page-18-0"></span>**1.2.4 Formulación Del Problema**

¿Cómo incide las aplicaciones web educativas en la evaluación académica de los candidatos a aspirantes a Soldados de la ESCUELA DE FORMACIÓN DE SOLDADOS DEL EJÉRCITO en el año 2010?

## <span id="page-18-1"></span>**1.2.5. Interrogantes.**

- 1. Cuál es el escenario actual sobre las Aplicaciones Web con que cuentan los candidatos aspirantes a soldados de la ESCUELA DE FORMACIÓN DE SOLDADOS DEL EJÉRCITO en el año 2010?
- 2. Cuáles son los resultados de la evaluación académica obtenidas por los candidatos aspirantes a soldados de la ESCUELA DE FORMACIÓN DE SOLDADOS DEL EJÉRCITO durante el año 2010?
- 3. ¿Mejorarán los promedios obtenidos por el personal de aspirantes en el proceso de Selección al Curso de Soldados, la implantación de una aplicación en línea en el sitio web Institucional?

## **Delimitación Espacial**

La Escuela de Formación de Soldados del Ejército acantonada en la ciudad de Ambato.

## **Delimitación Temporal del Problema**

Proceso de selección de candidatos aspirantes a Soldados de la promoción 2010 durante el periodo de mayo a noviembre.

#### <span id="page-19-0"></span>**1.3. Justificación**

- Proyecto se encuentra encaminado a mejorar los promedios obtenidos por los aspirantes en la etapa del Proceso de Selección de la Escuela de Formación de Soldados de la Fuerza Terrestre del Ejército, a través de la implantación de una aplicación en línea misma que permitirá a este personal el familiarizarse y entrenarse en el tipo de evaluaciones académicas que tendrán que aplicar durante el Proceso de Selección al Curso de Soldados.
- Además a mejorar el proceso de actualización de la información que se encuentra publicado en el sitio web de la Escuela de Formación de Soldados de la Fuerza Terrestre del Ejército, que permitirá facilitar a toda la comunidad educativa del Instituto, el interactuar con un sitio más ágil, amigable y con herramientas necesarias que permitan tomar decisiones adecuadas.
- El respaldar el presente proyecto en un Sistema de Gestión de Contenidos, permitirá el desarrollo de las habilidades, destrezas y competencias apropiadas para alcanzar un aprendizaje significativo, en todo el personal administrativo y educativo del Instituto, que permitan obtener como resultado un sitio web en continua actualización, beneficiando a toda la comunidad ecuatoriana ávida de información renovada de este prestigioso centro de formación.
- A través del uso de las nuevas tecnologías en la educación, en la actualidad se pueden desarrollar aplicaciones multimedia e interactivas, apuntaladas en la necesidad de capturar la atención de la comunidad educativa, ya que en la actualidad los onerosos procesos, a los que se ven obligados los Institutos para la actualización de la información de sus sitios web, alejan la atención de su futuro personal.

## <span id="page-20-1"></span><span id="page-20-0"></span>**1.4. Objetivos**

## **1.4.1. Objetivo General**

Analizar la Incidencia de las aplicaciones web educativas previo a la evaluación académica de los candidatos a aspirantes a soldados de la escuela de formación de soldados en el año 2010.

## <span id="page-20-2"></span>**1.4.2. Objetivos Específicos**

- Determinar los beneficios de las aplicaciones web en el ámbito educativo.
- Identificar los resultados obtenidos en la evaluación académica de los candidatos aspirantes a solados de la promoción 2010.
- Implementar una aplicación en línea que permita a los aspirantes al curso de Soldados prepararse académicamente para las pruebas de ingreso.

## **CAPÍTULO II**

## <span id="page-21-2"></span><span id="page-21-1"></span><span id="page-21-0"></span>**2. MARCO TEÓRICO**

### **2.1. Antecedentes Investigativos**

En la actualidad existen varios sitios web que se encuentran encaminados a apoyar los continuos procesos de inter aprendizaje en entidades educativas públicas y privadas.

Las nuevas tecnologías, tienen un rol trascendental en todos los niveles de la educación, es por esto que el fortalecer utilizando un sitio web desarrollado en un Gestor de Contenidos, la implementación de un LMS es una propuesta innovadora, la misma que permitirá al personal administrativo y educativo del Instituto, mediante su utilización el mantener actualizado el sitio institucional de manera continua y brindar herramientas de inter aprendizaje, beneficiando a familias de todo el país, que se encuentran pendientes de las actividades de tan prestigiosa Institución Militar.

### <span id="page-21-3"></span>**2.2. Fundamentación Filosófica**

Según, **LUIS HERRERA (2003- Pág. 21),** un enfoque critico propositivo se define de esta manera. "La ruptura de la dependencia y la transformación social requieren de alternativas coherentes en investigación; una de ella es el enfoque critico – propositivo. Critico porque cuestiona los esquemas moldes de hacer investigación que están comprometidos con la lógica instrumental del poder; porque impugna las explicaciones reducidas o a causalidad lineal. Propositivo en cuanto la investigación no se detiene en la contemplación pasiva de los fenómenos, sino que además plantea alternativas de solución construidas en un clima de sinergia y pro actividad.

Este enfoque privilegia la interpretación, comprensión y explicación de los fenómenos sociales en perspectiva de totalidad. Busca la esencia de los mismos al analizarlos inmersos en una red de interrelaciones e interacciones, en la dinámica de las contradicciones que generan cambios cualitativos profundos."

El presente proyecto de investigación se ubica en el paradigma Critico Propositivo porque no se limita al diagnóstico; sino, que formula una propuesta como alternativa de solución al problema detectado en la ESCUELA DE FORMACIÓN DE SOLDADOS DEL EJÉRCITO.

El uso de la Web 2.0 es una forma de entender Internet que, con la ayuda de nuevas herramientas y tecnologías de corte informático, promueve que la organización y el flujo de información dependan del comportamiento de las personas que acceden a ella, permitiéndose a estas no sólo un acceso mucho más fácil y centralizado a los contenidos, sino su propia participación tanto en la clasificación de los mismos como en su propia construcción, mediante herramientas cada vez más fáciles e intuitivas de usar.

#### <span id="page-22-0"></span>**2.3. Fundamentación Legal**

La utilización de aplicaciones en línea en sitios web bajo las normativas de manejo y distribución de software libre, indica que el usuario tiene algunas libertades como copiar, usar y modificar siempre que acepte proporcionar el código fuente a otros, no modificar o eliminar la licencia original y los derechos de autor y aplicar esta misma licencia a cualquier trabajo derivado de él. Adicional el respetar el uso al cual fue inicialmente designado en el uso que de al mismo.

## **Reglamentación pruebas académicas de la ESCUELA DE FORMACIÓN DE SOLDADOS DEL EJÉRCITO**

INSTRUCTIVO Nº 2011-01 PARA LA RECEPCIÓN DE PRUEBAS ACADÉMICAS DE ASPIRANTES A OFICIALES Y VOLUNTARIOS DE ARMA, TÉCNICOS, SERVICIOS Y ESPECIALISTAS DE LAS ESCUELAS DE FORMACIÓN DEL EJERCITO, remitido por el C.E.D.E de fecha 23-MAR-010.

#### **Referencias:**

- Constitución de la República del Ecuador.
- Directiva N° 09-2010-E-1-AH-f, "Para el Reclutamiento y Selección de Aspirantes a Soldados de Arma, Servicios y Técnicos para el Ejército Ecuatoriano Promoción 2010", remitida por la Dirección General de Recursos Humanos del Ejército de fecha 16-DIC-009.
- INSTRUCTIVO Nº 2010-01 PARA LA RECEPCIÓN DE PRUEBAS ACADÉMICAS DE ASPIRANTES A OFICIALES Y VOLUNTARIOS DE ARMA, TÉCNICOS, SERVICIOS Y ESPECIALISTAS DE LAS ESCUELAS DE FORMACIÓN DEL EJERCITO, remitido por el C.E.D.E de fecha 23-MAR-010.
- Directivas internas de la ESCUELA DE FORMACIÓN DE SOLDADOS DEL EJÉRCITO.
- Procesos establecidos para el Departamento de Evaluación e Investigación Académica.
- Norma de evaluación No. 5 y No. 6 para los institutos militares del Ejército Ecuatoriano.

### **Objetivo general.-**

Receptar las pruebas académicas al personal de aspirantes a soldados de Arma, Servicios y Técnicos del Ejército, en las asignaturas de Matemáticas, Cultura General, Expresión Oral y Escrita, Computación e Inglés, mediante el sistema automatizada de recepción de exámenes con el fin de seleccionar académicamente al talento humano mas calificado.

### **Durante la preparación**

- a. Coordinar con el Departamento de Comunicación Social y Sistemas para difundir en la página web los temas motivo de evaluación de las asignaturas de: Matemáticas (algebra, geometría, trigonometría, lógica matemática), Cultura General (Historia, Geografía, Realidad Nacional, Cívica), Expresión Oral y Escrita, Computación e Inglés.
- b. Realizar las respectivas pruebas del sistema automatizado de recepción de exámenes académicas.
- c. Considerar parámetros porcentuales en las asignaturas motivo de evaluación a fin de evitar desbalance en los contenidos a ser evaluados de la siguiente forma:
	- 1) Matemáticas:
		- 15 % con preguntas difíciles.
		- 35 % con preguntas medias.
		- 50 % con preguntas fáciles.
	- 2) Cultura General:
		- 25 % con preguntas de Historia.
		- 25 % con preguntas de Geografía.
		- 25 % con preguntas de Cívica.
		- 25 % con preguntas de Realidad Nacional.
	- 3) Expresión Oral y Escrita:
		- 20 % con preguntas de Redacción.
		- 20 % con preguntas de Expresión escrita.
		- 60 % con el resto de contenidos de la materia.
	- 4) Computación:
		- 20 % con preguntas de Excel.
		- 20 % con preguntas de Internet.
		- 60 % con el resto de contenidos de la materia.
- d. Coordinar con la D.G.R.H.E a fin de que en el programa para toma de exámenes, las evaluaciones aleatorias estén conformadas por los siguientes porcentajes:
- 1) 15 % con preguntas difíciles.
- 2) 35 % con preguntas medias.
- 3) 50 % con preguntas fáciles.

### **Ejecución**

Continuar proporcionando el asesoramiento técnico, durante todo el proceso hasta el desmantelamiento de los equipos empleados para este propósito.

### **Fase de recepción de los exámenes académicos**

- 1. Receptar los exámenes de las asignaturas: Matemáticas, Cultura General, Expresión Oral y Escrita, Computación e Inglés, que constan en la información de la página web del instituto www.ESCUELA DE FORMACIÓN DE SOLDADOS DEL EJÉRCITO.mil.ec
- 2. Obtener las calificaciones de los exámenes académicos del sistema informático y elaborar la información estadística.

### **Disposiciones Generales.-**

7. Se autoriza los proyectos necesarios para facilitar el proceso académico.

### <span id="page-26-0"></span>**2.4. Categorías Fundamentales**

La presente Investigación se basará en dos categorías fundamentales las cuales son: **Aplicaciones Web Educativas** y **Evaluación Académica.**

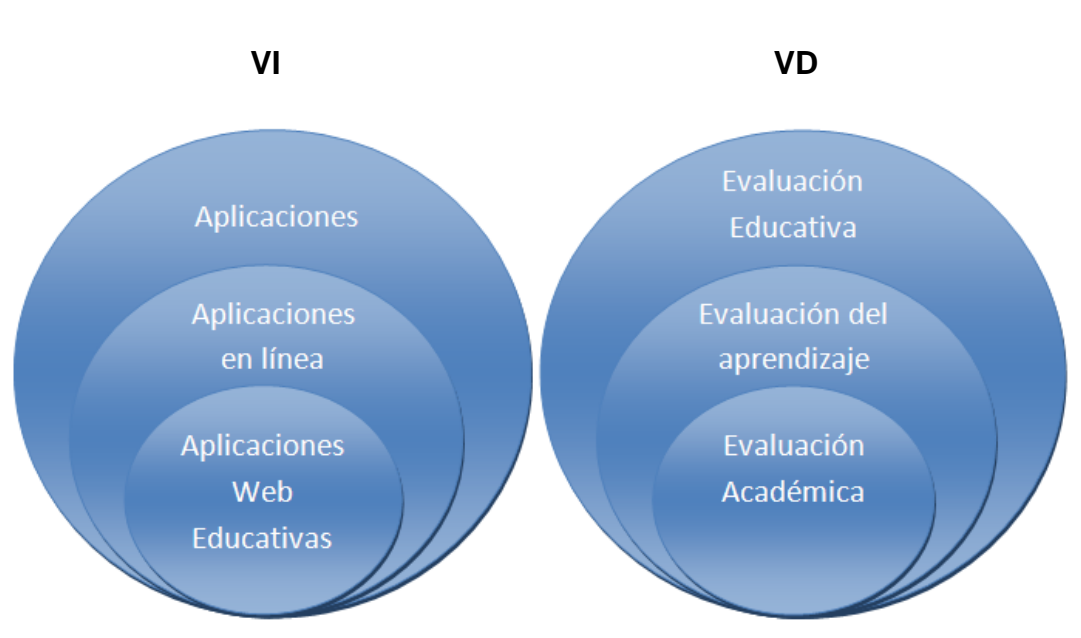

## **RED DE CATEGORÍAS**

## **APLICACIONES INFORMÁTICAS**

En [informática,](http://es.wikipedia.org/wiki/Inform%C3%A1tica) una aplicación es un tipo de [programa](http://es.wikipedia.org/wiki/Programa_inform%C3%A1tico)  [informático](http://es.wikipedia.org/wiki/Programa_inform%C3%A1tico) diseñado como herramienta para permitir a un usuario realizar uno o diversos tipos de trabajo. Esto lo diferencia principalmente de otros tipos de programas como los [sistemas operativos](http://es.wikipedia.org/wiki/Sistema_operativo) (que hacen funcionar al ordenador), las [utilidades](http://es.wikipedia.org/wiki/Utilidad_(inform%C3%A1tica)) (que realizan tareas de mantenimiento o de uso general), y los [lenguajes de programación](http://es.wikipedia.org/wiki/Lenguaje_de_programaci%C3%B3n) (con el cual se crean los programas informáticos).

## **APLICACIONES EN LÍNEA**

En la ingeniería de software se denomina aplicación web a aquellas aplicaciones que los usuarios pueden utilizar accediendo a un servidor web a través de Internet o de una intranet mediante un navegador. En otras palabras, es una aplicación software que se codifica en un lenguaje soportado por los navegadores web en la que se confía la ejecución al navegador.

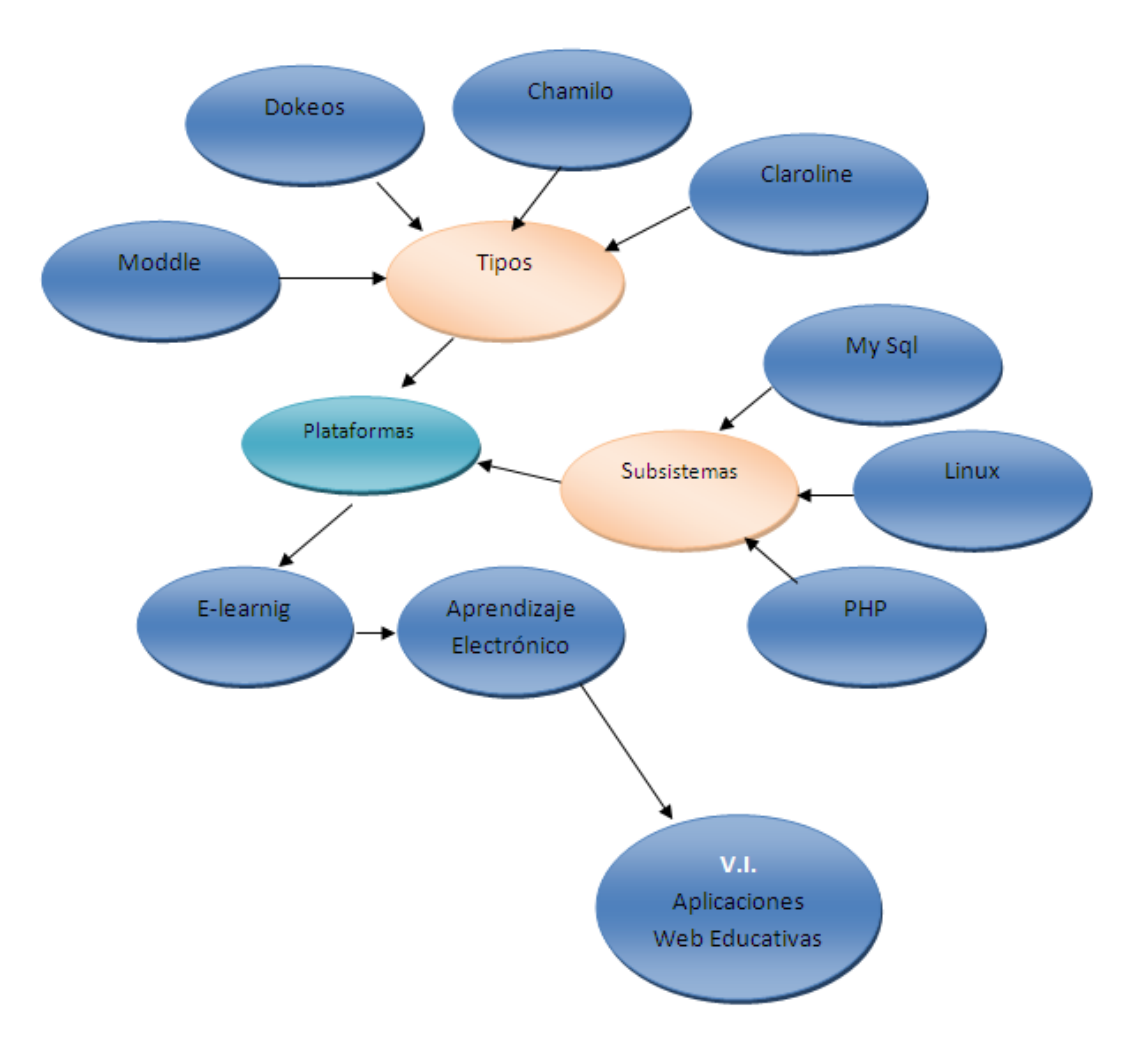

**CONSTELACIÓN DE IDEAS DE LA VARIABLE INDEPENDIENTE**

### <span id="page-27-1"></span><span id="page-27-0"></span>**2.4.1. Marco conceptual de la variable independiente**

### **2.4.1.1. Aplicaciones Web Educativas.**

Aplicaciones educativas es una web que recoge una selección de programitas educativos, todos realizables directamente a través de internet con el objetivo de facilitar a los padres, maestros o alumnos

actividades de refuerzo o repaso de los más variados aspectos curriculares. Las actividades están categorizadas por área, palabras clave, etiquetas, ciclo al que se acoplan mejor.

#### <span id="page-28-0"></span>**2.4.1.1.1. Aprendizaje electrónico**

Se denomina aprendizaje electrónico a la educación a distancia completamente virtualizada a través de los nuevos canales electrónicos, utilizando para ello herramientas o aplicaciones de hipertexto (correo electrónico, páginas web, foros de discusión, mensajería instantánea, plataformas de formación que aúnan varios de los anteriores ejemplos de aplicaciones, etc.) como soporte de los procesos de enseñanzaaprendizaje. En un concepto más relacionado con lo semipresencial, también es llamado b-earning' (blended learning).

#### <span id="page-28-1"></span>**2.4.1.1.2. Enseñanza e - learnig**

Las nuevas tecnologías de la información y la comunicación (TIC), permite a los estudiantes conectarse "en línea" y que puedan comunicarse y colaborar con sus compañeros "de clase" y docentes (profesores, tutores, mentores, etc.), de forma síncrona o asíncrona, sin limitaciones espacio - temporales.

Es decir, se puede entender como una modalidad de aprendizaje dentro de la educación a distancia en la que se utilizan las redes de datos como

medios (Internet, intranets, etc.), las herramientas o aplicaciones hipertextuales como soporte (por ejemplo, correo electrónico, web, chat, etc. ) y los contenidos y/o unidades de aprendizaje en línea como materiales formativos (por ejemplo, desde simples imágenes, audio, video, documentos, etc., hasta complejas producciones

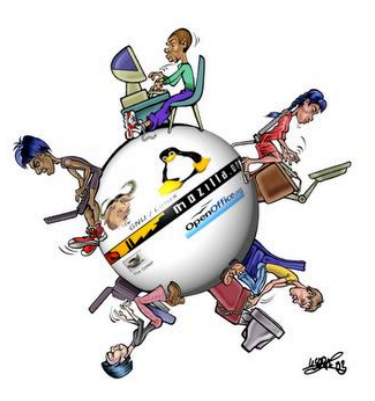

multimedia, "píldoras formativas", etc.; sin dejar de lado los contenidos construidos de forma colaborativa, derivados del desarrollo de la conocida Web 2.0 ).

Dentro de la modalidad a distancia, es una de las opciones que actualmente se utiliza con mayor frecuencia para atender la necesidad de educación continua o permanente. La generación de programas de perfeccionamiento profesional no reglados está en crecimiento debido a que existe un reconocimiento de que los trabajadores se capaciten y se adapten a los nuevos requerimientos productivos. Dadas sus características y el soporte tecnológico que lo respalda, se constituye en una alternativa para aquellos que combinan trabajo y actualización, ya que no es necesario acudir a un aula permanentemente.

Si la educación a distancia es, desde sus orígenes, una opción para atender la formación de personas adultas, éste tiene la ventaja de que los usuarios eligen sus propios horarios, y puede entrar a la plataforma desde cualquier lugar donde puedan acceder a una computadora y tengan conexión a Internet. La educación virtual da la oportunidad que el estudiante elija sus horarios de estudio, convirtiéndose así en una muy buena opción para aquellas personas autónomas que trabajen y quieran estudiar en sus momentos libres; por otra parte es importante mencionar que el e-learning es una excelente herramienta que puede ayudar a los usuarios no solo a aprender conceptos nuevos sino también a afianzar conocimientos y habilidades, aumentado así la autonomía y la motivación de los estudiantes por diferentes temas.

#### <span id="page-29-0"></span>**2.4.1.1.2.1. Ventajas**

Las ventajas que ofrece la formación en línea son las siguientes:

Inmersión práctica en un entorno web 2.0.

- Eliminación de barreras espaciales y temporales (desde su propia casa, en el trabajo, en un viaje a través de dispositivos móviles, etc.).
- Prácticas en entornos de simulación virtual, difíciles de conseguir en formación presencial, sin una gran inversión.
- Gestión real del conocimiento: intercambio de ideas, opiniones, prácticas, experiencias. Enriquecimiento colectivo del proceso de aprendizaje sin límites geográficos.
- Actualización constante de los contenidos (deducción lógica del punto anterior).
- Reducción de costes (en la mayoría de los casos, a nivel metodológico y, siempre, en el aspecto logístico).
- Permite una mayor conciliación de la vida familiar y laboral.

Tecnológicamente, las NTIC son el soporte de este nuevo concepto de educación. Por otro lado, habla de él como un uso formativo "una fuente de servicios para alcanzar su cometido formativo". Además, etimológicamente, e-learning es aprendizaje electrónico: todo proceso formativo que usa cualquier tipo de TIC.

Desde este punto de vista, el profesorado lleva haciendo uso del elearning desde la inclusión de los aparatos audio, visuales y audiovisuales. Así se pronuncia la American Society of Training and Development que lo define como "término que cubre un amplio grupo de aplicaciones y procesos, tales como aprendizaje basado en web, aprendizaje basado en ordenadores, aulas virtuales y colaboración digital. Incluye entrega de contenidos vía Internet, intranet/extranet, audio y vídeo grabaciones, transmisiones satelitales, TV interactiva, CD-ROM y más".

No obstante, otros autores lo definen como el uso de software y hardware en el entorno de Internet, como Rosenberg (2001): el uso de tecnologías Internet para la entrega de un amplio rango

de soluciones que mejoran el conocimiento y el rendimiento. Está basado en tres criterios fundamentales:

- 1. El aprendizaje electrónico trabaja en red, lo que lo hace capaz de ser instantáneamente actualizado, almacenado, recuperado, distribuido, y permitiendo compartir instrucción o información.
- 2. Es entregado al usuario final a través del uso de ordenadores utilizando tecnología estándar de Internet.
- 3. Se enfoca en la visión más amplia del aprendizaje que van más allá de los paradigmas tradicionales de capacitación.

Desde la perspectiva que ofrece la experiencia en el desarrollo y explotación de plataformas e-learning, ofrece su propia definición de elearning como la capacitación no presencial que, a través de plataformas tecnológicas, posibilita y flexibiliza el acceso y el tiempo en el proceso de enseñanza-aprendizaje, adecuándolos a las habilidades, necesidades y disponibilidades de cada discente, además de garantizar ambientes de aprendizaje colaborativos mediante el uso de herramientas de comunicación síncrona y asíncrona, potenciando en suma el proceso de gestión basado en competencias.

Por tanto a la vista de lo expuesto, podemos definir de la siguiente manera:

Enseñanza a distancia caracterizada por una separación espacio/temporal entre profesorado y alumnado (sin excluir encuentros físicos puntuales), entre los que predomina una comunicación de doble vía asíncrona, donde se usa preferentemente Internet como medio de comunicación y de distribución del conocimiento, de tal manera que el alumno es el centro de una formación independiente y flexible, al tener que gestionar su propio aprendizaje, generalmente con ayuda de tutores externos.

Existen algunas publicaciones que han contribuido notablemente a la difusión de esta modalidad formativa e incluso a definirla, realizando un importante aporte en términos de comprensión de sus ventajas y potencialidades, y colaborando fuertemente en brindar elementos de análisis para la toma de decisiones.

#### <span id="page-32-0"></span>**2.4.1.1.3. Plataforma**

Es un programa que permite crear una estructura de soporte para la creación y administración de contenidos por parte de los participantes principalmente en páginas web. El entorno de hardware y software diseñado para automatizar y gestionar el desarrollo de actividades formativas se conoce como plataforma de teleformación o sistema de gestión de aprendizaje.

Un LMS Sistema de Gestión de Aprendizaje es un software instalado en un servidor web que se emplea para administrar, distribuir y controlar las actividades de formación no presencial (o aprendizaje electrónico) de una institución u organización.

Las principales funciones del sistema de gestión de aprendizaje son: gestionar usuarios, recursos así como materiales y actividades de formación, administrar el acceso, controlar y hacer seguimiento del proceso de aprendizaje, realizar evaluaciones, generar informes, gestionar servicios de comunicación como foros de discusión, videoconferencias, entre otros.

Un LMS registra usuarios, organiza catálogos de cursos, almacena datos de los usuarios y provee informes para la gestión. Suelen incluir también herramientas de comunicación al servicio de los participantes en los cursos. Las mejoras en usabilidad (navegación fácil e intuitiva) y accesibilidad (posibilidad de acceso por personas con discapacidad) permiten salvar la brecha digital y extender las posibilidades de formación

a mayor número de personas, superando una de las mayores barreras del e-learning: la barrera tecnológica.

Actualmente existen varias plataformas, tanto de comerciales como de código abierto. En el ámbito universitario es la WebCT la plataforma comercial más utilizada, seguida a bastante distancia de la plataforma Edustance. Se está empezando a implantar con fuerza la plataforma de licencia libre Moodle y Chamilo que se encuentra tomando fuerza. También se utiliza en varias universidades la plataforma de código abierto. LRN (se lee en inglés: dot learn), Blackboard y eCollege. A nivel europeo, cobra especial relevancia la plataforma de código abierto Ilias, ampliamente utilizada en Europa tanto en instituciones educativas como en entornos de formación empresarial y Fronter, especialmente en Reino Unido y los países del norte.

Es una alternativa de formación que no reemplaza necesariamente a los profesores y las clases presenciales, sino que es un espacio que desarrolla la autonomía del aprendiz.

### <span id="page-34-0"></span>**2.4.1.2. MOODLE**

Moodle es un Ambiente Educativo Virtual, sistema de gestión de cursos, de distribución libre, que

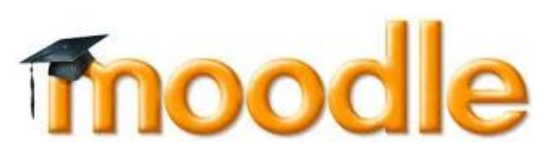

ayuda a los educadores a crear comunidades de aprendizaje en línea. Este tipo de plataformas tecnológicas también se conoce como LMS (Learning Management System).

Moodle fue creado por Martin Dougiamas, quien fue administrador de WebCT en la Universidad Tecnológica de Curtin. Basó su diseño en las ideas del constructivismo en pedagogía que afirman que el conocimiento se construye en la mente del estudiante en lugar de ser transmitido sin cambios a partir de libros o enseñanzas y en el aprendizaje colaborativo. Un profesor que opera desde este punto de vista crea un ambiente centrado en el estudiante que le ayuda a construir ese conocimiento con base en sus habilidades y conocimientos propios en lugar de simplemente publicar y transmitir la información que se considera que los estudiantes deben conocer.

La primera versión de la herramienta apareció el 20 de agosto de 2002 y, a partir de allí han aparecido nuevas versiones de forma regular, 46.000 sitios registrados con 33 millones de usuarios en 3,2 millones de cursos (marzo 2010) con más de 70 lenguajes son soportados.

#### <span id="page-34-1"></span>**2.4.1.3 Módulos Principales en Moodle**

#### **Módulo de Tareas**

Puede especificarse la fecha final de entrega de una tarea y la calificación máxima que se le podrá asignar.

- Los estudiantes pueden subir sus tareas (en cualquier formato de archivo) al servidor. Se registra la fecha en que se han subido.
- Se permite enviar tareas fuera de tiempo, pero el profesor puede ver claramente el tiempo de retraso.
- Para cada tarea en particular, puede evaluarse a la clase entera (calificaciones y comentarios) en una única página con un único formulario.
- Las observaciones del profesor se adjuntan a la página de la tarea de cada estudiante y se le envía un mensaje de notificación.
- El profesor tiene la posibilidad de permitir el reenvío de una tarea tras su calificación (para volver a calificarla).

## **Módulo de consulta**

- Es como una votación. Puede usarse para votar sobre algo o para recibir una respuesta de cada estudiante (por ejemplo, para pedir su consentimiento para algo).
- El profesor puede ver una tabla que presenta de forma intuitiva la información sobre quién ha elegido qué.
- Se puede permitir que los estudiantes vean un gráfico actualizado de los resultados.

### **Módulo foro**

- Hay diferentes tipos de foros disponibles: exclusivos para los profesores, de noticias del curso y abiertos a todos.
- Todos los mensajes llevan adjunta la foto del autor.
- Las discusiones pueden verse anidadas, por rama, o presentar los mensajes más antiguos o el más nuevo primero.
- El profesor puede obligar la suscripción de todos a un foro o permitir que cada persona elija a qué foros suscribirse de manera que se le envíe una copia de los mensajes por correo electrónico.
- El profesor puede elegir que no se permitan respuestas en un foro (por ejemplo, para crear un foro dedicado a anuncios).
- El profesor puede mover fácilmente los temas de discusión entre distintos foros.

## **Módulo diario**

- Los diarios constituyen información privada entre el estudiante y el profesor.
- Cada entrada en el diario puede estar motivada por una pregunta abierta.
- La clase entera puede ser evaluada en una página con un único formulario, por cada entrada particular de diario.
- Los comentarios del profesor se adjuntan a la página de entrada del diario y se envía por correo la notificación.

## **Módulo Cuestionario**

- Los profesores pueden definir una base de datos de preguntas que podrán ser reutilizadas en diferentes cuestionarios.
- Las preguntas pueden ser almacenadas en categorías de fácil acceso, y estas categorías pueden ser "publicadas" para hacerlas accesibles desde cualquier curso del sitio.
- Los cuestionarios se califican automáticamente, y pueden ser recalificados si se modifican las preguntas.
- Los cuestionarios pueden tener un límite de tiempo a partir del cual no estarán disponibles.
- El profesor puede determinar si los cuestionarios pueden ser resueltos varias veces y si se mostrarán o no las respuestas correctas y los comentarios
- Las preguntas y las respuestas de los cuestionarios pueden ser mezcladas (aleatoriamente) para disminuir las copias entre los alumnos.
- Las preguntas pueden crearse en HTML y con imágenes.
- Las preguntas pueden importarse desde archivos de texto externos.
- Las preguntas pueden tener diferentes métricas y tipos de captura.

#### **Módulo recurso**

- Admite la presentación de un importante número de contenido digital, Word, Powerpoint, Flash, vídeo, sonidos, etc.
- Los archivos pueden subirse y manejarse en el servidor, o pueden ser creados sobre la marcha usando formularios web (de texto o HTML).
- Pueden enlazarse aplicaciones web para transferir datos.

#### **Módulo encuesta**

- Se proporcionan encuestas ya preparadas (COLLES, ATTLS) y contrastadas como instrumentos para el análisis de las clases en línea.
- Se pueden generar informes de las encuestas los cuales incluyen gráficos. Los datos pueden descargarse con formato de hoja de cálculo Excel o como archivo de texto CSV.
- La interfaz de las encuestas impide la posibilidad de que sean respondidas sólo parcialmente.
- A cada estudiante se le informa sobre sus resultados comparados con la media de la clase.

#### **Módulo Wiki**

- El profesor puede crear este modulo para que los alumnos trabajen en grupo en un mismo documento.
- Todos los alumnos podrán modificar el contenido incluido por el resto de compañeros.
- De este modo cada alumno puede modificar el wiki del grupo al que pertenece, pero podrá consultar todos los wikis.

## **Características generales de Moodle**

- Promueve una pedagogía constructivista social (colaboración, actividades, reflexión crítica, etc.). Su arquitectura y herramientas son apropiadas para clases en línea, así como también para complementar el aprendizaje presencial. Tiene una interfaz de navegador de tecnología sencilla, ligera, y compatible.
- La instalación es sencilla requiriendo una plataforma que soporte PHP y la disponibilidad de una base de datos. Moodle tiene una capa de abstracción de bases de datos por lo que soporta los principales sistemas gestores de bases de datos.
- Se ha puesto énfasis en una seguridad sólida en toda la plataforma. Todos los formularios son revisados, las cookies cifradas, etc. La mayoría de las áreas de introducción de texto (materiales, mensajes de los foros, entradas de los diarios, etc.) pueden ser editadas usando el editor HTML, tan sencillo como cualquier editor de texto.

## **Administración del sitio**

Las características de administración que ofrece Moodle son:

- Administración general por un usuario administrador, definido durante la instalación.
- Personalización del sitio utilizando "temas" que redefinen los estilos, los colores del sitio, la tipografía, la presentación, la distribución, etc.
- Pueden añadirse nuevos módulos de actividades a los ya instalados en Moodle.
- Los paquetes de idiomas permiten una localización completa de cualquier idioma. Estos paquetes pueden editarse usando un editor integrado. Actualmente hay paquetes de idiomas para 35 idiomas.
- El código está escrito en PHP bajo GNU GPL.

#### **Administración de los usuarios**

Moodle soporta un rango de mecanismos de autenticación a través de módulos, que permiten una integración sencilla con los sistemas existentes.

Las características principales incluyen:

- Método estándar de alta por correo electrónico: los estudiantes pueden crear sus propias cuentas de acceso. La dirección de correo electrónico se verifica mediante confirmación.
- Método LDAP: las cuentas de acceso pueden verificarse en un servidor LDAP. El administrador puede especificar qué campos usar.
- IMAP, POP3, NNTP: las cuentas de acceso se verifican contra un servidor de correo o de noticias (news). Soporta los certificados SSL y TLS.
- Base de datos externa: Cualquier base de datos que contenga al menos dos campos puede usarse como fuente externa de autenticación.
- Cada persona necesita sólo una cuenta para todo el servidor. Por otra parte, cada cuenta puede tener diferentes tipos de acceso. Con una cuenta de administrador que controla la creación de cursos y determina los profesores, asignando usuarios a los cursos.
- Seguridad: los profesores pueden añadir una "clave de acceso" para sus cursos, con el fin de impedir el acceso de quienes no sean sus estudiantes. Pueden transmitir esta clave personalmente o a través del correo electrónico personal, etc. Los profesores pueden dar de baja a los estudiantes manualmente si lo desean, aunque también existe una forma automática de dar de baja a los estudiantes que permanezcan inactivos durante un determinado período de tiempo (establecido por el administrador).
- Cada usuario puede especificar su propia zona horaria, y todas las fechas marcadas en Moodle se traducirán a esa zona horaria (las fechas de escritura de mensajes, de entrega de tareas, etc.). También

cada usuario puede elegir el idioma que se usará en la interfaz de Moodle (Inglés, Francés, Alemán, Español, Portugués, y otros).

#### **Administración de cursos**

El profesor tiene control total sobre todas las opciones de un curso. Se puede elegir entre varios formatos de curso tales como semanal, por temas o el formato social, basado en debates.

En general Moodle ofrece una serie flexible de actividades para los cursos: foros, diarios, cuestionarios, materiales, consultas, encuestas y tareas. En la página principal del curso se pueden presentar los cambios ocurridos desde la última vez que el usuario entró en el curso, lo que ayuda a crear una sensación de comunidad.

La mayoría de las áreas para introducir texto (materiales, envío de mensajes a un foro, entradas en el diario, etc.) pueden editarse usando un editor HTML WYSIWYG integrado.

Todas las calificaciones para los foros, diarios, cuestionarios y tareas pueden verse en una única página (y descargarse como un archivo con formato de hoja de cálculo). Además, se dispone de informes de actividad de cada estudiante, con gráficos y detalles sobre su paso por cada módulo (último acceso, número de veces que lo ha leído) así como también de una detallada "historia" de la participación de cada estudiante, incluyendo mensajes enviados, entradas en el diario, etc. en una sola página.

Pueden enviarse por correo electrónico copias de los mensajes enviados a un foro, los comentarios de los profesores, etc. en formato HTML o de texto.

#### **2.4.1.3. DOKEOS**

Dokeos es un entorno de e-learning y una aplicación de administración de contenidos de

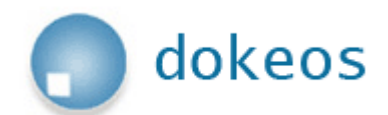

cursos y también una herramienta de colaboración. Es software libre y está bajo la licencia GNU GPL,

el desarrollo es internacional y colaborativo. También está certificado por la OSI y puede ser usado como un sistema de gestión de contenido (CMS) para educación y educadores. Esta característica para administrar contenidos incluye distribución de contenidos, calendario, proceso de entrenamiento, chat en texto, audio y video, administración de pruebas y guardado de registros. Hasta el 2007, estaba traducido en 34 idiomas (y varios están completos) y es usado (a septiembre de 2010) por 9900 organizaciones, según reporta el mismo sitio web de la empresa, medido sin filtrado de posibles duplicados.

Dokeos.com es también una compañía belga que provee hospedaje soporte y servicios de e-learning, aparte de la distribución de la plataforma Dokeos. La compañía colabora con la comunidad pagándole a varios desarrolladores.

#### **Historia**

Dokeos es un caso de escuela de fork de software libre, por el cual una gran parte de la comunidad activa entra en desacuerdo con la gerencia del proyecto e inicia otro proyecto basado en el mismo código.

Fue inicialmente lanzado al inicio del 2004 como un fork del LMS Claroline, separación debida a puntos de vista divergentes entre la gerencia de Claroline y el iniciador del proyecto mismo, quien deseaba promocionar el sistema hacia las empresas en lugar de usar lo estrictamente en un contexto académico. Dokeos se desarrolló bastante en el mundo empresarial, y su comunidad sobrepasó ampliamente la de

su predecesor, gracias a un esfuerzo marcado de promoción y de hacer la interfaz más atractiva para los usuarios.

En 2006, Dokeos lanza una herramienta de videoconferencia que ayuda el esfuerzo de promoción, pero que no tiene mucha acogida. Su dificultad de instalación la hace poco accesible a la comunidad.

En Junio del 2008, Dokeos lanza su versión 1.8.5, un avance considerable en muchos aspectos: navegabilidad, herramientas, interfaz, más funcionalidades de importaciones y exportaciones. La empresa Dokeos (responsable a 80% del desarrollo del software) acompaña esta versión del lanzamiento de "versiones" profesionales y para uso en el campo médico de su software, no disponibles públicamente, de forma no concertada con los miembros de la comunidad y acompañados de una mala comunicación, malogrando el frágil equilibrio entre la empresa comercial y su comunidad voluntaria.

El mismo tipo de fork ocurre con Chamilo, que se inicia en Enero del 2010 sobre la base de Dokeos, y en el cual emigran 90% del equipo desarrollador de Dokeos, incluyendo e impulsado por su líder de desarrollo entre 2004 y 2009, sobre desacuerdos sobre el uso de la marca (registrada por el propietario de la empresa Dokeos), a nivel de la apertura del código a la comunidad y sobre la posibilidad, para voluntarios, de participar en la toma de decisiones sobre la orientación del proyecto. Como consecuencia de la partida de su comunidad, el código en desarrollo de Dokeos solo está disponible a la lectura a través de pedida justificada a la empresa Dokeos2 pero, según licencia, permanece bajo GNU/GPLv2, rindiendo el código analizable únicamente a través de nuevas versiones públicas.

30

## **Objetivos**

Las principales metas de Dokeos son ser un sistema flexible y de muy fácil uso mediante una interfaz de usuario sumamente amigable. Ser una herramienta de aprendizaje, especialmente recomendada a usuarios que tengan nociones mínimas de computación cuyo objetivo es la preocupación por el contenido.

Herramientas disponibles

- Lecciones SCORM.
- Producción de documentos basados en plantillas.
- Ejercicios: opción múltiple, llenado de espacios en blanco, cotejar alternativas, preguntas abiertas, hotspots.
- Interacción: foros, chats y grupos.
- Videoconferencia: vía Web (manual de instalación removido en la versión Free 1.8.6, paquete siempre disponible públicamente para descargas).
- Conversión de presentaciones en PowerPoint
- Trabajos.
- Blogs.
- Agenda.
- Anuncios.
- Glosario.
- Notas personales.
- Red social.
- **Encuestas**
- Autentificación vía LDAP y Open ID.
- Evaluaciones.
- Reserva de matrícula.
- Sesiones de usuario.

## **2.4.1.4. CHAMILO**

Chamilo es un nuevo proyecto que opta por el código abierto de una

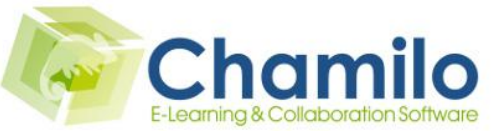

manera radical. Su objetivo es hacerle llegar la mejor plataforma de elearning y colaboración en el mundo del código abierto. En sus comienzos viene en dos presentaciones: Chamilo 1.8.6.2, el sucesor directo de Dokeos 1.8.6.1, y Chamilo 2.0, que ha llegado a su fase final de desarrollo y que es un nuevo sistema de aprendizaje electrónico, que definitivamente trae nuevas herramientas creativas.

La asociación Chamilo también es una marca cuya propiedad ostentan todos los que son parte de la asociación Chamilo.org. La marca no es, ni será jamás, propiedad de un único titular.

La asociación que se encuentra detrás de este software y ha sido creada para este software para velar por el futuro de Chamilo con el objetivo de proteger el software y mantenerlo abierto y libre.

El crecimiento de Chamilo ha llegado en tan solo 1 año a que actualmente http://campus.*chamilo*.org tienga 19600 *usuarios* registrados; 300 *usuarios* conectados simultáneamente (con un timeframe de 120 segundos)

#### **Características principales**

- Creación de contenidos educativos
- Fácil instalación
- Seguimiento de los resultados de los usuarios, que permiten mejorar la metodología
- Interfaz limpia, dejando que el usuario se centre en el aprendizaje
- Canales de comunicación síncrona y asíncrona
- Muchas herramientas que permiten todos los tipos de aprendizaje (visual, auditiva, práctica, juegos serios)
- Amplia gestión de documentos
- El profesor tiene una variedad de herramientas a su alcance para crear un ambiente de aprendizaje efectivo. Al crear un curso, podrá:
- Crear cursos (importar un SCORM2 y AICC3 o crearlos directamente en la plataforma),
- Desarrollar un plan de formación pedagógica,
- Importar documentos (audio, vídeo, imagen) y publicarlos,
- Crear pruebas y evaluaciones,
- Organizar la entrega de trabajos en línea,
- Administrar foros de discusión,
- Publicar anuncios enviados,
- Añadir enlaces,
- Crear grupos,
- Participar en una clase virtual,
- Gestionar notas.
- Crear encuestas,
- Añadir un wiki para colaborar en la creación de documentos,
- Usar un glosario,
- Usar un calendario de cursos,
- Gestionar un proyecto elearning
- Seguir las estadísticas del curso de aprendizaje y guardar los cursos.
- Licencia
- Chamilo se distribuye bajo la licencia GNU/GPLv3.

#### **2.4.1.8. CLAROLINE**

Una plataforma de eLearning (aprendizaje virtual) y trabajo virtual, publicada bajo una licencia Open Source (De código abierto o software libre), Claroline permite crear y administrar cursos a cientos de organizaciones

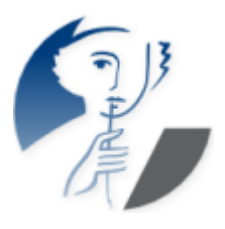

de 93 países diferentes y la colaboración de espacios online. Cada sitio del curso proporciona una lista de herramientas permitiendo al profesor:

- Escribir la descripción de un curso
- Publicar documentos en cualquier formato (texto, PDF, HTML, video...)
- Administrar foros tanto públicos como privados
- Desarrollar caminos de aprendizaje
- Creación de grupos de estudiantes
- Preparar ejercicios online
- Administrar una agenda con tareas y fechas límite
- Publicar anuncios (también por e-mail)
- Proponer tareas manejadas a través de la red
- Ver la estadísticas de la actividad de los usuarios
- Usar la herramienta wiki para escribir documentos en colaboración

Adaptable a varios contextos de formación, Claroline no es usada únicamente por escuelas y universidades, también en centros de formación, asociaciones y compañías. La plataforma es adaptable y ofrece un entorno de trabajo flexible y ajustable.

Claroline es capaz de albergar un gran número de usuarios fácilmente. Es compatible con los entornos de Linux, Mac y Windows. Claroline está basado en herramientas y lenguajes libres como PHP y MySQL e integra estándares actuales como SCORM e IMS/QTI para intercambiar contenidos.

#### **Una herramienta fácil y manejable**

Claroline ha sido desarrollada siguiendo las necesidades y experiencias de profesores. Claroline ofrece una interfaz intuitiva y clara de administración de espacios. La gestión o manejo diario de la plataforma no requiere ninguna habilidad técnica especial. La plataforma se instala rápidamente y el uso de cualquier navegador web permite manejar las distintas partes del curso y la admisión de usuarios con fluidez.

# **Resumen de los LMS (Moodle, Chamilo, Claroline)**

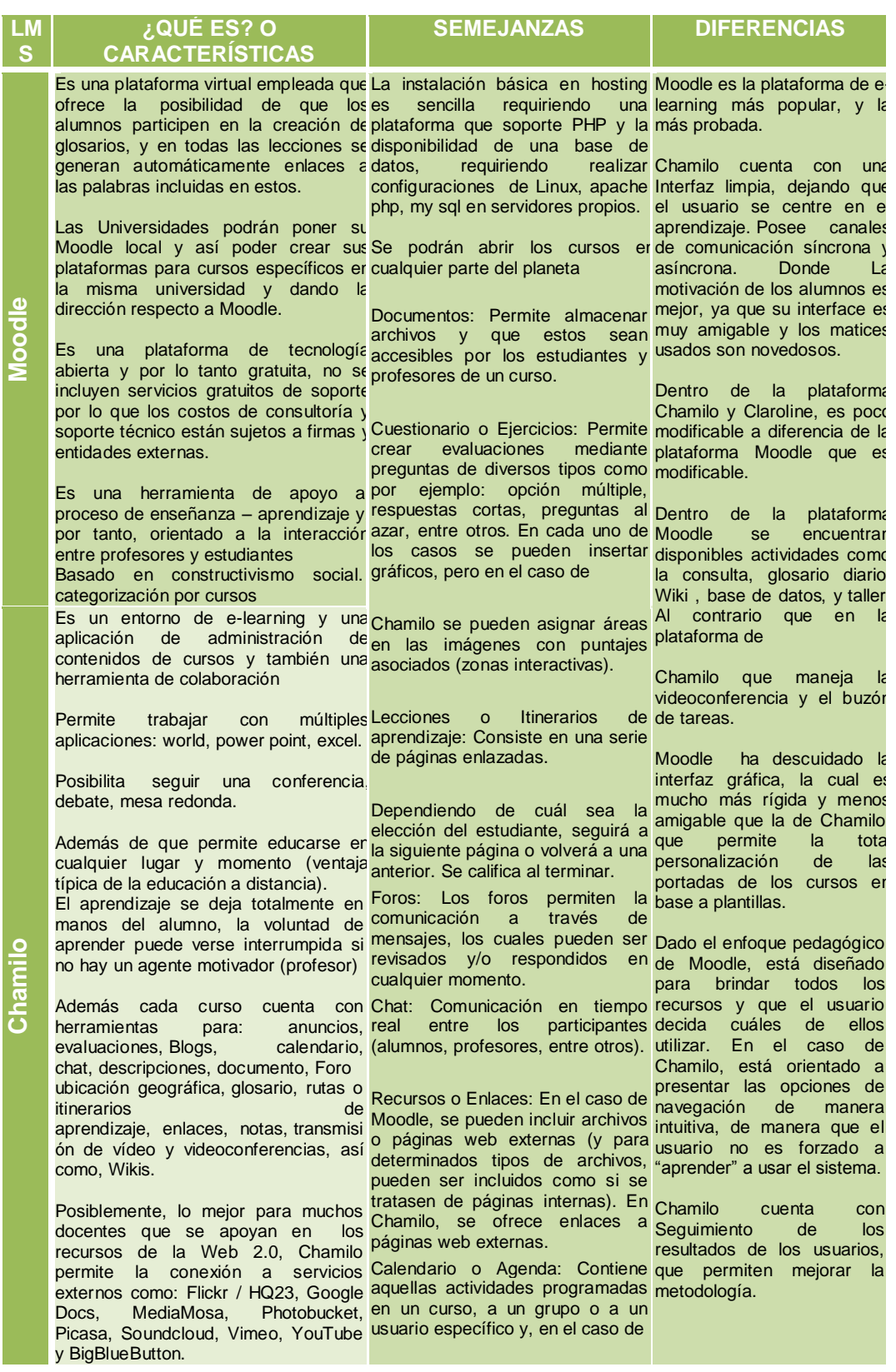

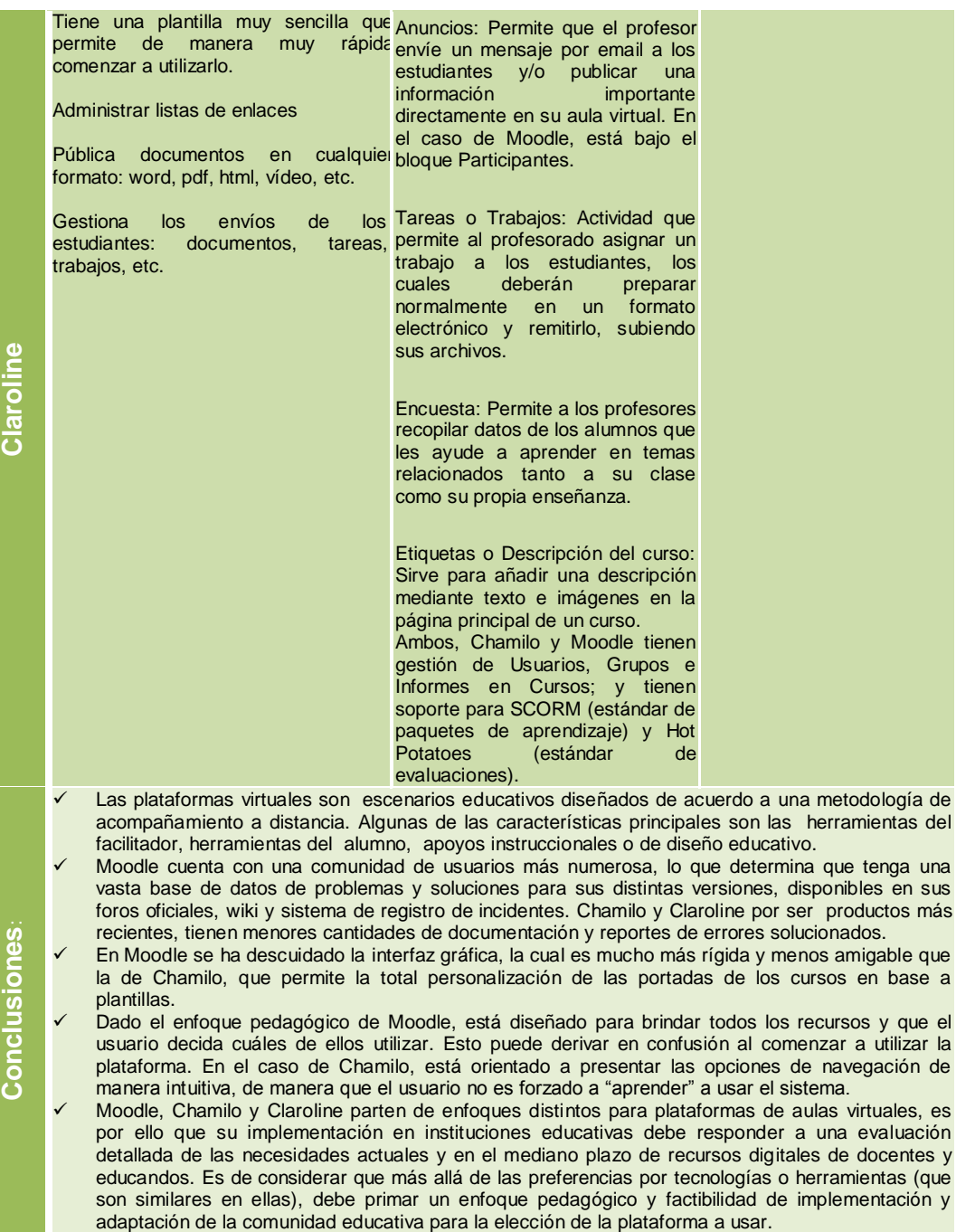

## **Tabla Nro 1 Resumen de LMS**

#### **2.4.1.6. LINUX.**

Linux (GNU/Linux) es un sistema operativo al igual que Windows o Mac OS, sólo que a diferencia de éstos su código es de libre acceso lo que permite una mayor libertad en su uso y que pueda ser desarrollado por un sin fin de personas, no limitándose a una empresa en particular.

Técnicamente hablando, Linux es el kernel o núcleo del sistema, el cual sería poco funcional si no se complementara con una gran cantidad de software, la mayoría liberado bajo alguna licencia del proyecto GNU (software libre).

Linux, o mejor dicho, GNU/Linux es un conjunto que comprende un kernel Linux y cientos de aplicaciones GNU que hacen utilizable el sistema.

Todo sistema se compone de una Shell y un kernel, el kernel es desarrollado por Linux Trovarles y un conjunto de programadores de su confianza, mientras que la shell fue impulsada por el proyecto GNU y es hoy desarrollada por millones de programadores del mundo entero.

Cuando hablamos de kernel hablamos de un software que tiene por objetivo comunicarse con el hardware y con la shell , nadie directamente usa el kernel sino a través de la shell, que es por la que interactuamos con el kernel y con el hardware.

Es por eso que lo correcto es llamarlo GNU/Linux y no solo Linux ya que ambos proyectos se conjuntan para formar el total del sistema operativo.

Sin embargo, en la práctica es mucho más común encontrar que es llamado Linux, por ser más corto y fácil de recordar, aunque incluir el GNU no implica nada más darle crédito a este proyecto, sino que para muchos es poner en evidencia la filosofía que hay detrás, aquella que ha hecho al sistema lo que es hoy.

GNU nació como un movimiento cuya filosofía pretendía impedir que las nuevas tecnologías fueran patentadas y apropiadas por una empresa o un particular y que estén a disposición de la comunidad.

Por lo tanto, cuando decimos GNU/Linux es hacer referencia a la libertad de las aplicaciones en términos de uso, distribución y desarrollo, mientras que decir sólo Linux es olvidar lo que permitió la creación y el desarrollo del sistema.

#### **Distribuciones GNU/Linux**

GNU/Linux es empaquetado en distribuciones, también conocidas popularmente como distros.

Una distribución GNU/Linux puede ser comercial o no, puede estar impulsada por una empresa, por una persona o comunidad, pero todas usan el kernel Linux y el conjunto básico de paquetes GNU (compilador, librerías, editores, etc.).

Existen muchas distribuciones GNU/Linux cada una destinada a cierto grupo de usuarios y con ciertos objetivos específicos. Las diferencias entre una distribución y otra, son la forma en que se pre-compilan los paquetes (aplicaciones), la cantidad de software disponible, el criterio de elección del software, su filosofía, comunidad y en algunos casos la forma de administrar el sistema.

#### **Ejemplo de distribuciones.**

**Arch Linux**: Distribución construida desde los binarios su diseño está abocado en la simpleza, en el sentido de evitar las capas de abstracción que ocultan los procesos del sistema.

**CentOS:** Distribución basada en Red Hat Enterprise Linux mantenida por una comunidad de desarrolladores voluntarios y orientada a servidores.

**Debian:** La madre de muchas distros populares, cuenta con una gran comunidad es desarrollada por voluntarios, distribución de propósito general, caracterizada por su estabilidad.

**Fedora**: Distribución patrocinada por la empresa Red Hat, desarrollada por la comunidad para garantizar su continuidad en todo momento. Esta distribución es secuela de la desaparecida Red Hat Linux.

**Gentoo**: Distribución que permite adaptarla al equipo donde se instala, ofreciendo un gran rendimiento. Generalmente es utilizada por usuarios avanzados.

**Knoppix**: La primera distribución LiveCD orientada a auditorías de seguridad, basada en Debian.

**Linux Mint**: Una popular distribución derivada de Ubuntu con el objetivo de hacer el sistema más amigable para los usuarios nuevos en este sistema.

**Mandriva**: Distribución derivada de Red Hat Linux con el propósito de hacer un sistema de fácil uso para el usuario nuevo en este sistema, pero que bien puede ser aprovechado para usuarios más avanzados.

**OpenSUSE**: Originalmente basada en Slackware es patrocinada actualmente por la compañía Novell.

**Red Hat Enterprise Linux**: Distribución orientada a ofrecer soluciones empresariales y de negocios de la mano de la empresa Red Hat bajo una suscripción de pago.

**Slackware**: Una de las primeras distribuciones Linux, generalmente utilizada por usuarios avanzados.

**Slax:** Es un sistema Linux pequeño, moderno, rápido y portable orientado a la modularidad. Está basado en Slackware.

**Ubuntu**: Una popular distribución basada en Debian enfocada a los usuarios nuevos en el sistema, especialmente a aquellos proveniente de Windows.

**Trisquel GNU/Linux**: Una de las pocas distribuciones que sólo contiene software libre.

## **2.4.1.7. PHP**

PHP es el acrónimo de Hipertexto Preprocesor. Es un lenguaje de programación del lado del servidor gratuito e independiente de plataforma, rápido, con una gran librería de funciones y mucha documentación.

Un lenguaje del lado del servidor es aquel que se ejecuta en el servidor web, justo antes que se envíe la página a través de Internet al cliente. Las páginas que se ejecutan en el servidor pueden realizar accesos a bases de datos, conexiones en red, y otras tareas para crear la página final que verá el cliente. El cliente solamente recibe una página con el código HTML resultante de la ejecución de la PHP. Como la página resultante contiene únicamente código HTML, es compatible con todos los navegadores.

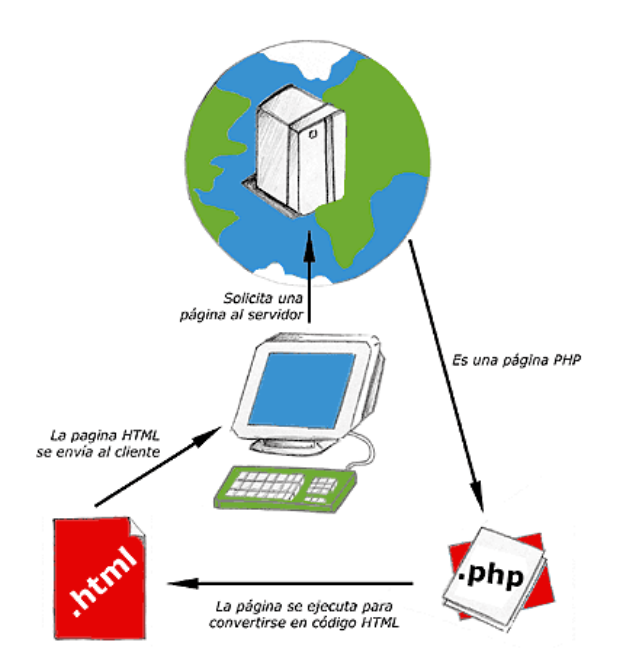

Esquema del funcionamiento de las páginas PHP.

Una vez comprendido el concepto de lenguaje de programación de scripts del lado del servidor podemos hablar de PHP. PHP se escribe dentro del código HTML, lo que lo hace realmente fácil de utilizar, al igual que ocurre con el popular ASP de Microsoft, pero con algunas ventajas como su gratuidad, independencia de plataforma, rapidez y seguridad. Cualquiera puede descargar a través de la página principal de PHP [www.php.net](http://www.php.net/) y de manera gratuita, un módulo que hace que nuestro servidor web comprenda los scripts realizados en este lenguaje. Es independiente de plataforma, puesto que existe un módulo de PHP para casi cualquier servidor web. Esto hace que cualquier sistema pueda ser compatible con el lenguaje y significa una ventaja importante, ya que permite portar el sitio desarrollado en PHP de un sistema a otro sin prácticamente ningún trabajo.

PHP, en el caso de estar montado sobre un servidor Linux u Unix, es más rápido que ASP, dado que se ejecuta en un único espacio de memoria y esto evita las comunicaciones entre componentes COM que se realizan entre todas las tecnologías implicadas en una página ASP.

41

Por último se señala la seguridad, en este punto también es importante el hecho que en muchas ocasiones PHP se encuentra instalado sobre servidores Unix o Linux, que son de sobra conocidos como más veloces y seguros que el sistema operativo donde se ejecuta las ASP, Windows NT o 2000. Además, PHP permite configurar el servidor de modo que se permita o rechacen diferentes usos, lo que puede hacer al lenguaje más o menos seguro dependiendo de las necesidades de cada cual.

Fue creado originalmente en 1994 por Rasmus Lerdorf, pero como PHP está desarrollado en política de código abierto, a lo largo de su historia ha tenido muchas contribuciones de otros desarrolladores. Actualmente PHP se encuentra en su versión 4, que utiliza el motor Zend, desarrollado para cubrir las necesidades de las aplicaciones web actuales.

Este lenguaje de programación está preparado para realizar muchos tipos de aplicaciones web gracias a la extensa librería de funciones con la que está dotado. La librería de funciones cubre desde cálculos matemáticos complejos hasta tratamiento de conexiones de red, por poner dos ejemplos.

Algunas de las más importantes capacidades de PHP son: compatibilidad con las bases de datos más comunes, como MySQL, mSQL, Oracle, Informix, y ODBC, por ejemplo. Incluye funciones para el envío de correo electrónico, upload de archivos, crear dinámicamente en el servidor imágenes en formato GIF, incluso animadas y una lista interminable de utilidades adicionales.

#### **Características de PHP**

- Es un lenguaje multiplataforma.
- Orientado al desarrollo de aplicaciones web dinámicas con acceso a información almacenada en una base de datos.
- El código fuente escrito en PHP es invisible al navegador web y al cliente ya que es el servidor el que se encarga de ejecutar el código y

enviar su resultado HTML al navegador. Esto hace que la programación en PHP sea segura y confiable.

- Capacidad de conexión con la mayoría de los motores de base de datos que se utilizan en la actualidad, destaca su conectividad con MySQL y PostgreSQL.
- Capacidad de expandir su potencial utilizando módulos (llamados ext's o extensiones).
- Es libre, por lo que se presenta como una alternativa de fácil acceso para todos.
- Permite aplicar técnicas de programación orientada a objetos.
- Biblioteca nativa de funciones sumamente amplia e incluida.
- No requiere definición de tipos de variables aunque sus variables se pueden evaluar también por el tipo que estén manejando en tiempo de ejecución.
- Tiene manejo de excepciones (desde PHP5).

Si bien PHP no obliga a quien lo usa a seguir una determinada metodología a la hora de programar (muchos otros lenguajes tampoco lo hacen), aun haciéndolo, el programador puede aplicar en su trabajo cualquier técnica de programación o de desarrollo que le permita escribir código ordenado, estructurado y manejable. Un ejemplo de esto son los desarrollos que en PHP se han hecho del patrón de diseño Modelo Vista Controlador (MVC), que permiten separar el tratamiento y acceso a los datos, la lógica de control y la interfaz de usuario en tres componentes independientes.

#### **Inconvenientes**

Como es un lenguaje que se interpreta en ejecución, para ciertos usos puede resultar un inconveniente que el código fuente no pueda ser ocultado. La ofuscación es una técnica que puede dificultar la lectura del código pero no la impide y, en ciertos casos, representa un costo en tiempos de ejecución.

## **Versiones**

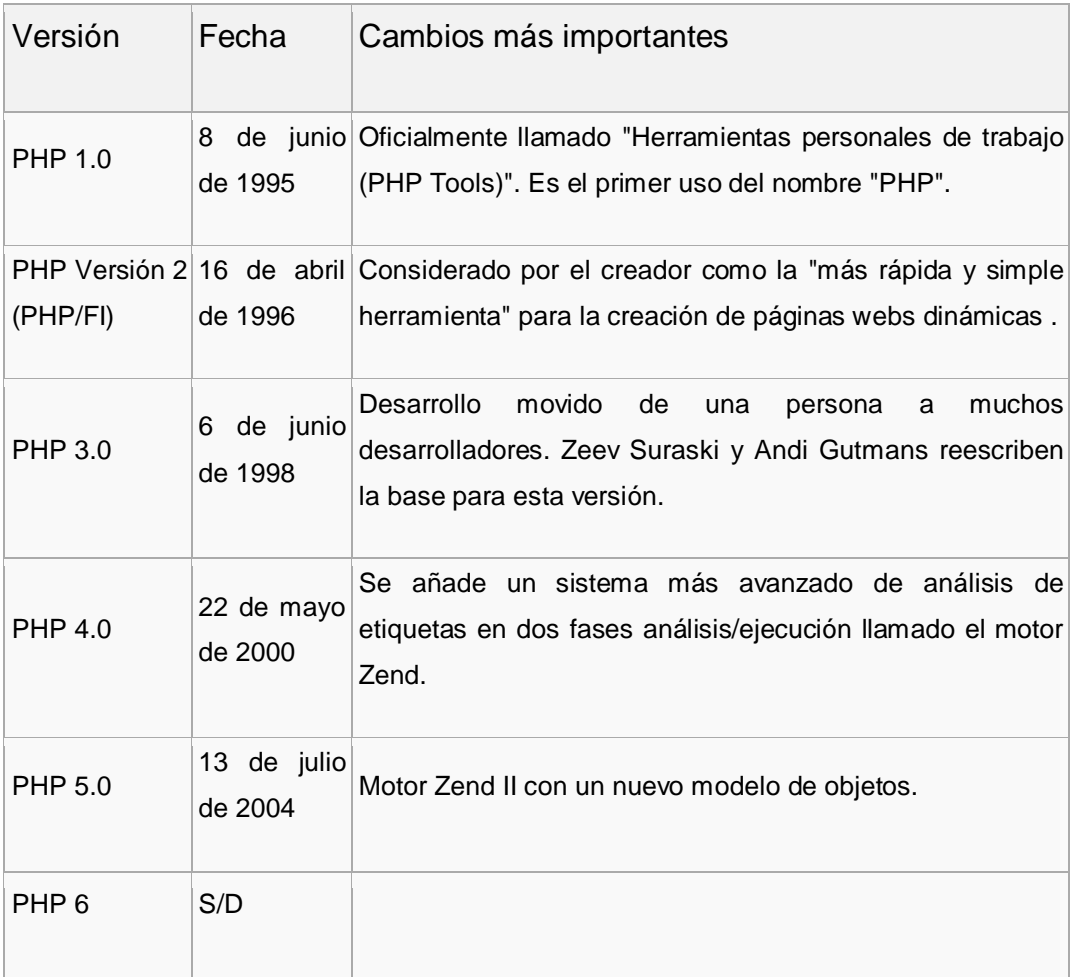

## **Tabla Nro 2 Versiones de PHP**

#### **2.4.1.9. Mysql**

MySQL es la base de datos open source más popular y, posiblemente, mejor del mundo. Su continuo desarrollo y su creciente popularidad está haciendo de MySQL un competidor cada vez más directo de gigantes en la materia de las bases de datos como Oracle

MySQL es un sistema de administración de bases de datos (Database Management System, DBMS) para bases de datos relacionales. Así, MySQL no es más que una aplicación que permite gestionar archivos llamados de bases de datos.

Existen muchos tipos de bases de datos, desde un simple archivo hasta sistemas relacionales orientados a objetos. MySQL, como base de datos relacional, utiliza múltiples tablas para almacenar y organizar la información.

MySQL fue escrito en C y C++ y destaca por su gran adaptación a diferentes entornos de desarrollo, permitiendo su interactuación con los lenguajes de programación más utilizados como PHP, Perl y Java y su integración en distintos sistemas operativos.

También es destacable, la condición de open source de MySQL, que hace que su utilización sea gratuita e incluso se pueda modificar con total libertad, pudiendo descargar su código fuente. Esto ha favorecido muy positivamente en su desarrollo y continuas actualizaciones, para hacer de MySQL una de las herramientas más utilizadas por los programadores orientados a Internet.

MySQL es un sistema de gestión de base de datos relacional, multihilo y multiusuario con más de seis millones de instalaciones. MySQL AB desde enero de 2008 una subsidiaria de Sun Microsystems y ésta a su vez de Oracle Corporation desde abril de 2009 desarrolla MySQL como software libre en un esquema de licenciamiento dual. Por un lado se

45

ofrece bajo la GNU GPL para cualquier uso compatible con esta licencia, pero para aquellas empresas que quieran incorporarlo en productos privativos deben comprar a la empresa una licencia específica que les permita este uso. Está desarrollado en su mayor parte en ANSI C. Al contrario de proyectos como Apache, donde el software es desarrollado por una comunidad pública y el copyright del código está en poder del autor individual, MySQL es propietario y está patrocinado por una empresa privada, que posee el copyright de la mayor parte del código. Esto es lo que posibilita el esquema de licenciamiento anteriormente mencionado. Además de la venta de licencias privativas, la compañía ofrece soporte y servicios. Para sus operaciones contratan trabajadores alrededor del mundo que colaboran vía Internet. MySQL AB fue fundado por David Axmark, Allan Larsson y Michael Widenius.

#### **Características (versión 4.0)**

Inicialmente, MySQL carecía de elementos considerados esenciales en las bases de datos relacionales, tales como integridad referencial y transacciones. A pesar de ello, atrajo a los desarrolladores de páginas web con contenido dinámico, justamente por su simplicidad.

Poco a poco los elementos de los que carecía MySQL están siendo incorporados tanto por desarrollos internos, como por desarrolladores de software libre. Entre las características disponibles en las últimas versiones se puede destacar:

- Amplio subconjunto del lenguaje SQL. Algunas extensiones son incluidas igualmente.
- Disponibilidad en gran cantidad de plataformas y sistemas.
- Diferentes opciones de almacenamiento según si se desea velocidad en las operaciones o el mayor número de operaciones disponibles.
- Transacciones y claves foráneas.
- Conectividad segura.
- Replicación.

- Búsqueda e indexación de campos de texto.

MySQL es un sistema de administración de bases de datos. Una base de datos es una colección estructurada de tablas que contienen datos. Esta puede ser desde una simple lista de compras a una galería de pinturas o el vasto volumen de información en una red corporativa. Para agregar, acceder a y procesar datos guardados en un computador, usted necesita un administrador como MySQL Server. Dado que los computadores son muy buenos manejando grandes cantidades de información, los administradores de bases de datos juegan un papel central en computación, como aplicaciones independientes o como parte de otras aplicaciones.

MySQL es un sistema de administración relacional de bases de datos. Una base de datos relacional archiva datos en tablas separadas en vez de colocar todos los datos en un gran archivo. Esto permite velocidad y flexibilidad. Las tablas están conectadas por relaciones definidas que hacen posible combinar datos de diferentes tablas sobre pedido.

MySQL es software de fuente abierta. Fuente abierta significa que es posible para cualquier persona usarlo y modificarlo. Cualquier persona puede bajar el código fuente de MySQL y usarlo sin pagar. Cualquier interesado puede estudiar el código fuente y ajustarlo a sus necesidades. MySQL usa el GPL (GNU General Public License) para definir qué puede hacer y que no puede hacer con el software en diferentes situaciones. Si usted no se ajusta al GPL o requiere introducir código MySQL en aplicaciones comerciales, usted puede comprar una versión comercial licenciada.

## **CONSTELACIÓN DE IDEAS DE LA VARIABLE DEPENDIENTE**

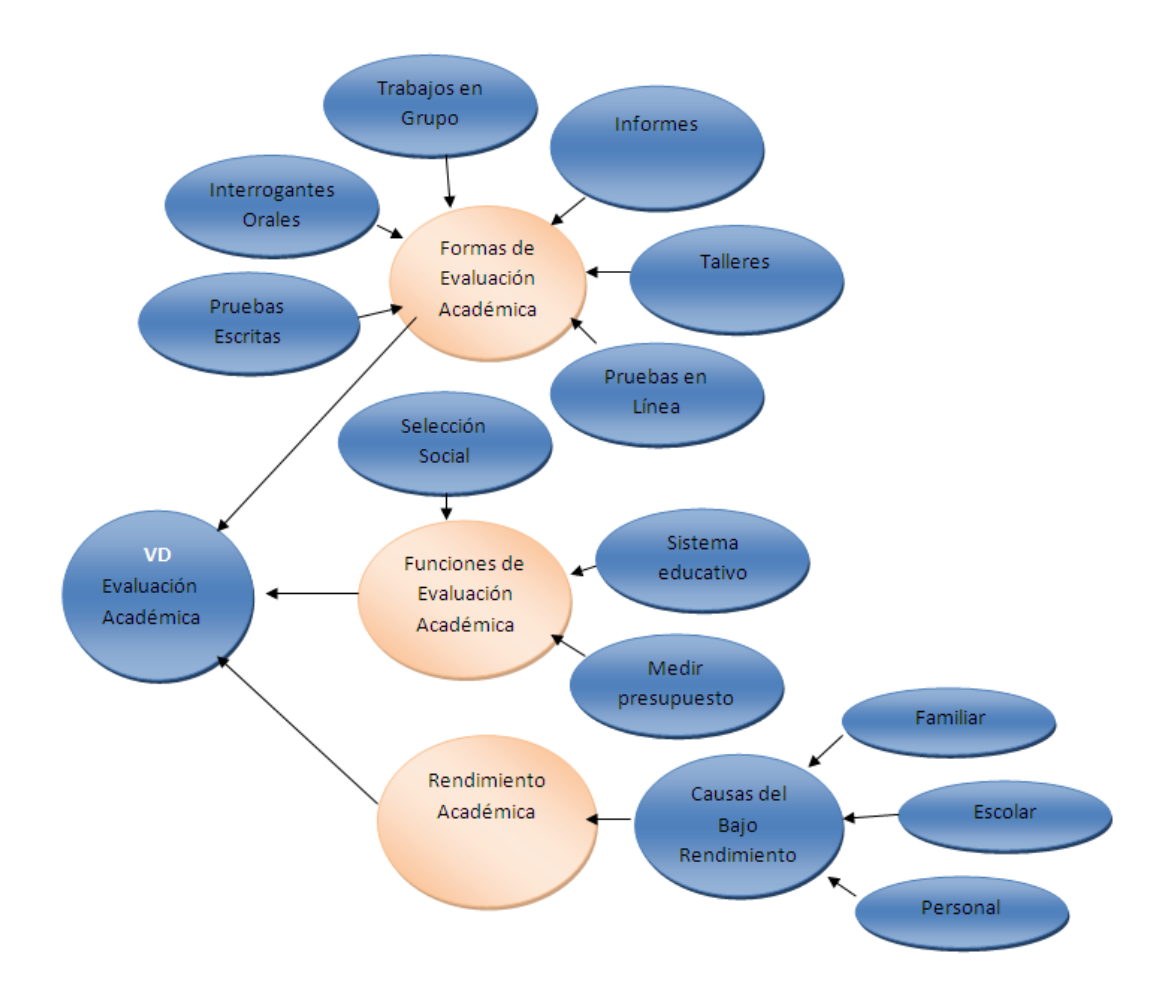

#### **La Evaluación en el ámbito educativo**

Hoy, la enseñanza está al servicio de la educación, y por lo tanto, deja de ser objetivo central de los programas la simple transmisión de información y conocimientos. Existiendo una necesidad de un cuidado mayor del proceso formativo, en donde la capacitación del alumnado está centrada en el autoaprendizaje, como proceso de desarrollo personal. Bajo la perspectiva educativa, la evaluación debe adquirir una nueva dimensión, con la necesidad de personalizar y diferenciar la labor docente.

#### **La Evaluación del aprendizaje.**

Los pedagogos han clarificado, entre otras cosas, dos principios claves de la enseñanza. Primero, que la experiencia formadora requiere de confirmación por parte del alumno. La experiencia formativa es la que puede confirmarse, es la experiencia abierta, que implica varias posibilidades, que responde preguntas o cuestionamientos vitales, que sugiere alternativas o caminos de solución que el estudiante puede pensar, elegir y evaluar.

El segundo principio es que a pesar de que todos los profesores hablan de formación integral, para la vida, científica, profesional, etcétera, casi ninguno la tiene en cuenta de manera efectiva cuando enseña su materia, y se olvidan de que hay algunas experiencias más formativas que otras, y que incluso, algunas experiencias escolares confunden, tergiversan y deforman ciertos conceptos y valores que llegan a los alumnos. En consecuencia, no todo merece enseñarse y mucho menos, evaluarse.

## **2.4.2. Marco conceptual de la variable dependiente**

#### **2.4.2.1. La Evaluación académica**

Se consideran evaluaciones académicas los diversos sistemas periódicos que tienen por objeto determinar los aprendizajes adquiridos por los alumnos a través del trabajo académico.

La evaluación constituye un proceso permanente, continuo, sistemático y formativo, por lo que las formas de evaluación académica se distribuirán adecuadamente a través del período que corresponda.

### **2.4.2.1.1. Formas de evaluación académica**

Son formas de evaluación, entre otras, las pruebas escritas; interrogaciones orales; trabajos de grupo o individuales; informes de visitas o trabajos en terreno; en la actualidad con mas auge las evaluaciones en línea resultados de experiencia de talleres y laboratorios;

controles bibliográficos; informes de participación en actividades de formación; resultados de aplicación de la metodología de la investigación a trabajos concretos y otras actividades análogas a las anteriores que permitan apreciar habilidades, destrezas, conocimientos, progresos y aprendizajes que se esperan en la formación académica.

#### **2.4.2.1.2. Funciones de la evaluación ¿Para qué evaluar?**

Desde el punto de vista social, es posible identificar diversas funciones como:

La selección social: históricamente, y aún en la actualidad, la evaluación ha cumplido la función de dirigir mecanismos de selección y control social. Tal como señala Foucault: "El examen combina las técnicas de la jerarquía que vigila y las de la sanción que normaliza. Es una mirada normalizadora, una vigilancia que permite calificar, clasificar y castigar. Establece sobre los individuos una visibilidad a través de la cual se los diferencia y se los sanciona." (Foucault, 1993). Y en este sentido, "Es el examen, (según Diaz Barriga) el instrumento que permite invertir los problemas sociales en pedagógicos" (Litwin, 2003).

Medir la calidad del sistema educativo, control del sistema: La tendencia actual entiende a la evaluación como una actividad política y administrativa, y es una parcela de las políticas sociales y de administración pública en tanto el conjunto mismo de las políticas y los servicios públicos se han vuelto objeto de evaluación. Las causas de este fenómeno se deben a:

Razones económicas y presupuestarias: contención del gasto público y prioridades en la asignación de recursos

#### **2.4.2.1.3. Rendimiento académico**

La complejidad del rendimiento académico inicia desde su conceptualización, ya que en ocasiones se le denomina como aptitud escolar, desempeño académico ó rendimiento escolar, pero generalmente las diferencias de concepto sólo se explican por cuestiones semánticas porque se utilizan como sinónimos; se considerará la definición de Pizarro (1995), la cual refiere al rendimiento académico como una medida de las capacidades correspondientes o indicativas que manifiestan, en forma estimativa, lo que un individuo ha aprendido como consecuencia de un proceso de instrucción o formación.

El éxito escolar, requiere de un alto grado de adhesión a los fines, los medios y los valores de la institución educativa, que probablemente no todos los estudiantes presentan.

Cuando un alumno constantemente refleja en sus calificaciones un bajo rendimiento académico y a pesar de sus esfuerzos, éste no mejora; es importante estar alerta, ya que es el primer indicio de una situación escolar de esta índole.

Muchas veces se trata de niños inteligentes, que no tienen problemas para captar la información, pero que fallan en las áreas específicas de la lectura, la escritura o el cálculo. Por eso, como siempre, nuestro grado de atención es fundamental a la hora de detectar un problema de bajo rendimiento.

#### **2.4.2.1.4. Causas del bajo rendimiento académico**

Al momento de buscar las causas del bajo rendimiento académico, se apunta hacia los programas de estudio, la masificación de las aulas, la falta de recursos de las instituciones y raras veces al papel de los padres y su actitud de creer que su responsabilidad acaba donde empieza la de los maestros.

El mal rendimiento escolar puede obedecer a distintas causas, que pueden además coexistir en un mismo alumno. A manera general, en la etiología del bajo rendimiento se identifican básicamente tres factores a saber:

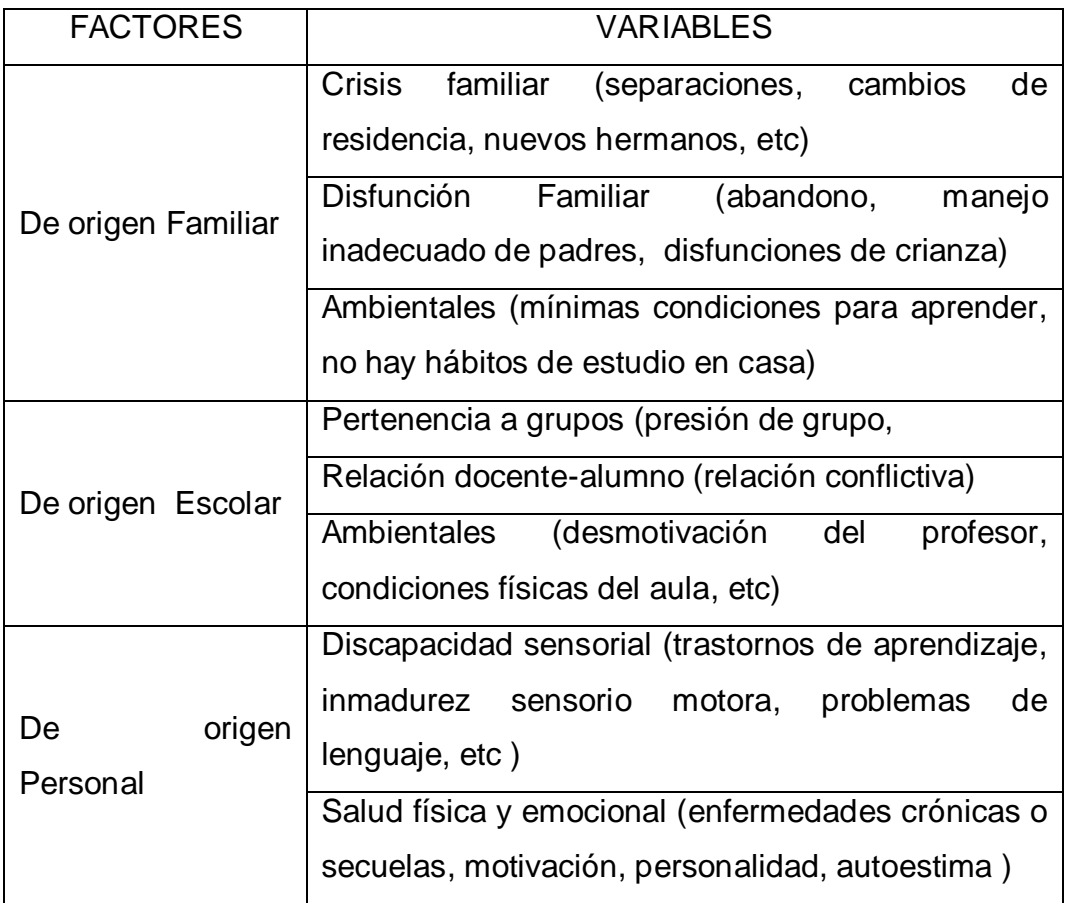

#### **Tabla Nro. 3. Cursos de bajo rendimiento**

Cualquiera que sea la causa, del bajo rendimiento, el alumno necesitará apoyo psicopedagógico de sus profesores y padres para superar las dificultades.

Las actividades de enseñanza que realizan los profesores están inevitablemente unidas a los procesos de aprendizaje que, siguiendo sus indicaciones, realizan los estudiantes. El objetivo de docentes y estudiantes siempre consiste en el logro de determinados aprendizajes y la clave del éxito está en que los estudiantes puedan y quieran realizar las operaciones cognitivas convenientes para ello, interactuando adecuadamente con los recursos educativos a su alcance.

En este marco el empleo de los medios didácticos, que facilitan información y ofrecen interacciones facilitadoras de aprendizajes a los estudiantes, suele venir prescrito y orientado por los profesores, tanto en los entornos de aprendizaje presencial como en los entornos virtuales de enseñanza.

La selección de los medios más adecuados a cada situación educativa y el diseño de buenas intervenciones educativas que consideren todos los elementos contextuales (contenidos a tratar, características de los estudiantes, circunstancias ambientales), resultan siempre factores clave para el logro de los objetivos educativos que se pretenden.

En el acto didáctico hay cuatro elementos básicos: docente, estudiantes, contenidos y contexto

- El profesor, que planifica determinadas actividades para los estudiantes en el marco de una estrategia didáctica que pretende el logro de determinados objetivos educativos.

#### **2.5. Hipótesis**

Una aplicación en línea incide significativamente en la evaluación académica previo a su recepción de exámenes de ingreso en los candidatos aspirantes a soldados de la ESCUELA DE FORMACIÓN DE SOLDADOS DEL EJÉRCITO promoción 2010.

# **2.6. Señalamiento de variables VARIABLE INDEPENDIENTE**:

Aplicaciones Web Educativas

## **VARIABLE DEPENDIENTE**:

Evaluación académica

## **CAPITULO III**

## **3. METODOLOGÍA**

## **3.1 Modalidad básica de la investigación**

La presente investigación de acuerdo al estudio planteado se basa en investigación de Campo, la misma que es el estudio sistemático de los hechos en el lugar en el que se producen los acontecimientos. En esta modalidad se ha toma contacto en forma directa con la realidad, para obtener información, de acuerdo a los objetivos del proyecto.

Tiene las siguientes características

- Emplea básicamente la información obtenida a través de las técnicas de observación, entrevista y encuesta.
- Utiliza sus propios procedimientos e instrumentos de recolección de datos, junto a los mecanismos específicos de control y validez de la información.
- No excluye la posibilidad y necesidad de emplear determinada información bibliográfica de apoyo a la investigación.

La modalidad que también se utilizó en el proceso investigativo, es la Bibliográfica, que permitió desarrollar los aspectos teóricos del estudio.

#### **3.2 Tipo de estudio**

La investigación será:

Descriptiva dado que analiza minuciosamente el problema o fenómeno de estudio que en este caso será la implementación de una aplicación en línea para mejorar el rendimiento académico de los aspirantes en la etapa académica del Proceso de Selección al Curso de Soldados.

## **Técnicas**

La técnica es indispensable en el proceso de la investigación científica, ya que integra la estructura por medio de la cual se organiza la investigación.

#### **La Encuesta.**

La encuesta es una técnica destinada a obtener datos de varias personas cuyas opiniones impersonales interesan al investigador. Para ello, a diferencia de la entrevista, se utiliza un listado de preguntas escritas que se entregan a los sujetos, a fin de que las contesten igualmente por escrito, para fines de la investigación se aplicara de acuerdo a la muestra.

#### **La Entrevista.**

La Entrevista es una técnica de investigación dedicada a obtener información mediante un sistema de preguntas atreves de la interrelación verbal entre dos o más personas.

La entrevista requiere por parte del entrevistador, de mucha habilidad, rapidez mental, capacidad de decisión, facilidad de dialogo, comunicación, tolerancia paciencia concentración y conocimiento profundo del tema que se investiga.

#### **INSTRUMENTOS DE LA INVESTIGACIÓN**

Cuestionario. Se seleccionará las preguntas más convenientes, de acuerdo con la naturaleza de la investigación, la misma que se aplicará a aspirantes y candidatos a Aspirantes a Soldados.

Cuestionario para la entrevista, se elaboró para los directivos.

#### **3.3 Población y Muestra**

La población es el conjunto de todos los casos que concuerdan con una serie de especificaciones.

La población designada para esta investigación es:

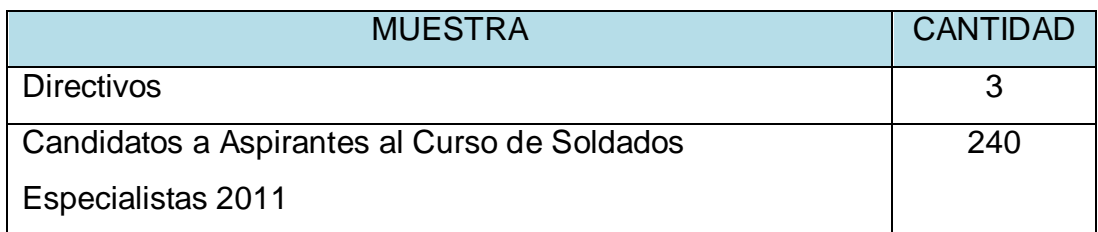

#### **Tabla Nro. 4 Población**

#### **3.4.2. Muestra**

La muestra suele ser definida como un subgrupo de la población. La muestra en los estratos cuya población supere los 30 elementos se determinará empleando la siguiente fórmula:

$$
n = \frac{P \cdot Q \quad N}{N - 1 \quad \frac{E^2}{K} + P \cdot Q}
$$
\n
$$
n = \frac{0.25 \times 240}{240 - 1 \quad \frac{0.1}{2} + 0.25}
$$
\n
$$
n = \frac{60}{239 \quad (0.025) + 0.25}
$$
\n
$$
n = \frac{60}{0.8475}
$$
\n
$$
n = 70.79 - \dots = 71
$$

Donde:

- n = Tamaño de la Muestra
- P.Q. = Variación de la población (0.25)
- N = Tamaño de la Población (Universo)
- N-1 = Corrección paramétrica para muestras grandes
- $E =$  Margen de error aceptable (entre 0,10 y 0,15)
- $K =$  Constante de corrección de error  $(2)$

Para fines de esta investigación se acepta como margen de error aceptable del 10% (0,10). Para el desarrollo de esta investigación se trabajará con los directivos que son 3, Aspirantes que son 71.

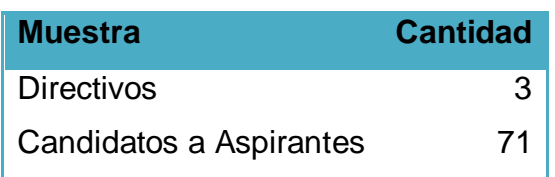

**Tabla Nro. 5 Muestra**

## **3.4. Operacionalización de las variables.**

# **VARIABLE INDEPENDIENTE:** Aplicaciones Web Educativas

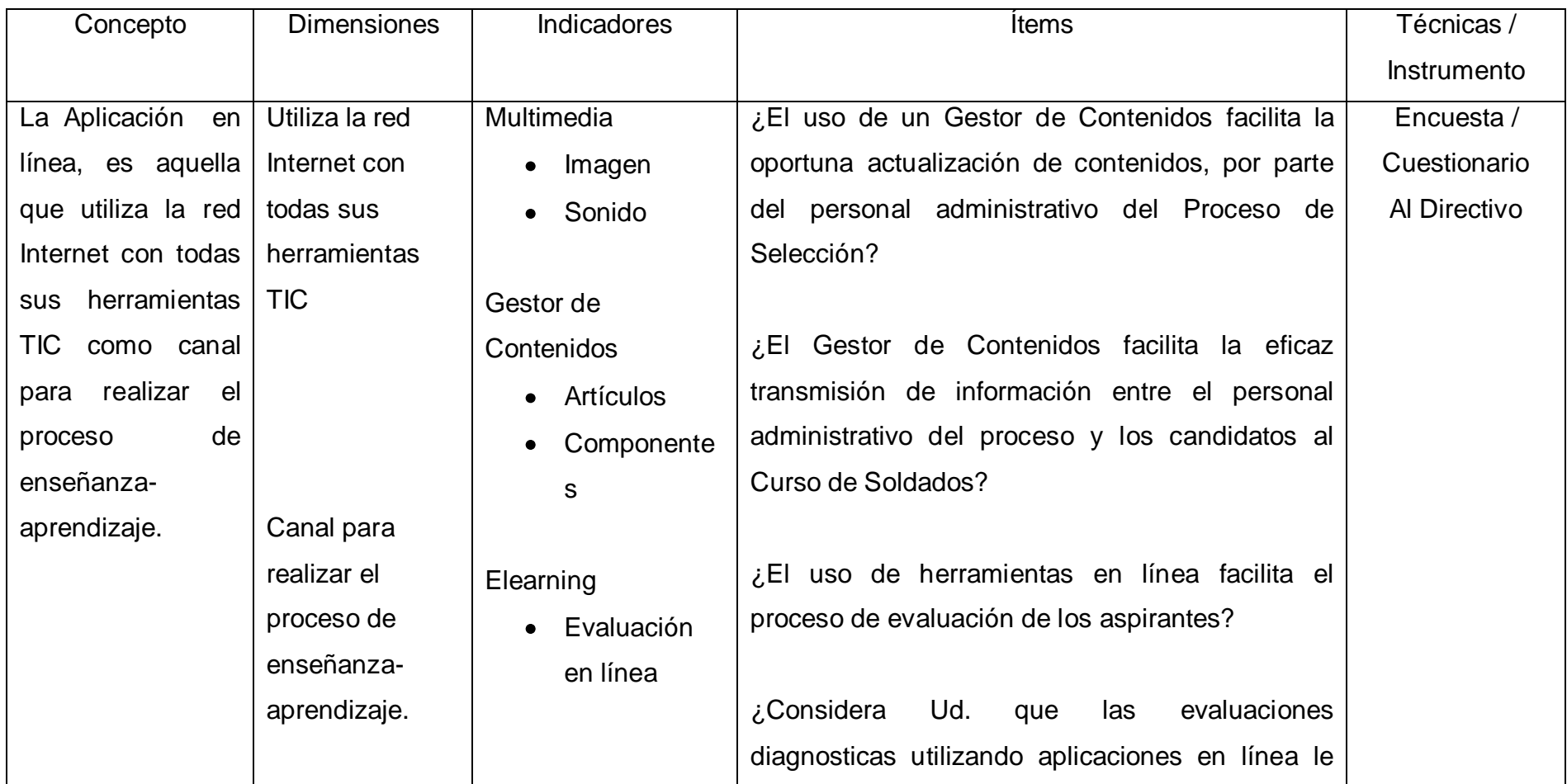

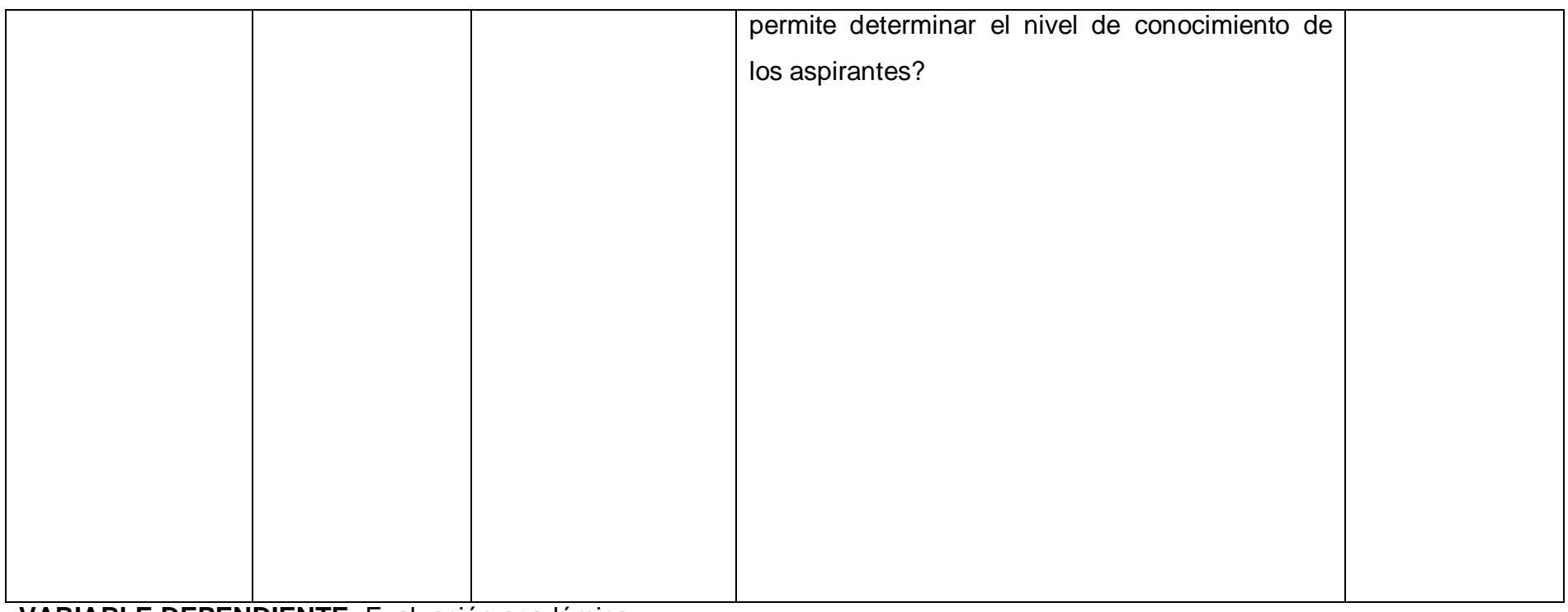

#### **VARIABLE DEPENDIENTE:** Evaluación académica

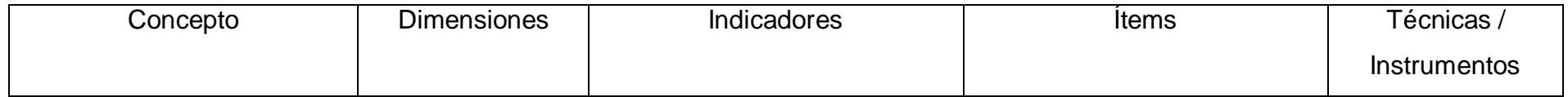
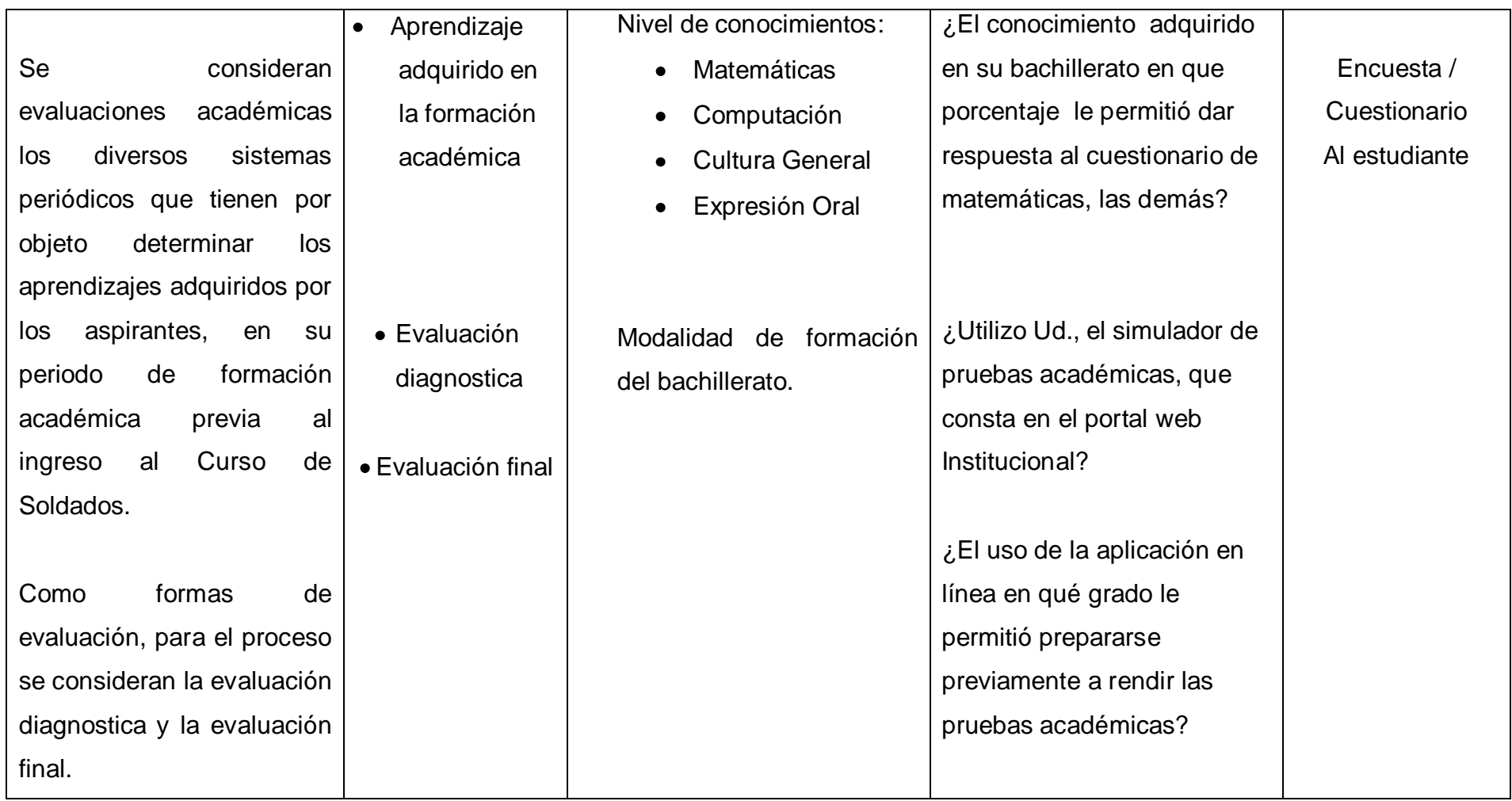

### **3.5. Plan de Recolección De Datos**

Por dato entendemos cada uno de los elementos de información que se recoge durante el desarrollo de una investigación y sobre la base de los cuales, convenientemente sintetizados, podrán extraerse conclusiones de relevancia en relación al problema inicial planteado. Para la recolección de datos se utilizó cuestionarios mediante la realización de preguntas cerradas en lo que tiene que ver con la encuesta, a más de ello se utilizará el Test para realizar la observación estructurada, todo ello se aplicará a la población indicada de acuerdo a la muestra.

### **3.6. Plan de procesamiento de la información**

### **Estadística descriptiva.**

Es la que se utilizará, la misma que se refiere a la descripción numérica de un grupo o colectivo particular. Esto significa no llega a ninguna conclusión que pueda generalizarse para el universo. El análisis estadístico descriptivo formula reglas y procedimientos para la presentación de los datos en cuadros y gráficos, como también formula reglas de los datos originales.

Son resultados de la elaboración de datos producto de una muestra, describe la conducta o características de un grupo deducidas a cierto número de casos individuales.

# **CAPÍTULO IV**

# **4. ANÁLISIS E INTERPRETACION DE RESULTADOS**

#### **ENCUESTA APLICADA A LOS CANDIDATOS A ASPIRANTES A SOLDADOS DE LA ESCUELA DE FORMACIÓN DE SOLDADOS DEL EJÉRCITO.**

#### **Interrogante Nº 1:**

¿Contó con un programa en internet que le permita practicar la forma de

recepción de exámenes previo al inicio del proceso de selección?

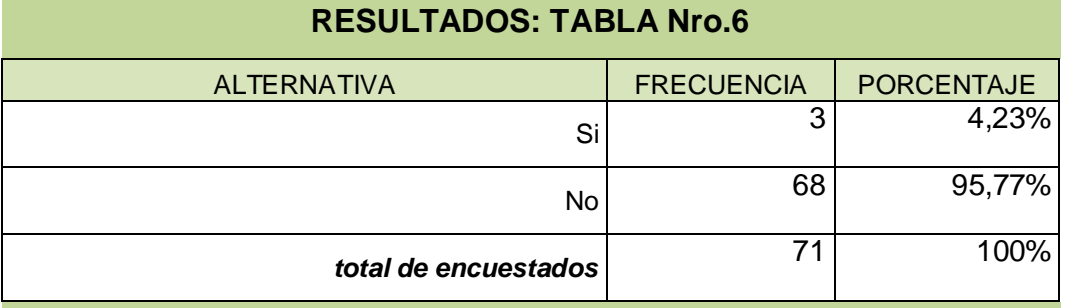

# **RESULTADOS: GRAFICO Nro.1**

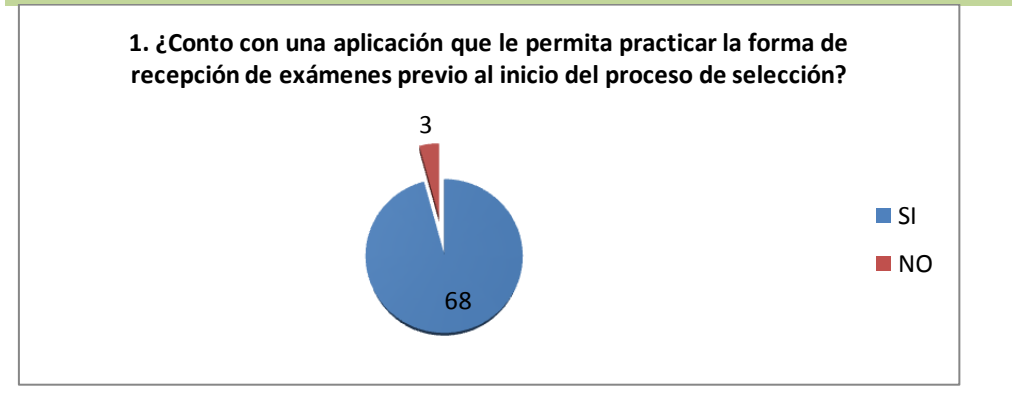

*Fuente: Candidatos al Curso de Soldados Especialistas de la Promoción 2010-2011 Recopilado: Ing. Miguel Ocaña*

*Análisis e Interpretación de datos:*

*De la Interrogante Nº 1, se obtuvieron los siguientes datos: 68 candidatos a aspirantes contestaron que (No), los mismos que representan el 95,77% , por otra parte 3 candidatos a aspirantes contestaron que (Si), los mismos que representan el 4,22% De lo que se infiere que: si se conto con una aplicación para practicar la forma de recepción de los exámenes.*

#### **Interrogante Nº 2:**

Piensa Ud. que si hubiera practicado mediante una aplicación antes del inicio del proceso, habría alcanzado un mejor resultado en la evaluación académica?

# **RESULTADOS: TABLA Nro.7**

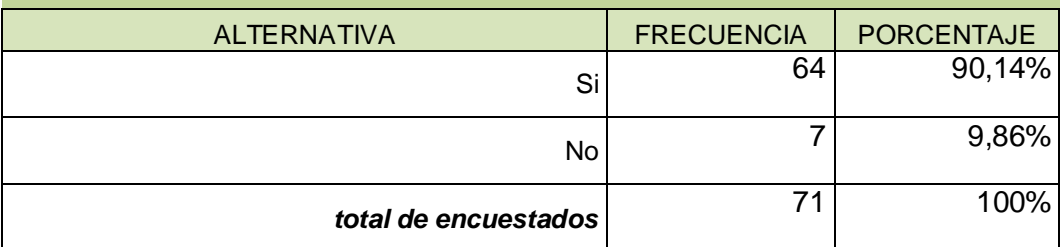

# **RESULTADOS: GRAFICO Nro.2**

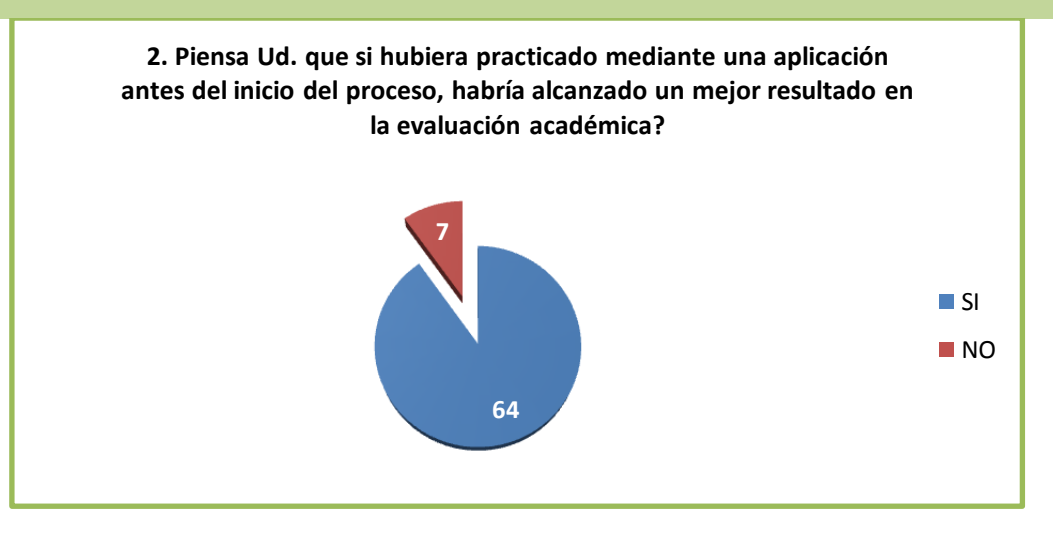

*Fuente: Candidatos al Curso de Soldados Especialistas de la Promoción 2010-2011 Recopilado: Ing. Miguel Ocaña*

#### *Análisis e Interpretación de datos:*

*De la Interrogante Nº 2, se obtuvieron los siguientes datos: 64 candidatos a aspirantes contestaron que (Si), los mismos que representan el 90,14% , por otra parte 7 candidatos a aspirantes contestaron que (No), los mismos que representan el 9,85% De lo que se infiere que: si se hubiera utilizado una aplicación antes del proceso las notas hubieran sido mejor.*

**Interrogante Nº 3:**

¿Tuvo dificultades para realizar los exámenes mediante la aplicación del sistema informático?

# **RESULTADOS: TABLA Nro.8**

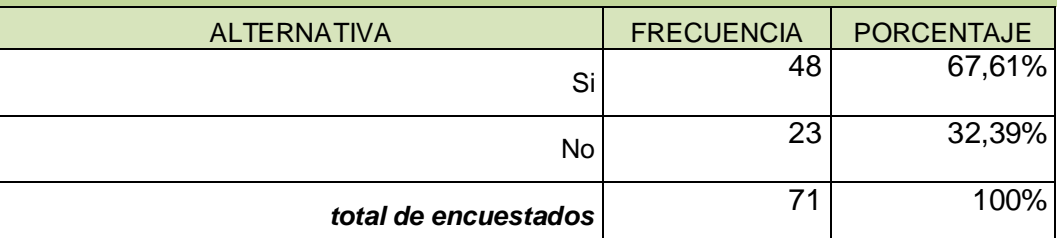

# **RESULTADOS: GRAFICO Nro.3**

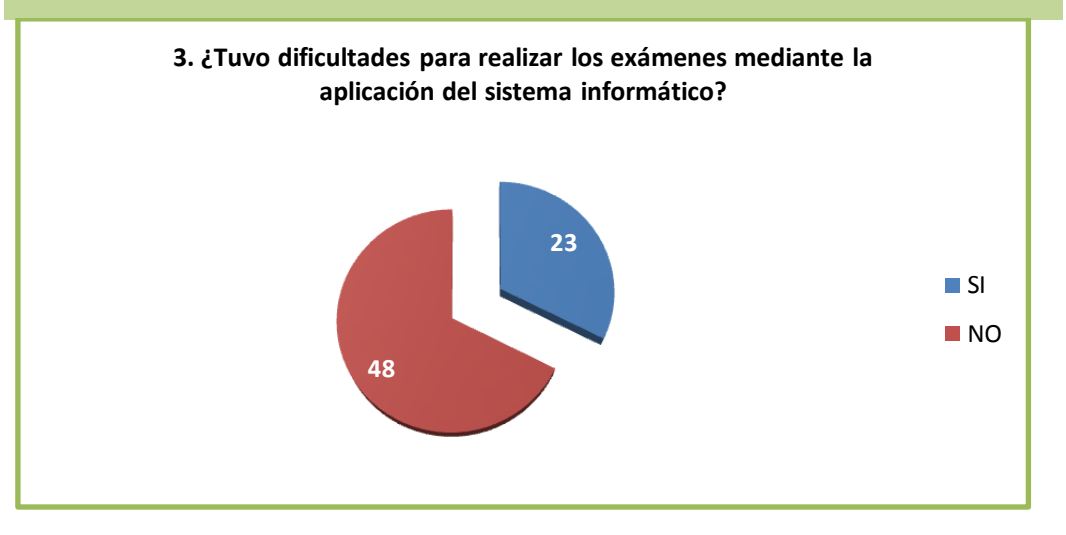

*Fuente: Candidatos al Curso de Soldados Especialistas de la Promoción 2010-2011 Recopilado: Ing. Miguel Ocaña*

#### *Análisis e Interpretación de datos:*

*De la Interrogante Nº 3, se obtuvieron los siguientes datos: 23 candidatos a aspirantes contestaron que (No), los mismos que representan el 32,39% ,por otra parte 48 candidatos a aspirantes contestaron que (Si), los mismos que representan el 67,6% De lo que se infiere que: no se encontró dificultades para realizar los exámenes mediante la aplicación del sistema informático.*

**Interrogante Nº 4:**

¿Qué dificultades tuvo Ud. Para contestar sus evaluaciones mediante el sistema informático?

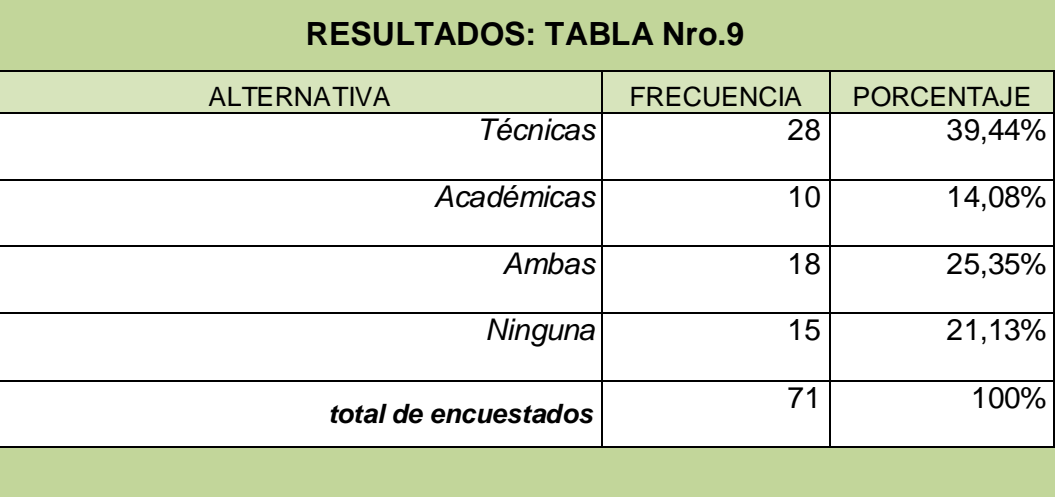

# **RESULTADOS: GRAFICO Nro.4**

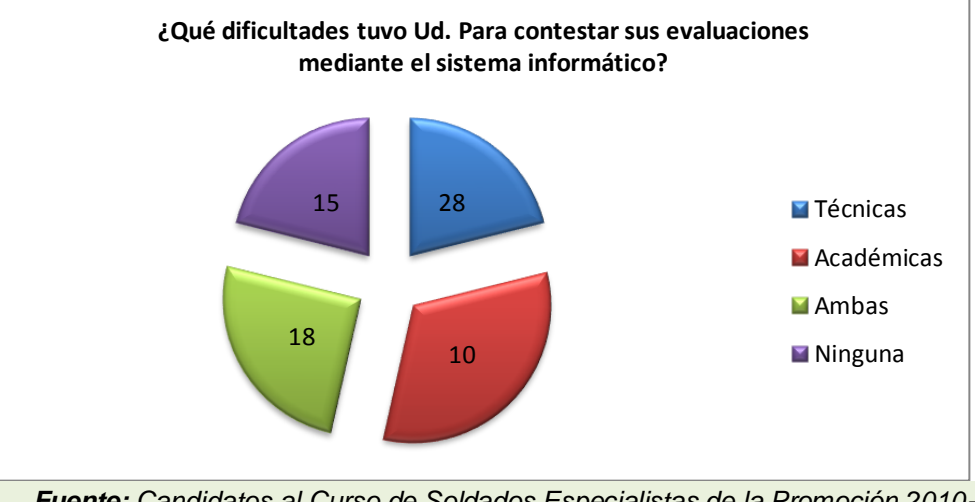

*Fuente: Candidatos al Curso de Soldados Especialistas de la Promoción 2010-2011 Recopilado: Ing. Miguel Ocaña*

#### *Análisis e Interpretación de datos:*

*De la Interrogante Nº 4, se obtuvieron los siguientes datos: 28 candidatos a aspirantes contestaron que Técnicas, los mismos que representan el 39,44% ,por otra parte 18 candidatos a aspirantes contestaron que Ambas , los mismos que representan el 25,35%,. Por otra parte 10 candidatos a aspirantes contestaron que Académicas, los mismos que representan el 14,08% , por otra parte 15 candidatos a aspirantes contestaron que Ninguna, los mismos que representan el 21,13% .*

### **Interrogante Nº 5:**

¿De qué forma se preparó Ud. para rendir las pruebas académicas?

# **RESULTADOS: TABLA Nro.10** ALTERNATIVA | FRECUENCIA | PORCENTAJE *Personal* 60 84,51% *Tutor* 5 7,04% *Contenido Web* 3 4,23% *Otros* 3 4,23% **total de encuestados** 71 100%

# **RESULTADOS: GRAFICO Nro.5**

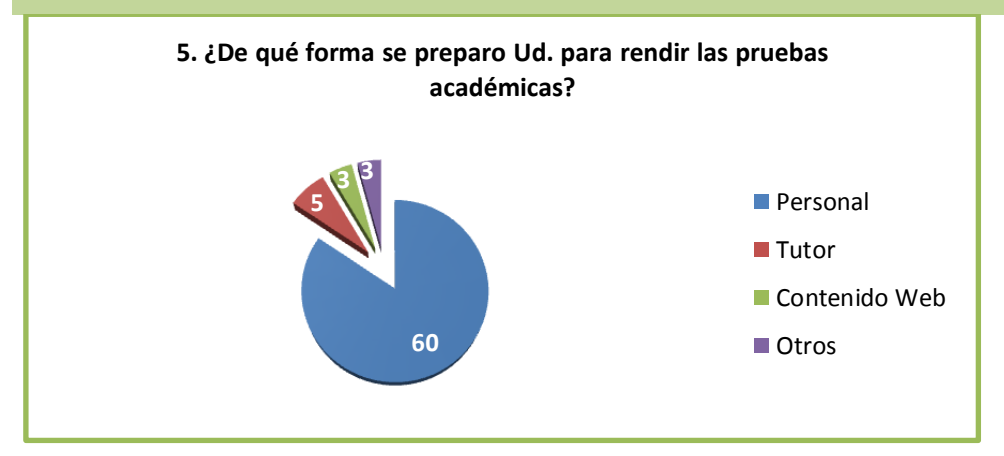

*Fuente: Candidatos al Curso de Soldados Especialistas de la Promoción 2010-2011*

*Recopilado: Ing. Miguel Ocaña*

*Análisis e Interpretación de datos:*

*De la Interrogante Nº 5, se obtuvieron los siguientes datos: 60 candidatos a aspirantes contestaron que la preparación fue personal, los mismos que representan el 84,5% ,por otra parte 5 candidatos a aspirantes contestaron que la preparación la realizaron con tutor, los mismos que representan el 7,04% , 3 candidatos a aspirantes contestaron que la preparación se realizo con los contenidos web, los mismos que representan 4,23%, 3 candidatos a aspirantes contestaron que la preparación se realizo con otros medios, los mismos que representan 4,23%.*

#### **Interrogante Nº 6:**

¿El conocimiento en forma general de los temas a ser evaluados fue un obstáculo para obtener una mejor preparación, previo a la evaluación académica durante el proceso de selección?

# **RESULTADOS: TABLA Nro.11**

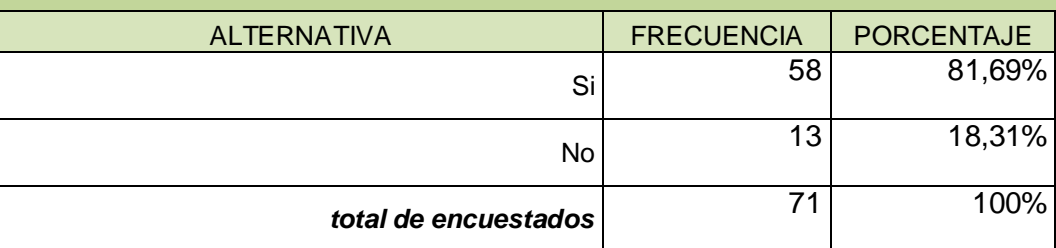

# **RESULTADOS: GRAFICO Nro.6**

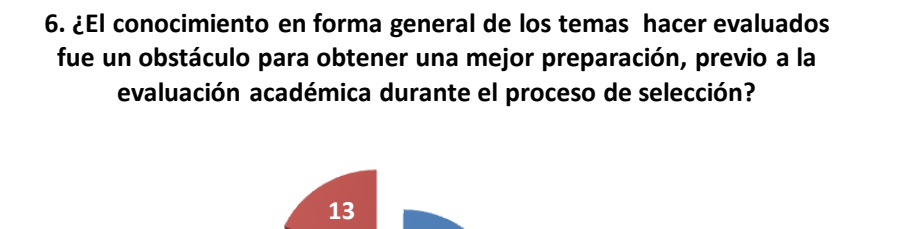

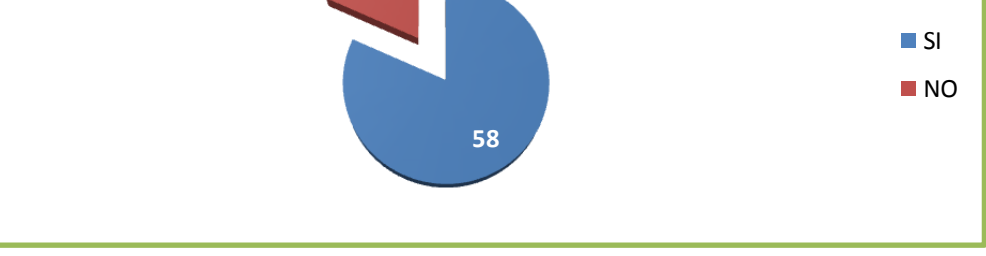

*Fuente: Candidatos al Curso de Soldados Especialistas de la Promoción 2010-2011*

*Recopilado: Ing. Miguel Ocaña*

#### *Análisis e Interpretación de datos:*

*De la Interrogante Nº 6, se obtuvieron los siguientes datos: 58 candidatos a aspirantes contestaron que (Si), los mismos que representan el 81,69%, por otra parte 13 candidatos a aspirantes contestaron que (No), los mismos que representan el 18,3% De lo que se infiere que: si fue un obstáculo el conocer solo los temas antes de la evaluación.* 

#### **Interrogante Nº 7:**

¿Piensa usted que sería de utilidad el que se muestren los bancos de preguntas de las asignaturas que forman parte del Proceso de Selección?

# **RESULTADOS: TABLA Nro.12**

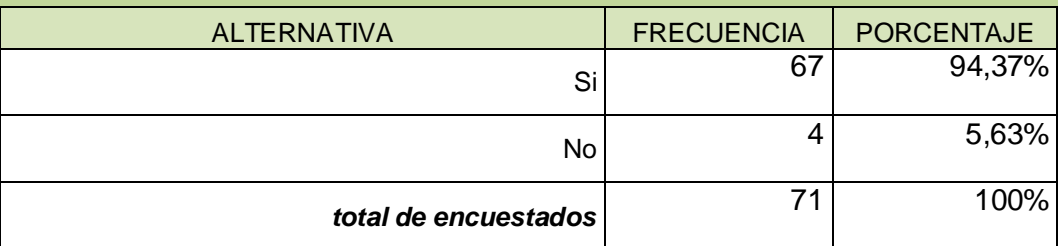

# **RESULTADOS: GRAFICO Nro.7**

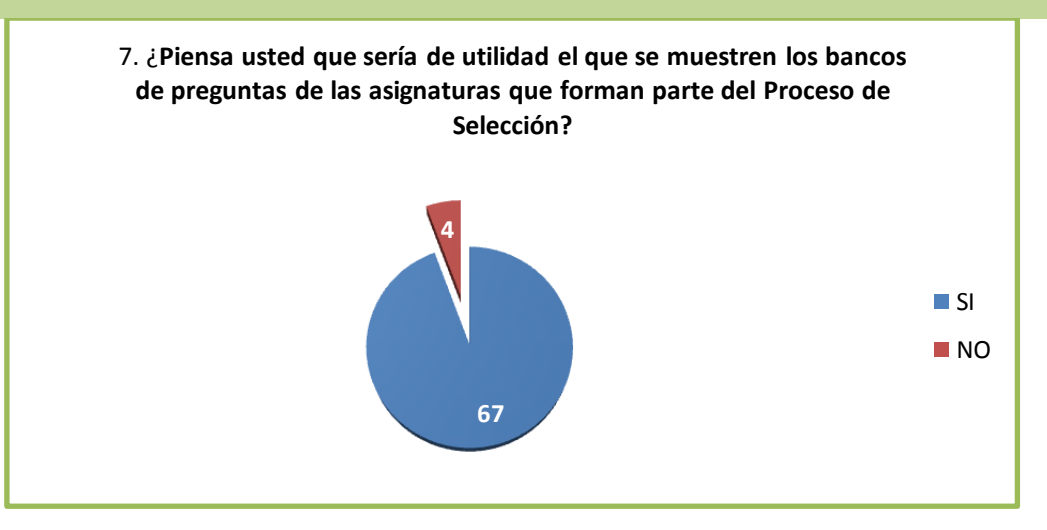

*Fuente: Candidatos al Curso de Soldados Especialistas de la Promoción 2010-2011 Recopilado: Ing. Miguel Ocaña*

*Análisis e Interpretación de datos:*

*De la Interrogante Nº 7, se obtuvieron los siguientes datos: 67 candidatos a aspirantes contestaron que (Si), los mismos que representan el 94,36% ,por otra parte 4 candidatos a aspirantes contestaron que (No), los mismos que representan el 5,63% De lo que se infiere que: si consideran de utilidad el revisar el banco de preguntas antes de la evaluación.* 

#### **Interrogante Nº 8:**

¿Conoce lo que es una aplicación web educativa que le permita interactuar con el proceso de aprendizaje?

### **RESULTADOS: TABLA Nro.13**

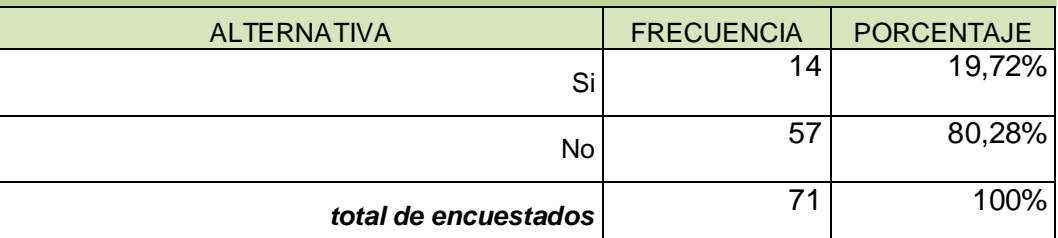

# **RESULTADOS: GRAFICO Nro.8**

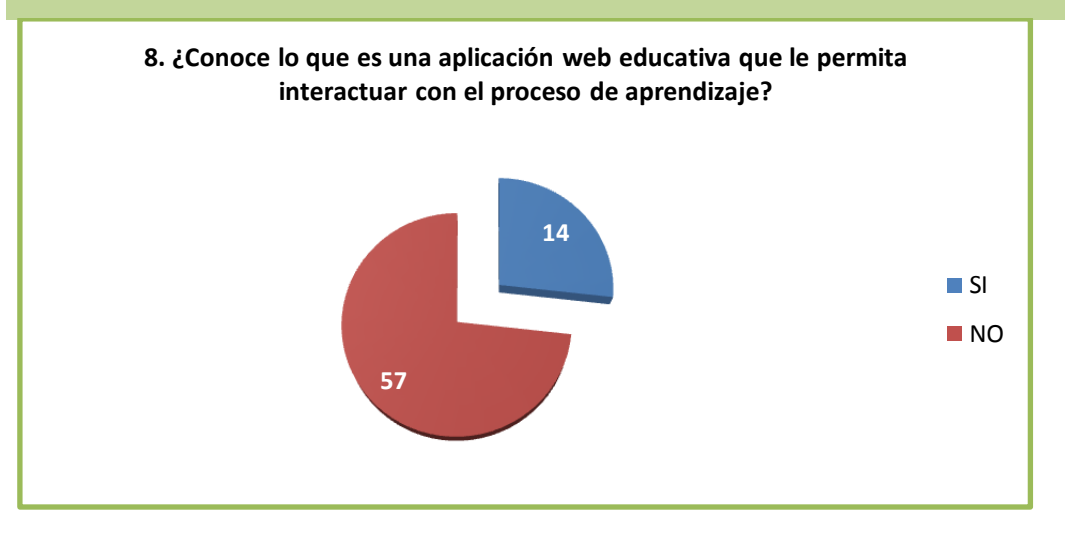

*Fuente: Candidatos al Curso de Soldados Especialistas de la Promoción 2010-2011 Recopilado: Ing. Miguel Ocaña*

#### *Análisis e Interpretación de datos:*

*De la Interrogante Nº 8, se obtuvieron los siguientes datos: 14 candidatos a aspirantes contestaron que (Si), los mismos que representan el 19,72% ,por otra parte 57 candidatos a aspirantes contestaron que (No), los mismos que representan el 80,28% De lo que se infiere que: desconocen que es una aplicación web vinculada al inter aprendizaje.*

**Interrogante Nº 9:**

¿Las evaluaciones académicas aplicadas en línea tienen un mayor grado de transparencia?

# **RESULTADOS: TABLA Nro.14**

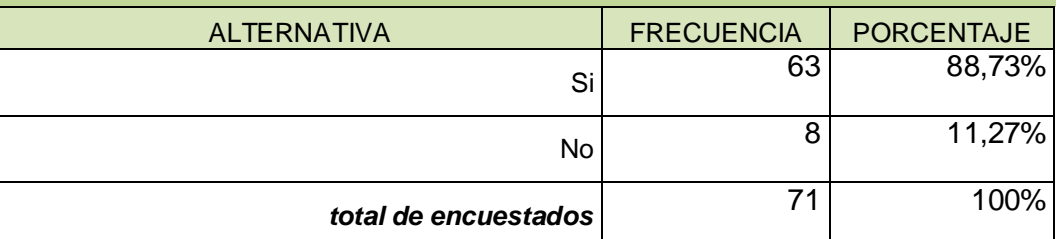

# **RESULTADOS: GRAFICO Nro.9**

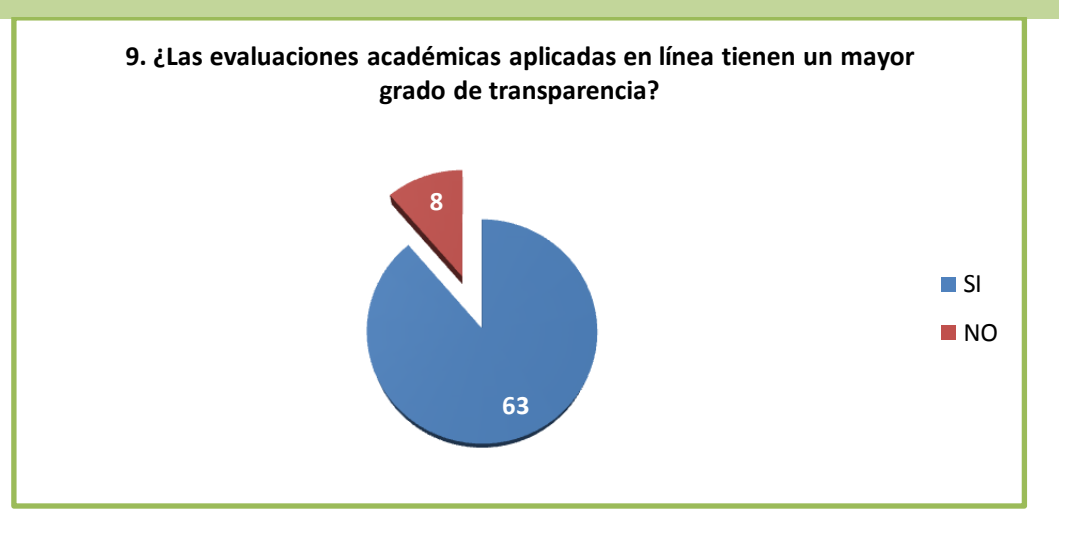

*Fuente: Candidatos al Curso de Soldados Especialistas de la Promoción 2010-2011 Recopilado: Ing. Miguel Ocaña*

#### *Análisis e Interpretación de datos:*

*De la Interrogante Nº 9, se obtuvieron los siguientes datos: 63 candidatos a aspirantes contestaron que (Si), los mismos que representan el 88,73%, por otra parte 8 candidatos a aspirantes contestaron que (No), los mismos que representan el 11,26% De lo que se infiere que: las aplicaciones en línea tienen mayor grado de transparencia*.

#### **Interrogante Nº 10:**

¿Considera que una aplicación web educativa mejorara el nivel de conocimientos previo a la evaluación académica del Proceso de Selección?

# **RESULTADOS: TABLA Nro.15**

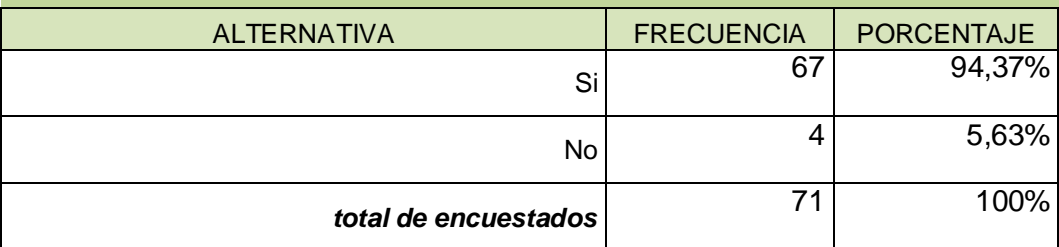

# **RESULTADOS: GRAFICO Nro.10**

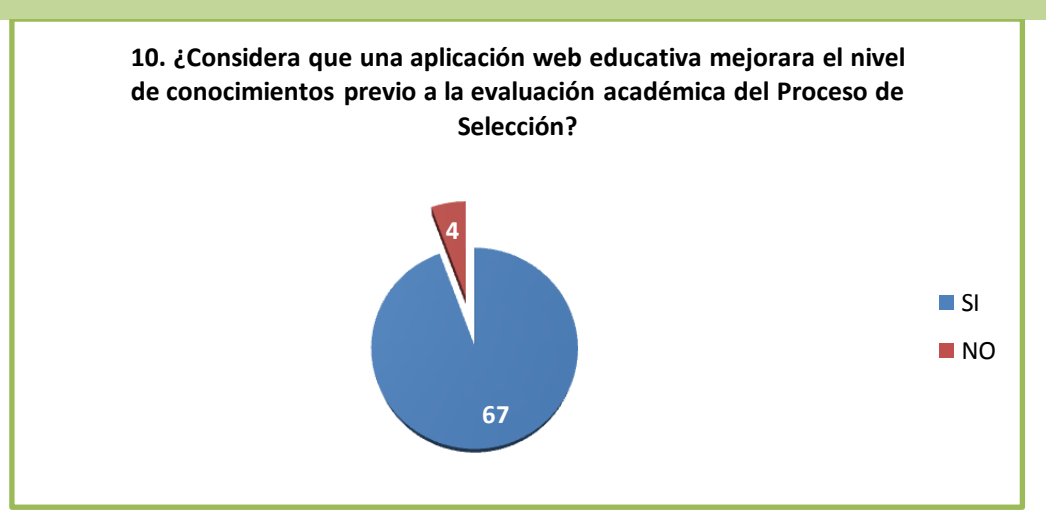

*Fuente: Candidatos al Curso de Soldados Especialistas de la Promoción 2010-2011 Recopilado: Ing. Miguel Ocaña*

#### *Análisis e Interpretación de datos:*

*De la Interrogante Nº 10, se obtuvieron los siguientes datos: 67 candidatos a aspirantes contestaron que (Si), los mismos que representan el 94,36% ,por otra*  parte 4 candidatos a aspirantes contestaron que (No), los mismos que representan el *5,63% De lo que se infiere que: el sistema de evaluación mejorara el nivel de conocimientos previo a la evaluación académica del proceso de selección.*

#### **Interrogante Nº 11:**

¿Utilizaría una aplicación web que permita practicar la forma en que van a ser evaluados los contenidos previo a la ejecución de la evaluación académica del Proceso de Selección?

# **RESULTADOS: TABLA Nro.16**

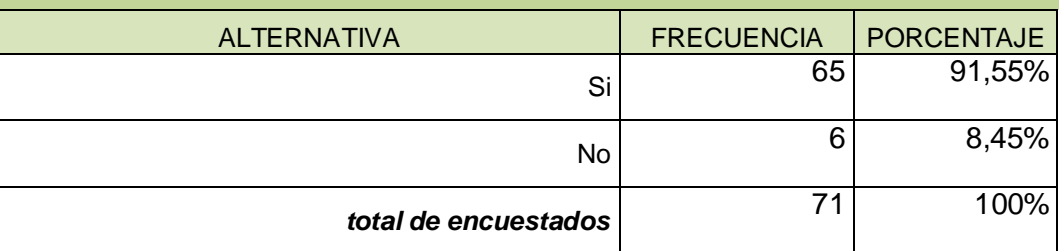

# **RESULTADOS: GRAFICO Nro.11**

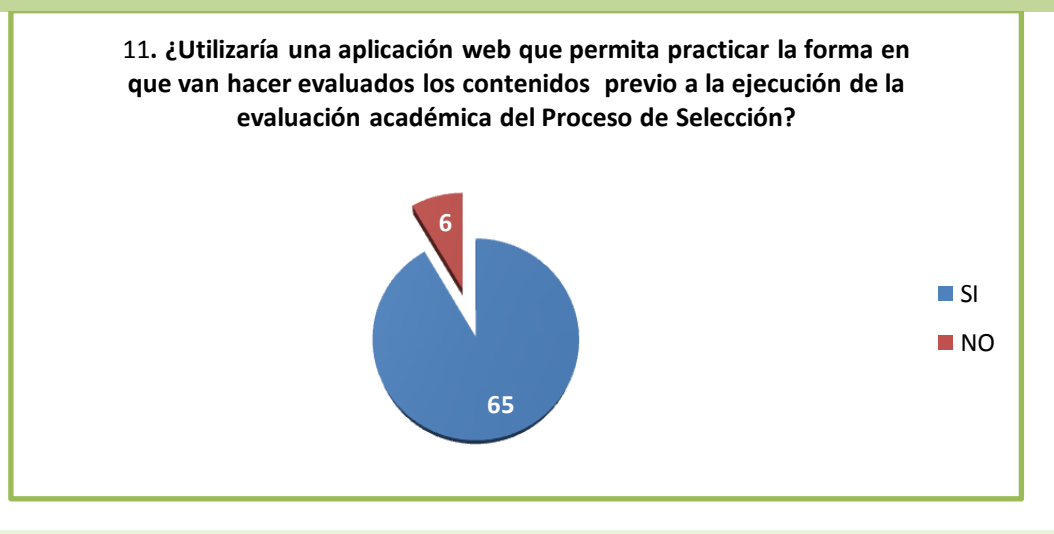

*Fuente: Candidatos al Curso de Soldados Especialistas de la Promoción 2010-2011*

*Recopilado: Ing. Miguel Ocaña*

### *Análisis e Interpretación de datos:*

*De la Interrogante Nº 11, se obtuvieron los siguientes datos: 65 candidatos a aspirantes contestaron que (Si), los mismos que representan el 91,54%, por otra parte 6 candidatos a aspirantes contestaron que (No), los mismos que representan el 8,45% De lo que se infiere que: si están interesados en utilizar la aplicación web para poder practicar antes de ser evaluados en el proceso de selección*.

#### E**NTREVISTA APLICADA A LOS DIRECTIVOS DE LA ESCUELA DE FORMACIÓN DE SOLDADOS DEL EJÉRCITO.**

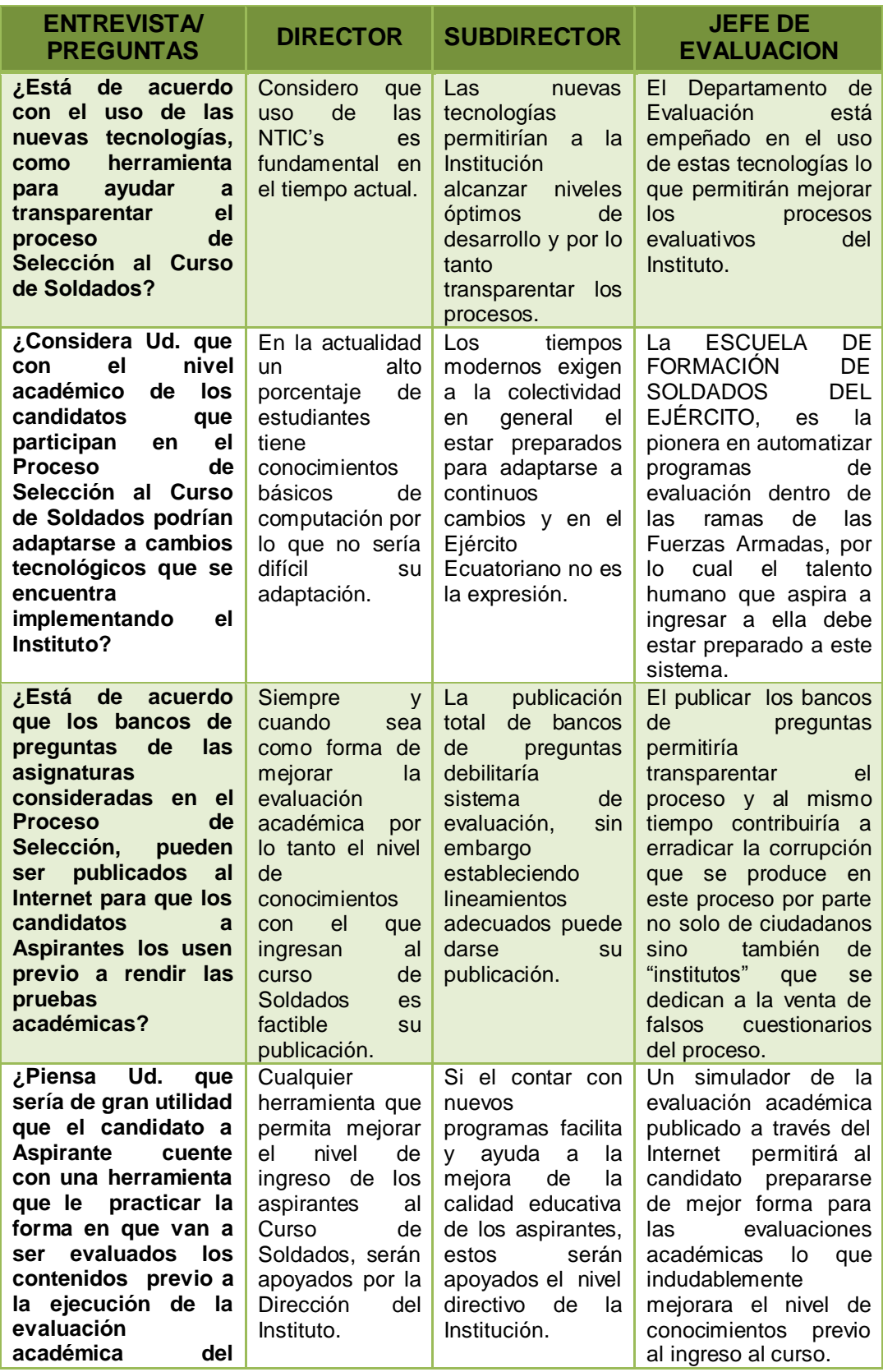

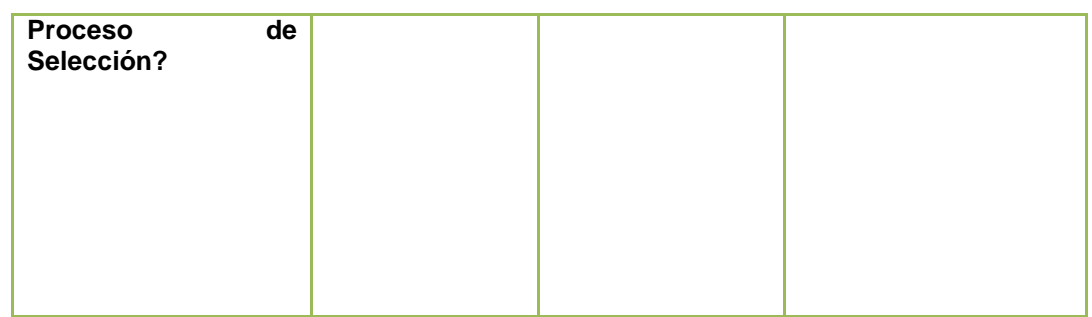

### TABLA Nº 16 Resultados de entrevistas

### **Interpretación.**

- $\bullet$ Respecto a la primera pregunta que hace relación al uso de las nuevas tecnologías, como herramienta para ayudar a transparentar el proceso de Selección al Curso de Soldados, los tres directivos entrevistados se encuentran de acuerdo con este criterio ya que consideran que mejorará los procesos educativos en el Instituto.
- En relación a la segunda pregunta que sobre el nivel académico de los candidatos que participan en el Proceso de Selección al Curso de Soldados frente a su adaptación a los cambios tecnológicos que se encuentra implementando el Instituto, los entrevistados afirman que todo bachiller actualmente tiene conocimientos básicos de computación lo que les permitiría adaptarse a los cambios tecnológicos.
- En referencia a la tercera pregunta sobre la publicación de los bancos de preguntas de las asignaturas consideradas en el Proceso de Selección, previo a rendir las pruebas académicas, la totalidad de los entrevistados están de acuerdo en que los mismos sean publicados siempre y cuando se establezcan lineamientos adecuados previos a su publicación.
- En base a la última pregunta formulada sobre la utilidad que el candidato a Aspirante cuente con una herramienta que le practicar la forma en que van a ser evaluados los contenidos previo a la ejecución de la evaluación académica del Proceso de Selección, los directivos

consideran que toda herramienta que permita mejorar el aprendizaje, por tanto l nivel de ingreso será bien acogida en el Instituto.

### **4.1VERIFICACION DE LA HIPOTESIS**

El método estadístico para comprobar las hipótesis fue chi-cuadrada (x²) por ser una prueba que permitió medir aspectos cualitativos y cuantitativos de las respuestas que se obtuvieron del instrumento administrado y medir la relación que existe entre las dos variables de las hipótesis en estudio.

El valor de chi-cuadrada se calculará a través de la formula siguiente:

 $X2 = \sum (oi - Ei)2$ Ei  $X2 =$ chi-cuadrada

0i= Frecuencia observada (respuestas obtenidas del instrumento)

Ei= Frecuencia esperada (respuestas que se esperaban)

# **Hipótesis del trabajo**

"Una aplicación web educativa incide significativamente en la evaluación académica previo a su recepción de exámenes de ingreso en los candidatos aspirantes a soldados de la ESCUELA DE FORMACIÓN DE SOLDADOS DEL EJÉRCITO promoción 2011."

### **Hipótesis Nula**

"Una aplicación web educativa no incide en la evaluación académica previo a su recepción de exámenes de ingreso en los candidatos aspirantes a soldados de la ESCUELA DE FORMACIÓN DE SOLDADOS DEL EJÉRCITO promoción 2011"

# **VARIABLE INDEPENDIENTE**: Aplicaciones Web Educativas

**VARIABLE DEPENDIENTE**: Evaluación académica.

Para aceptar o rechazar la hipótesis se tomo en cuenta la pregunta No 8 y 10 de la encuesta realizada.

¿Conoce lo que es una aplicación web educativa que le permita interactuar con el proceso de aprendizaje?

¿Considera que una aplicación web educativa mejorara el nivel de conocimientos previo a la evaluación académica del Proceso de Selección?

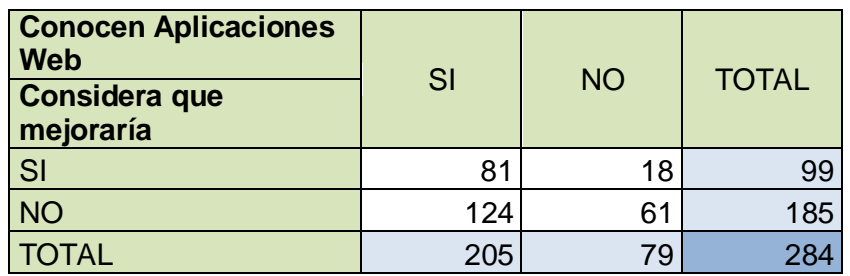

Además se hizo uso del margen de error del 5% el cual convierte en un nivel de confianza de 0.05 con los que se buscan los datos en la tabla de chi-cuadrado.

El criterio para la comprobación de las hipótesis se define así: si x<sup>2</sup>c (calculada) es mayor que x²t (tabla) se acepta la hipótesis de trabajo y se rechaza la hipótesis nula, en caso contrario que x<sup>2</sup>t fuese mayor que x<sup>2</sup>c se acepta la hipótesis nula y se rechaza la de trabajo.

En donde: F= Filas

C= Columnas

 $V = (2-1) (2-1)$ 

$$
V= 1.1
$$

$$
E = 5\% (0.05)
$$
  

$$
X^{2}t = (3.84)
$$

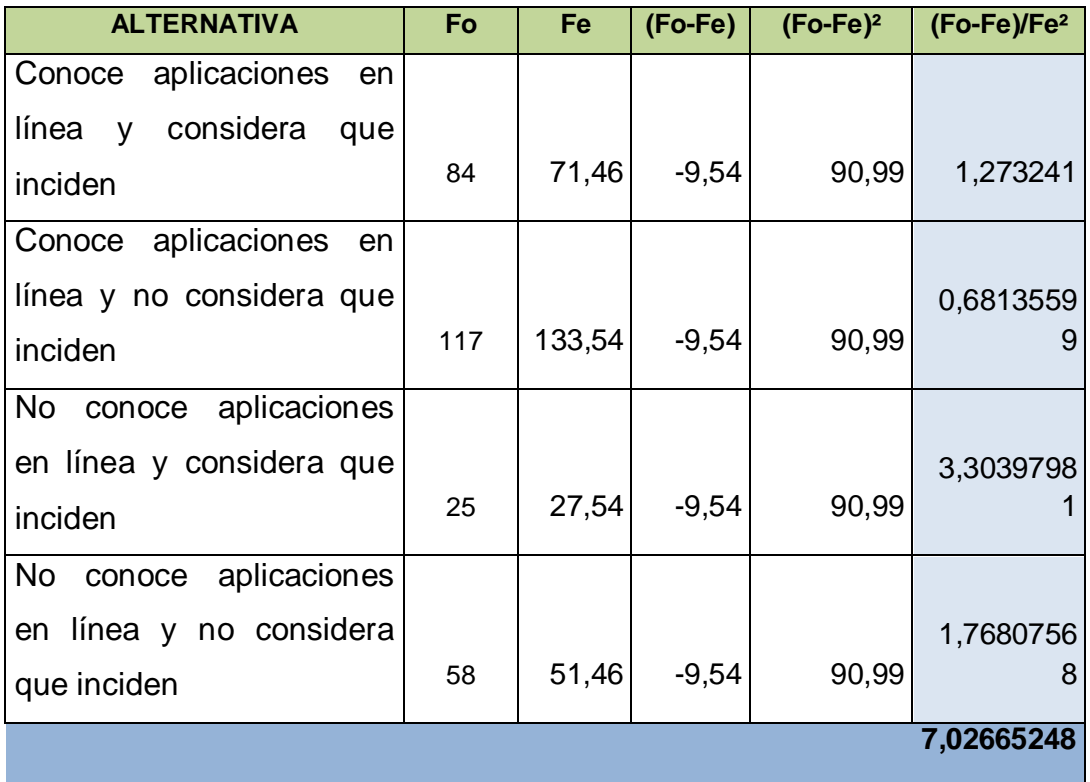

Curva de Chi Cuadrado para comprobación de hipótesis.

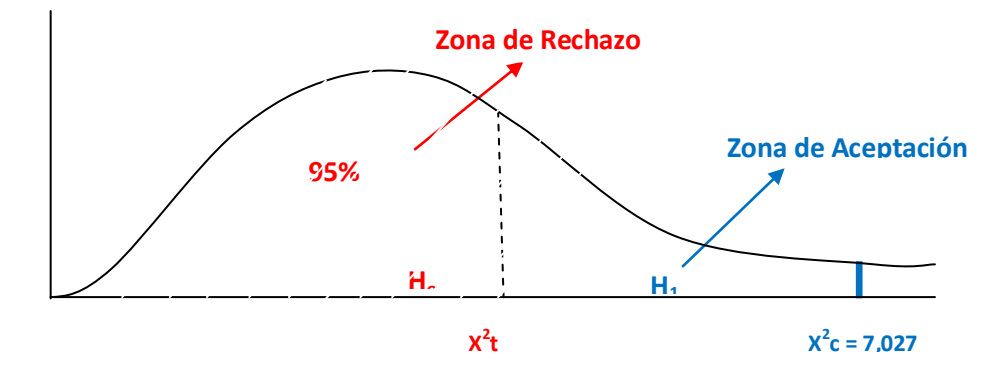

Se rechaza la Ho y se acepta la H1

Como X²C muestral (7.027) es mayor que el valor calculado en la tabla (3.84), se rechaza la hipótesis nula (ho) y se acepta la hipótesis de

trabajo (H1) por lo que se determina que "Una aplicación web educativa incide significativamente en la evaluación académica previo a su recepción de exámenes de ingreso en los candidatos aspirantes a soldados de la ESCUELA DE FORMACIÓN DE SOLDADOS DEL EJÉRCITO promoción 2011".

# **CAPITULO V**

# **5. CONCLUSIONES Y RECOMENDACIONES**

### **5.1 Conclusiones**

- La aplicación permite informar y capacitar al personal en forma oportuna, brindando acceso al alumno a los contenidos las 24hs desde cualquier computadora con internet, estas características de observan en las figuras No. 2 – 8.
- Las aplicaciones web ayudan a los estudiantes a conectarse "en línea" comunicándose y colaborando con sus compañeros "de clase" y docentes (profesores, tutores, mentores, etc.), de forma síncrona o asíncrona, sin limitaciones espacio - temporales.
- Las aplicaciones en línea constituyen una modalidad de aprendizaje dentro de la educación a distancia en la que se utilizan las redes de datos como medios (Internet, intranets, etc.), las herramientas o aplicaciones hipertextuales como soporte (por ejemplo, correo electrónico, web, chat, etc.) y los contenidos y/o unidades de aprendizaje en línea como materiales formativos (por ejemplo, desde simples imágenes, audio, video, documentos, etc., hasta complejas producciones multimedia, "píldoras formativas", etc.; sin dejar de lado los contenidos construidos de forma colaborativa, derivados del desarrollo de la conocida Web 2.0 ).
- En referencia a los resultados obtenidos de la encuesta aplicada a los candidatos a aspirantes a Soldados se puede concluir que no cuentan con una aplicación en línea que les permitan practicar la forma de recepción de exámenes es por ello que un alto porcentaje tuvieron dificultades para realizar los exámenes en el aplicativo informático, estas dificultades fueron especialmente de carácter técnico.
- El tener conocimiento en forma general de los temas a ser evaluados fue también un obstáculo para obtener una mejor preparación.
- Se puede definir al rendimiento académico como una medida de las capacidades correspondientes o indicativas que manifiestan, en forma estimativa, lo que un individuo ha aprendido como consecuencia de un proceso de instrucción o formación.
- En referencia a los resultados obtenidos en las pruebas académicas realizadas durante el año 2010, se puede determinar que fue poco satisfactoria, toda vez que la media aritmética fue de 10.15/20 en Matemáticas, 12.05/20 en Cultura General, 11.05 en Computación y 11.59 en Expresión Oral.
- En consideración al análisis realizado de diferentes aplicaciones de código abierto existentes como son Moodle, Chamilo, Claroline, determinado sus semejanzas, diferencias, se puede concluir que LMS Chamilo, es la aplicación en línea más didáctica que favorece a los requerimientos de la comunidad educativa de la ESCUELA DE FORMACIÓN DE SOLDADOS DEL EJÉRCITO.
- La aplicación LMS Chamilo, facilita el auto aprendizaje, disminuyendo el tiempo de estudio y brinda un acceso a los recursos educativos reforzando los conocimientos sin barreras de tiempo y ubicación geográfica, como se demuestra en las tablas No. 6 y 7.
- Los candidatos a aspirantes manifiestan que evaluaciones académicas aplicadas en línea tienen un mayor grado de transparencia y a su consideración el contar con una aplicación web (simulador) mejorará su nivel de conocimientos previo a la evaluación académica.

# **5.2 Recomendaciones**

- Se sugiere contar con aplicaciones en línea en el instituto, esto  $\bullet$ permitirá mejorar los procesos educativos en forma continua.
- Mantener una constante actualización sobre los adelantos científicos y técnicos a fin de mantener la performance del LMS y su adecuada interactividad futura con los candidatos al Curso de Soldados.
- Se recomienda utilizar el LMS Chamilo como práctica modelo a la forma en que son estructuradas las propuestas, previo a las evaluaciones académicas de los candidatos al Curso de Soldados, esto permitirá vincular los conocimientos teóricos - prácticos a través de la tecnología, mejorando indudablemente el aprendizaje de los candidatos, además facilitará la comunicación entre la Institución y la comunidad educativa.
- Es preciso se entregue un banco de preguntas a los candidatos a aspirantes a soldados de la ESCUELA DE FORMACIÓN DE SOLDADOS DEL EJÉRCITO, los mismos que sean puestos a disposición de los educandos mediante descargas por internet.
- Aprovechar la información que se publique en el LMS Chamilo permitirá a los candidatos desarrollar y ejercitar conocimientos a fin de alcanzar el objetivo de aprobar la evaluación académica.
- Realizar revisiones previas de la información que se publique en la plataforma educativa, así como también la redacción y estructura de los bancos de preguntas.

# **CAPITULO VI**

# **6.1 PROPUESTA**

**TITULO:** *Implementación de la plataforma e-learnig Chamilo previo a la evaluación académica de los candidatos a Aspirantes a Soldados de la ESCUELA DE FORMACIÓN DE SOLDADOS DEL EJÉRCITO en el año 2011.*

### **6.1. Datos informativos**

Provincia: Tungurahua Cantón: Ambato Ciudad: Ambato Institución: ESCUELA DE FORMACIÓN DE SOLDADOS DEL EJÉRCITO Tiempo: Periodo 2011

### **6.2. Antecedentes de la propuesta**

La modalidad de enseñanza-aprendizaje virtual es una forma de capacitación que se ha consolidado como un sistema abierto y flexible, y ya se encuentra arraigada en muchas instituciones educativas y empresas de todo el mundo.

En el e-learning o "aprendizaje en red" el desarrollo de las clases y el seguimiento de la enseñanza se realizan a través de Internet facilitando el acceso, en forma rápida y atractiva, a la información e introduciendo la interacción y la interactividad como el principal elemento novedoso el elearning permite la formación, capacitación o actualización no presencial que, a través de plataformas informáticas, posibilita y flexibiliza el acceso y el tiempo en el proceso de enseñanza-aprendizaje, adecuándolos a las habilidades, necesidades y disponibilidades de cada cursante, además de garantizar ambientes de aprendizaje interactivos mediante el uso de herramientas de comunicación. Se puede establecer, desde el punto de vista educativo, que la propuesta de e-learning se basa en la presentación de contenidos con la mayor interactividad posible. Esto permite un aprendizaje activo y significativo donde no se trata solo de leer, sino que el cursante se siente respaldado durante su itinerario formativo, relacionándose con sus docentes y tutores, intercambiando información, realizando la ejercitación propuesta, ampliando información desde otros sitios web recomendados, etc. Es de tener en cuenta, finalmente, la adecuación curricular de los contenidos a esta modalidad de enseñanzaaprendizaje y administrarla convenientemente según el campo disciplinar y el nivel educativo del que se trate.

### **6.3. Justificación**

La enseñanza asistida por medios electrónicos ha tomado gran auge en la actualidad porque permite al estudiante incurrir en el auto aprendizaje claro está con la colaboración mediadora del docente para guiar el PEA.

Los medios electrónicos por si solos no tienen mayor incidencia, pero permiten transmitir mensajes estos influyen significativamente en la apropiación de conocimientos por parte del estudiante; generan entornos flexibles, potencian el intelecto, presentan la realidad, y orientan el aprendizaje.

Las diferentes aplicaciones en línea en la actualidad se ha convertido como soporte al Proceso de Enseñanza Aprendizaje.

Esta herramienta de entrenamiento es diferente al modelo tradicional de capacitación pues el individuo toma los conocimientos que necesita en forma puntual permitiendo la implementación de políticas de "knowledge Management".

Es de gran utilidad tanto para poblaciones alejadas de los centros urbanos como para sociedades geográficamente dispersas. Esta es una de las principales ventajas del e-Learning, ya que permite a sus habitantes tener acceso a programas de formación a los que, de no contar con dicha tecnología, les sería imposible alcanzar.

A través de esta propuesta se quiere implementar Una plataforma virtual educativa el mismo que está elaborado en software libre que permitirá el entrenamiento previo a los candidatos a aspirantes al curso de soldados, además iniciará en esta nueva metodología a la ESCUELA DE FORMACIÓN DE SOLDADOS DEL EJÉRCITO para que en un futuro cercano se considere el fortalecer el aprendizaje de las asignaturas comprendidas en su malla curricular general.

# **6.4. Objetivos**

# **Objetivo General**

Implementar la plataforma LMS Chamilo para fortalecer la evaluación académica de los candidatos a Aspirantes a Soldados de la ESCUELA DE FORMACIÓN DE SOLDADOS DEL EJÉRCITO en el año 2011

# **Objetivos Específico**

- Instalar y configurar un servidor Linux que permita un correcto desempeño de la plataforma.
- Instalar y configurar la plataforma y los recursos de Bases de Datos y Web / services para su funcionamiento.
- Organizar los contenidos en función de las necesidades de la evaluación.

### **6.5. Análisis de factibilidad**

La propuesta de Implementación la plataforma LMS Chamilo para fortalecer la evaluación académica de los candidatos a Aspirantes a Soldados de la ESCUELA DE FORMACIÓN DE SOLDADOS DEL EJÉRCITO en el año 2011

Es factible de ejecutar, la implantación de la plataforma porque tiene las condiciones pedagógicas indispensables.

La ESCUELA DE FORMACIÓN DE SOLDADOS DEL EJÉRCITO en su constante cambio y actualización se encuentra trabajando actualmente a través de un régimen educativo por competencias bajo el régimen del Comando de Educación y doctrina del Ejército, así lo ha establecido para la Espe. La propuesta se enmarca dentro de estas políticas de desarrollo académico que permiten un mejoramiento de la enseñanza y avizoran una excelencia académica, por esta razón se puede decir que:

Es factible desde el punto de vista sociocultural, porque tanto el escalón superior como las autoridades del Instituto están empeñados en lograr el adelanto y desarrollo de sus estudiantes.

Es factible desde el punto de vista Científico y Tecnológico porque tanto el conocimiento científico y tecnológico están al alcance de todos a través de la Internet, y desde el punto de vista económico también es factible porque su acceso no demanda mayores esfuerzos económicos.

### **6.6. Fundamentación Filosófica**

Según, **LUIS HERRERA (2004- Pág. 21),** un enfoque critico propositivo se define de esta manera. "La ruptura de la dependencia y la transformación social requieren de alternativas coherentes en investigación; una de ella es el enfoque critico – propositivo. Critico porque cuestiona los esquemas moldes de hacer investigación que están comprometidos con la lógica instrumental del poder; porque impugna las explicaciones reducidas o a causalidad lineal. Propositivo en cuanto la investigación no se detiene en la contemplación pasiva de los fenómenos, sino que además plantea alternativas de solución construidas en un clima de sinergia y pro actividad.

Este enfoque privilegia la interpretación, comprensión y explicación de los fenómenos sociales en perspectiva de totalidad. Busca la esencia de los mismos al analizarlos inmersos en una red de interrelaciones e interacciones, en la dinámica de las contradicciones que generan cambios cualitativos profundos."

La educación es uno de los recursos que emplea la sociedad para modificar y controlar la conducta humana, además de transmitir sus valores y patrones culturales; en las instituciones de educación actuales intentan que los estudiantes se conviertan en entes productivitos y útiles para la sociedad y que soporten su formación en la educación línea

Dentro de la educación debe ser prioritario lo relacionado con el aprender a aprender y el enseñar a pensar. Los estudiantes deben egresar de cualquier nivel de enseñanza con una serie de habilidades como procesadores activos y efectivos de conocimientos.

La educación debe favorecer y potenciar el desarrollo cognoscitivo del alumno, promoviendo su autonomía moral e intelectual. Su principal objetivo ha de ser el crear hombres capaces de hacer cosas nuevas, no simplemente de repetir lo que han hecho otras generaciones: hombres que sean creativos, inventivos y descubridores. Las metas mayores de la educación son:

- Ayudar a los alumnos a desarrollar la individualidad de las personas.
- Apoyar a los alumnos a que se reconozcan como seres humanos únicos.

Asistir a los estudiantes a desarrollar sus potencialidades.

# **6.7. Fundamentación Legal**

La Escuela de Formación Soldados del Ejercito es una extensión académica de la carrera de Seguridad y Defensa de la Escuela Politécnica del Ejercito que está sujeta académicamente por la ley de educación superior a través de Senacyt y el comando de Educación y Doctrina del Ejercito.

Cabe indicar que todo el software que requiere la presente propuesta ha sido elaborado con el Software libre (Código Abierto), resaltando que Chamilo se distribuya baja licencia GNU/GPLv3.

# **Reglamentación pruebas académicas de la ESCUELA DE FORMACIÓN DE SOLDADOS DEL EJÉRCITO**

INSTRUCTIVO Nº 2011-01 PARA LA RECEPCIÓN DE PRUEBAS ACADÉMICAS DE ASPIRANTES A OFICIALES Y VOLUNTARIOS DE ARMA, TÉCNICOS, SERVICIOS Y ESPECIALISTAS DE LAS ESCUELAS DE FORMACIÓN DEL EJERCITO, remitido por el C.E.D.E de fecha 23-MAR-010.

# **Referencias:**

- Constitución de la República del Ecuador.
- Directiva N° 09-2010-E-1-AH-f, "Para el Reclutamiento y Selección de Aspirantes a Soldados de Arma, Servicios y Técnicos para el Ejército Ecuatoriano Promoción 2010", remitida por la Dirección General de Recursos Humanos del Ejército de fecha 16-DIC-009.
- INSTRUCTIVO Nº 2010-01 PARA LA RECEPCIÓN DE PRUEBAS ACADÉMICAS DE ASPIRANTES A OFICIALES Y VOLUNTARIOS DE ARMA, TÉCNICOS, SERVICIOS Y ESPECIALISTAS DE LAS

ESCUELAS DE FORMACION DEL EJERCITO, remitido por el C.E.D.E de fecha 23-MAR-010.

- Directivas internas de la ESCUELA DE FORMACIÓN DE SOLDADOS DEL EJÉRCITO.
- Procesos establecidos para el Departamento de Evaluación e Investigación Académica.
- Norma de evaluación No. 5 y No. 6 para los institutos militares del Ejército Ecuatoriano.

### **Objetivo general.-**

Receptar las pruebas académicas al personal de aspirantes a soldados de Arma, Servicios y Técnicos del Ejército, en las asignaturas de Matemáticas, Cultura General, Expresión Oral y Escrita, Computación e Inglés, mediante el sistema automatizada de recepción de exámenes con el fin de seleccionar académicamente al talento humano mas calificado.

### **Durante la preparación**

- e. Coordinar con el Departamento de Comunicación Social y Sistemas para difundir en la página web los temas motivo de evaluación de las asignaturas de: Matemáticas (algebra, geometría, trigonometría, lógica matemática), Cultura General (Historia, Geografía, Realidad Nacional, Cívica), Expresión Oral y Escrita y Computación.
- f. Realizar las respectivas pruebas del sistema automatizado de recepción de exámenes académicas.
- g. Considerar parámetros porcentuales en las asignaturas motivo de evaluación a fin de evitar desbalance en los contenidos a ser evaluados de la siguiente forma:
	- 5) Matemáticas:
		- 15 % con preguntas difíciles.
- 35 % con preguntas medias.
- 50 % con preguntas fáciles.
- 6) Cultura General:
	- 25 % con preguntas de Historia.
	- 25 % con preguntas de Geografía.
	- 25 % con preguntas de Cívica.
	- 25 % con preguntas de Realidad Nacional.
- 7) Expresión Oral y Escrita:
	- 20 % con preguntas de Redacción.
	- 20 % con preguntas de Expresión escrita.
	- 60 % con el resto de contenidos de la materia.
- 8) Computación:
	- 20 % con preguntas de Excel.
	- 20 % con preguntas de Internet.
	- 60 % con el resto de contenidos de la materia.
- h. Coordinar con la D.G.R.H.E a fin de que en el programa para toma de exámenes, las evaluaciones aleatorias estén conformadas por los siguientes porcentajes:
	- 4) 15 % con preguntas difíciles.
	- 5) 35 % con preguntas medias.
	- 6) 50 % con preguntas fáciles.

### **Ejecución**

Continuar proporcionando el asesoramiento técnico, durante todo el proceso hasta el desmantelamiento de los equipos empleados para este propósito.

### **Fase de recepción de los exámenes académicos**

3. Receptar los exámenes de las asignaturas: Matemáticas, Cultura General, Expresión Oral y Escrita, Computación e Inglés, que constan en la información de la página web del

instituto www.ESCUELA DE FORMACIÓN DE SOLDADOS DEL EJÉRCITO.mil.ec

4. Obtener las calificaciones de los exámenes académicos del sistema informático y elaborar la información estadística.

# **Disposiciones Generales.-**

7. Se autoriza los proyectos necesarios para facilitar el proceso académico.

# **6.8. Fundamentación Teórica**

### **6.8.1. Chamilo**

Chamilo pretende ser la mejor plataforma de elearning y colaboración en el mundo del código abierto. Actualmente está disponible en dos presentaciones: Chamilo 1.8, el sucesor directo de Dokeos 1.8.6.1 (www.dokeos.com) y Chamilo 2.0, que está llegando a su fase final de desarrollo y que aportará novedades en el campo del aprendizaje electrónico con nuevas herramientas de aprendizaje y colaboración en el transcurso del año 2011.

Se pretende que este proyecto responda de un modo sencillo a sus necesidades y adopte distintas formas para adaptarse a su actual flujo de trabajo tanto si su actividad se desarrolla en el campo educativo. Es por estas razones que la Escuela de Formación de Soldados, luego de una comparación con otras Plataformas educativas (LMS).

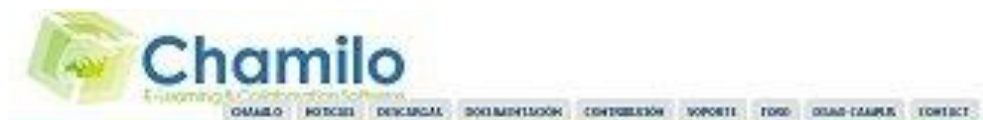

ificians:

**SEARCH** 

**MARCH** 

Chamilo org es el sitio oficial de Chamile, una plataforma de e-learning y de colaboración open-source

Simple de uso y extensible Mejora su capacidad de aprendizaje

 $-$  Cryplets - Expend  $-$  Francisk

a Nederlands

#### **INENVENDOS A CRAWLOR**

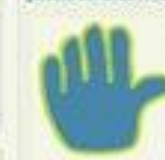

chanik et un sueva propecto que apta par el códigà lidenta de una mercanization. Su algebro es afrèce la mejor passatoria de orienterg y costitucions en el union de collaboration de la mejor passatoria de oriente de colla cango del aprendición electrónica con nuevas hen anentos de aprendición e obliboración.

et nondre "thanke" province de un jurge de poblesis con la publica "canaledic", tra pretende que acté projecta riegional de un modo renidir a sur recessioner y adopte dictribut forme para.<br>Integracie a su actual fujo de trabajo tanto is ou activistic se docarala en el campo educativo como an at innovations.

ti province de boleos y questingos à chando, consulte nuestra quis para pace de boleos a chando pechando en éde

# **TÉRMINO DEFINICIÓN**

**Curso**, a diferencia de un curso en la educación clásica, es un espacio dentro del cual se preparan los recursos de los cuales los alumnos podrán hacer uso en el marco de la materia dictada durante el tiempo de dictado. El espacio del curso incluye espacios de intercambio como foro, chat, wiki, etc

**Lección** anteriormente llamada itinerario de aprendizaje, es una manera estructurada de presentar una serie de recursos (mayormente documentos) de tal forma que el alumno a distancia pueda seguir un orden definido entre los documentos que constituyen el curso.

**Documento**, es cualquier tipo de documento (*Word®, Excel®, PowerPoint®, PDF, flash, vídeo, audio, imágenes, etc*) que se pueda usar para construir las bases de un curso.

**Examen**, es un ejercicio configurado de tal forma que represente un recurso evaluable que pueda ser tomado en cuenta para definir las competencias de los alumnos.

**Alumno**, o estudiante, es cualquier usuario del sistema (registrado en el) que esté siguiendo un curso dentro de la plataforma

**Docente**, o profesor, es cualquier usuarios del sistema que esté dictando un curso Tutor Este término está "abusado" en muchos casos, en el sentido que tiene un uso 10/130 específico en el caso de las sesiones (no cubiertas en esta guía). El tutor del curso fuera del marco de la sesión, no obstante, es un rol que toma un alumno para apoyar al docente en el dictado de su curso.

**Administrador**, es un usuario del sistema quien dispone de permisos extendidos sobre él. Es al mismo tiempo un organizador/coordinador de la plataforma y una persona de soporte. Sus datos de contacto pueden ser encontrados (en muchos casos) en el pié de página del portal.

**Sesión**, son un mecanismo que se tiene que configurar a nivel de la plataforma y a nivel de la institución, que representa los periodos y ciclos de enseñanza. Para más información, consultar el manual de administrador.

**Red social**, la herramienta de red social se presenta como una pestaña más en el sistema y le da acceso a una serie de recursos de tipo "red social" (de ahí el nombre).

**Informes**, esta herramienta permite revisar reportes e informes sobre lo que ocurre en sus cursos y con su cuenta de usuario.

En Chamilo el profesor tiene una variedad de herramientas a su alcance para crear un ambiente de aprendizaje efectivo. Al crear un curso, podrá:

- Crear cursos (importar un SCORM2 y AICC3 o crearlos directamente en la plataforma),
- Desarrollar un plan de formación pedagógica,
- Importar documentos (audio, vídeo, imagen) y publicarlos,
- Crear pruebas y evaluaciones,
- Organizar la entrega de trabajos en línea,
- Administrar foros de discusión,
- Publicar anuncios enviados,
- Añadir enlaces,
- Crear grupos,
- Participar en una clase virtual,
- Gestionar notas.
- Crear encuestas,
- Añadir un wiki para colaborar en la creación de documentos,
- Usar un glosario,  $\bullet$
- Usar un calendario de cursos,  $\bullet$
- Gestionar un proyecto elearning
- Seguir las estadísticas del curso de aprendizaje y guardar los cursos.  $\bullet$

# **PANTALLA INICIAL**

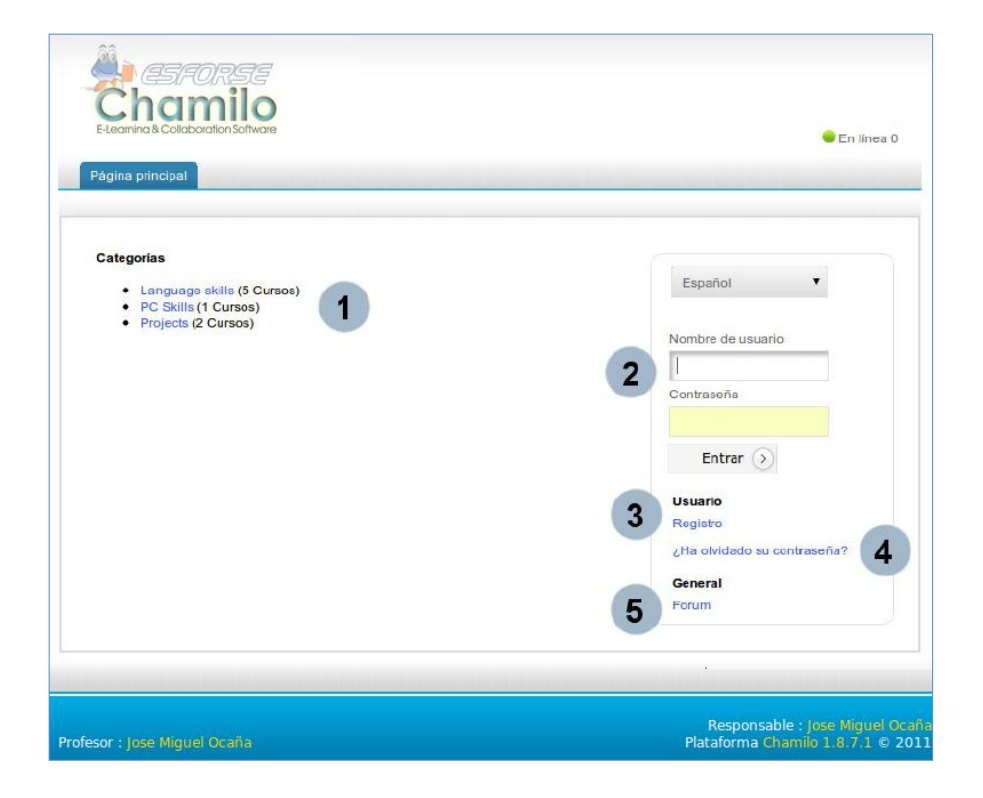

Permite visualizar las diferentes categorías de cursos sin necesidad de registrarse, y una vez identificado podrá registrarse rápidamente en cualquier de los cursos que usted desee.

Una vez que el nombre de usuario y contraseña han sido enviados, la conexión es fácil. El administrador es quien da los permisos a cada usuario.

Usted podrá registrarse en la plataforma formulario (*Registro*). $\bullet$ 

- Si usted pierde su contraseña, podrá solicitar una nueva contraseña (*¿Ha olvidado su contraseña?*)*.*
- Podrá acceder al foro de la comunidad de Chamilo de manera directa *(Forum).*

# **Registro en la plataforma**

Como en todas las plataformas, los usuarios que deseen acceder al contenido del sitio E-learning de la ESCUELA DE FORMACIÓN DE SOLDADOS DEL EJÉRCITO deben registrarse. Este registro está asociado con un identificador (nombre de usuario) y contraseña.

Para ello, debe introducir la información en la Sección 1 o cuando se registren la Sección 2 ("Inscripción") y siga el procedimiento de registro. Una vez conectado, el profesor tiene acceso a los cursos para los que se ha conectado:

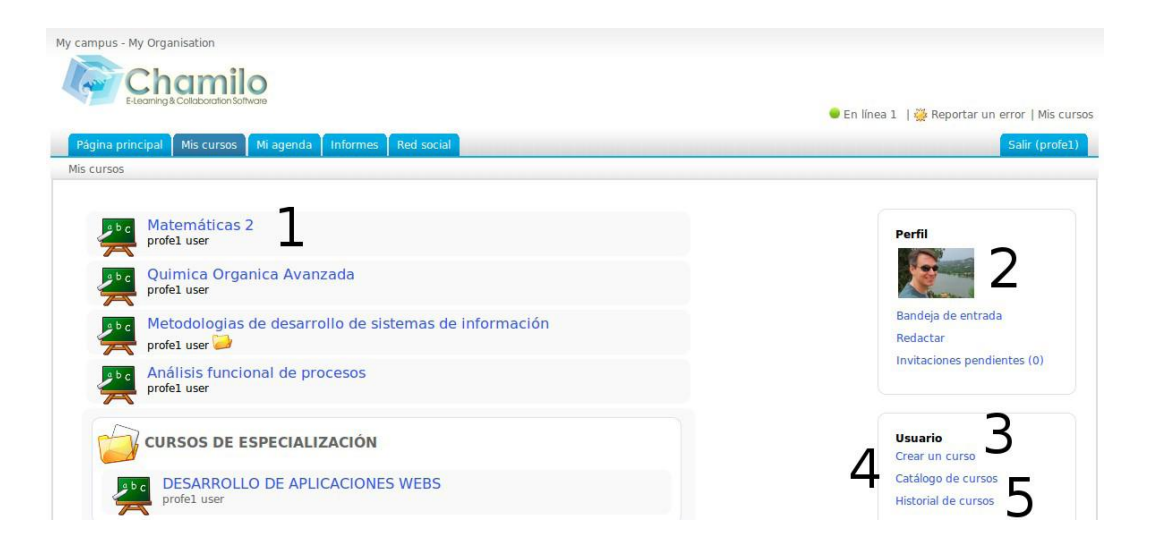
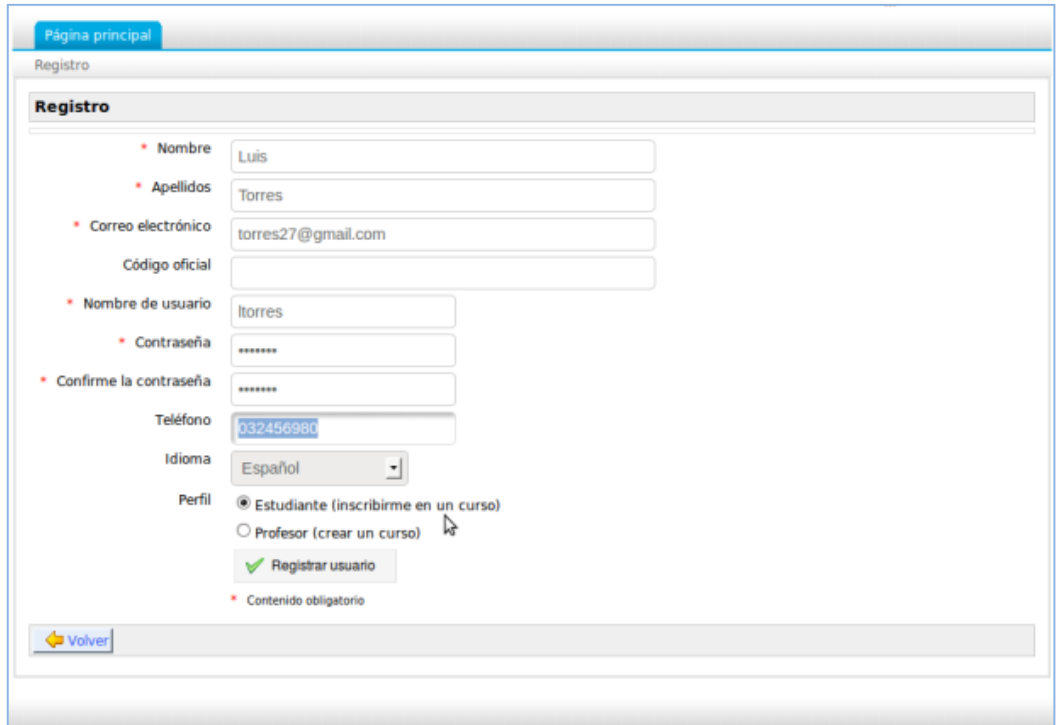

## **CREAR UN CURSO**

La creación de un curso es sencilla y rápida. Haga clic en "Crear un curso" y complete los campos obligatorios. Este curso será visible para el creador y las personas que se inscriban en él.

El título del Curso (se enseñara entre otros en la navegación horizontal)

Una categoría disponible de la lista.

Un código para el curso (asegúrese de elegir un código que haga referencia al título del curso, junto con una clasificación numérica). Si son minúsculas, el código del curso se convertirá automáticamente en mayúsculas.

El idioma utilizado para mostrar el entorno del curso (por defecto se encuentra en español). La elección del lenguaje no influye en el contenido del curso, sólo el ambiente de trabajo en el que se muestra el contenido.

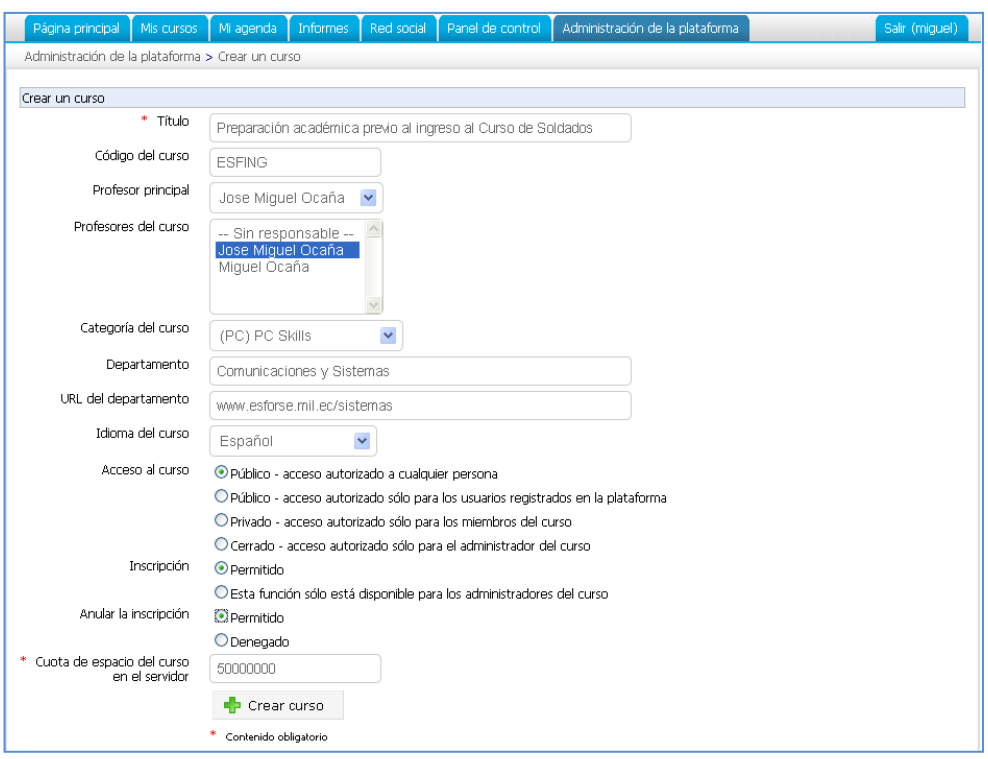

Acceso al curso:

"Cerrado – no hay acceso a este curso"

#### **Inscripción:**

Permitida, en el resto de cursos se recomienda que esta función sólo esté disponible para los administradores del curso. Para permitir el acceso, pero sólo después del registro:

#### **Acceso al curso:**

"Público – acceso autorizado sólo para los usuarios registrados en la plataforma" Inscripción: "Permitido".

"Privado – acceso autorizado sólo para los miembros del curso"

## **ICONOS FUNCIONALIDADES AL GESTIONAR UN CURSO**

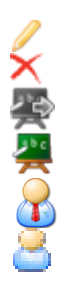

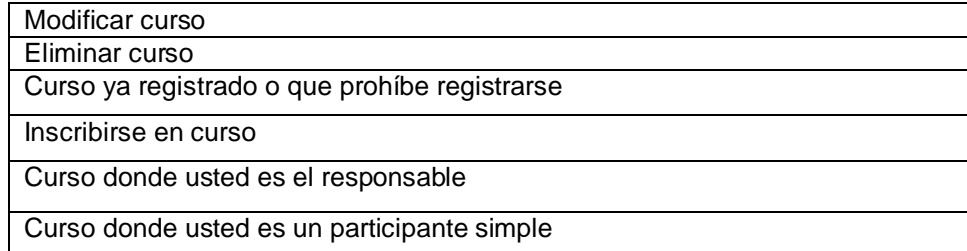

# INTRODUCCIÓN DEL CURSO

Para empezar, es posible establecer un mensaje de ingreso al curso. Haga clic en el enlace "Añadir un texto de introducción", un editor de texto aparece. Entre el contenido (texto multimedia) que desea usar para el acceso de los alumnos al curso.

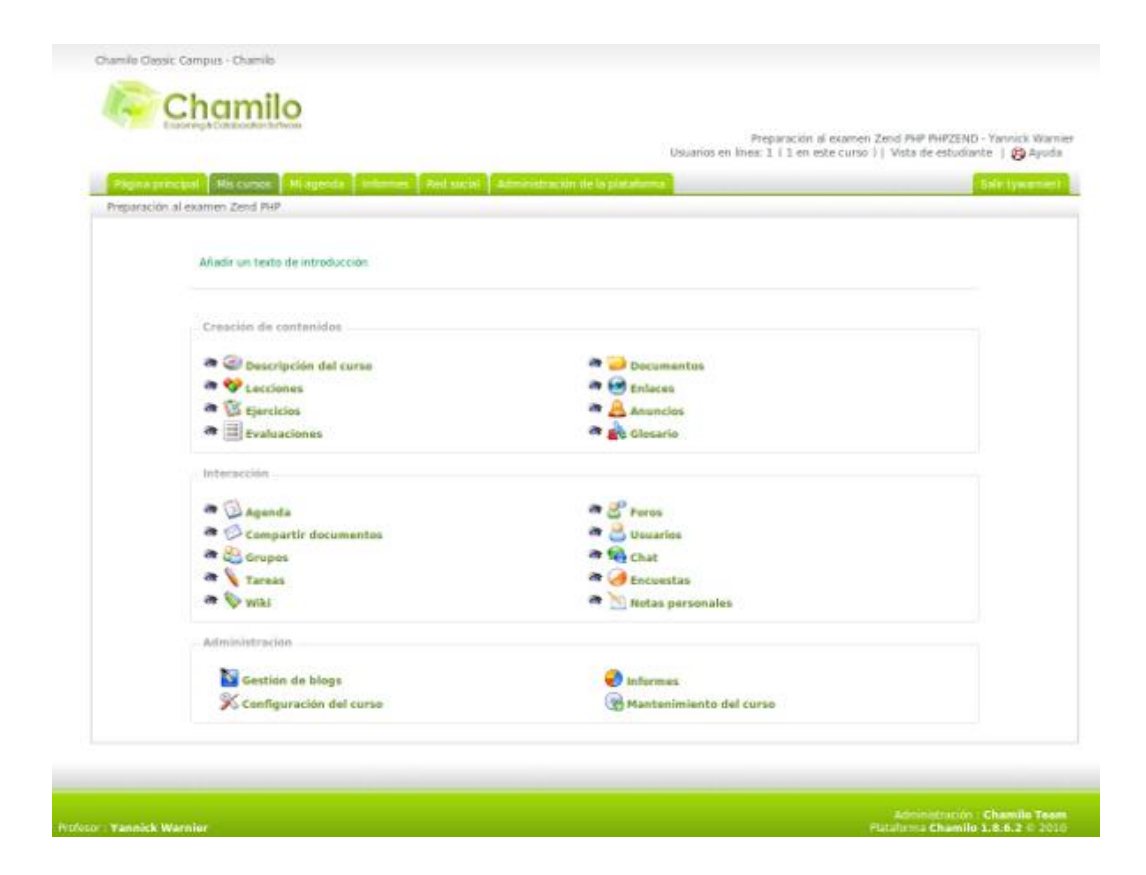

DESCRIPCIÓN DEL CURSO (actividad del docente)

No es obligatorio completar esta descripción, pero ayuda a describir de manera completa el resumen del curso y dar una vista previa de los alumnos en el futuro. Esta descripción incluye varios elementos que no son necesarios para completar. Si las secciones propuestas no coinciden, es posible crear los títulos más explícitos:

- Descripción del curso
- Objetivos
- Temas
- Metodologías

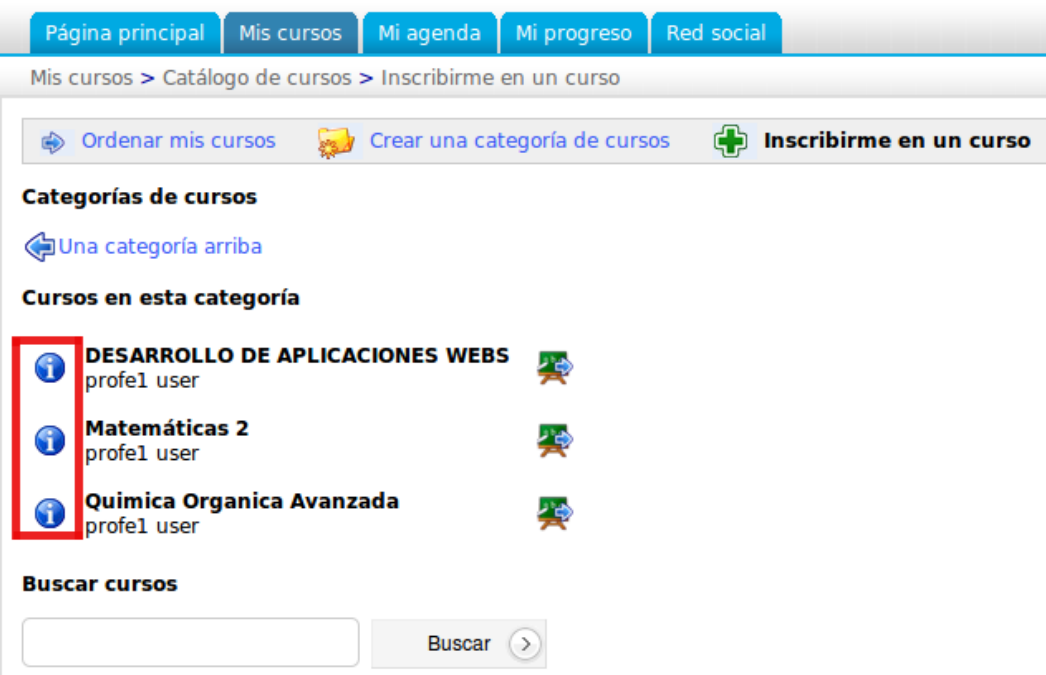

#### **DOCUMENTOS**

Chamilo propone la importación de todo tipo de documentos (HTML, Word, Powerpoint, Excel, PDF, flash, Quicktime, OpenOffice.org, etc.).

Al tiempo que futuros docentes del Instituto pueden cambiar el nombre y clasificarlos en carpetas.

La única restricción (si desea usar formatos no HTML) es que el usuario debe tener en su ordenador la aplicación que le permita al espectador de leer los formatos de los archivos a su disposición. En cuanto al disco duro, es necesario organizar el contenido de la herramienta "Documentos" con rigor para evitar repetición de ficheros y dificultades al encontrarlos.

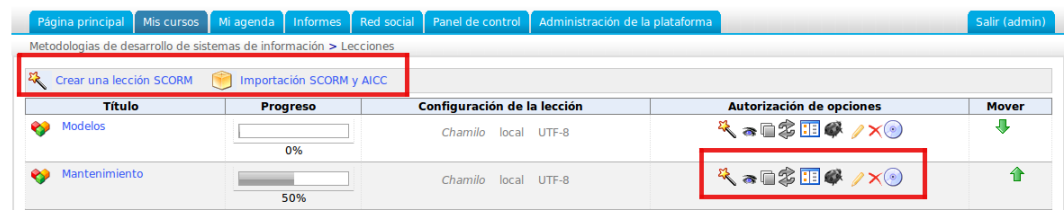

# **EJERCICIOS**

Aquí se puede tener opciones diferentes. Al crear el ejercicio, utilice la configuración avanzada para seleccionar:

- tiempo limitado o ilimitado,
- número de intentos de prueba, infinitos o limitados
- preguntas por página
- orden de las preguntas (al azar o no)
- etc.

Las preguntas pueden ser de distinta naturaleza:

- opciones múltiples
- respuestas múltiples
- llenar los espacios en blanco del formulario,
- relacionar
- pregunta abierta
- marcar las zonas de una imagen
- combinación exacta

Las respuestas a una pregunta se registran a la creación de la pregunta (se puede alterar posteriormente hasta que alumnos hayan tomado la

prueba, lo que impide modificaciones ya que podría alterar la exactitud de los resultados en comparación con nuevos alumnos tomando la "nueva versión" del ejercicio).

La corrección se realiza en la pestaña "Resultados y correcciones" cuando alumnos hayan tomado la prueba. Esta pestaña también les permite añadir un comentario y exportar los resultados. Una prueba tiene una serie de cuestionarios, no necesariamente del mismo tipo bajo un tema común. En el caso del Proceso de Selección se han considerado ejercicios de las asignaturas comprendidas en la evaluación académica.

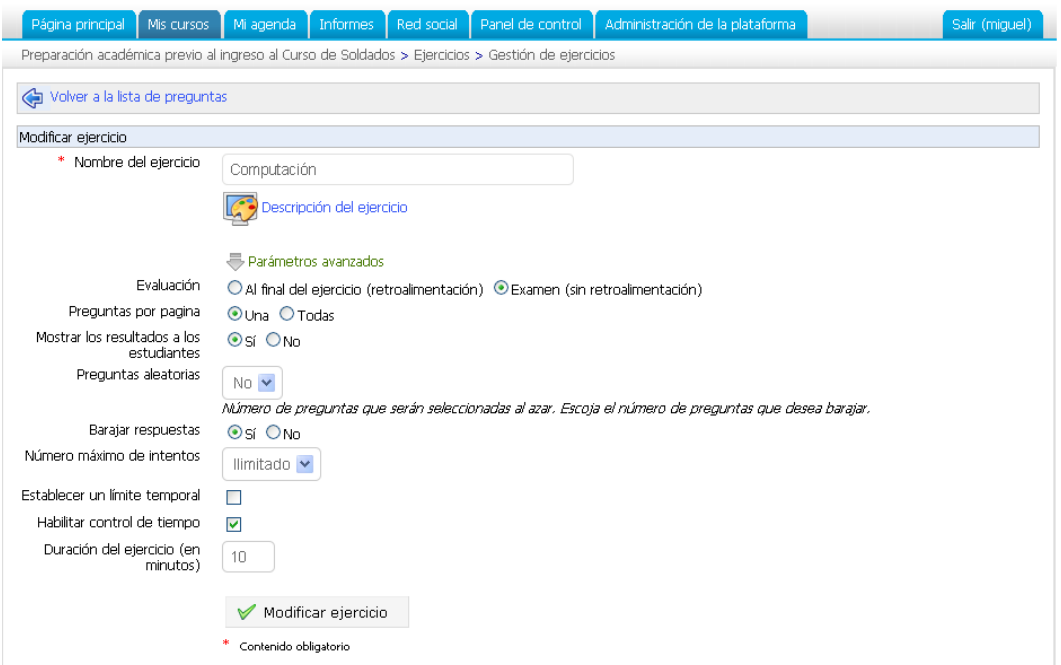

Al momento de que el candidato accede al curso puede ingresar a los ejercicios en la Figura se observa una de las pruebas con las que cuenta el simulador.

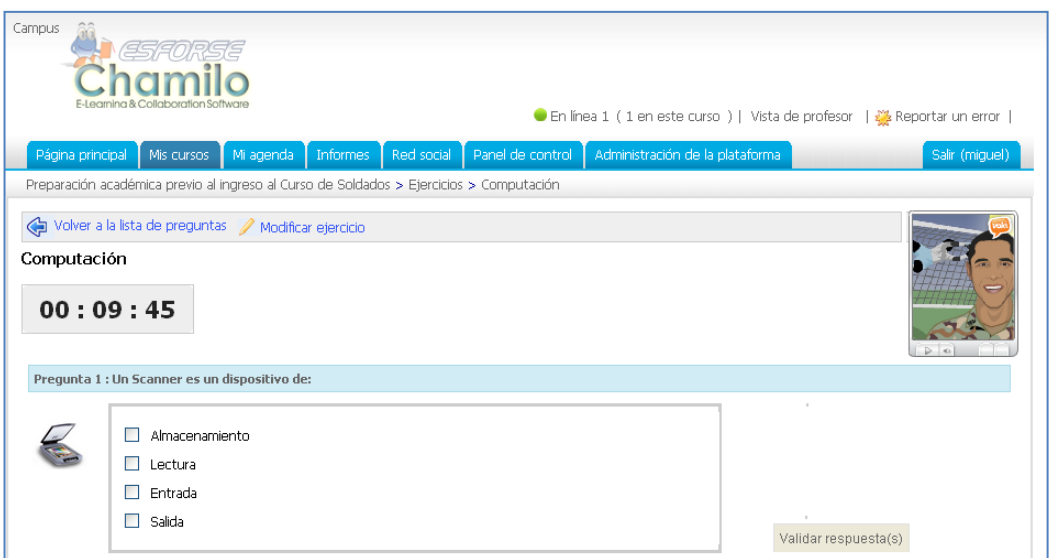

Luego de rendir la prueba el aspirante visualizara una corrección que le permitirá realizar un proceso de retroalimentación.

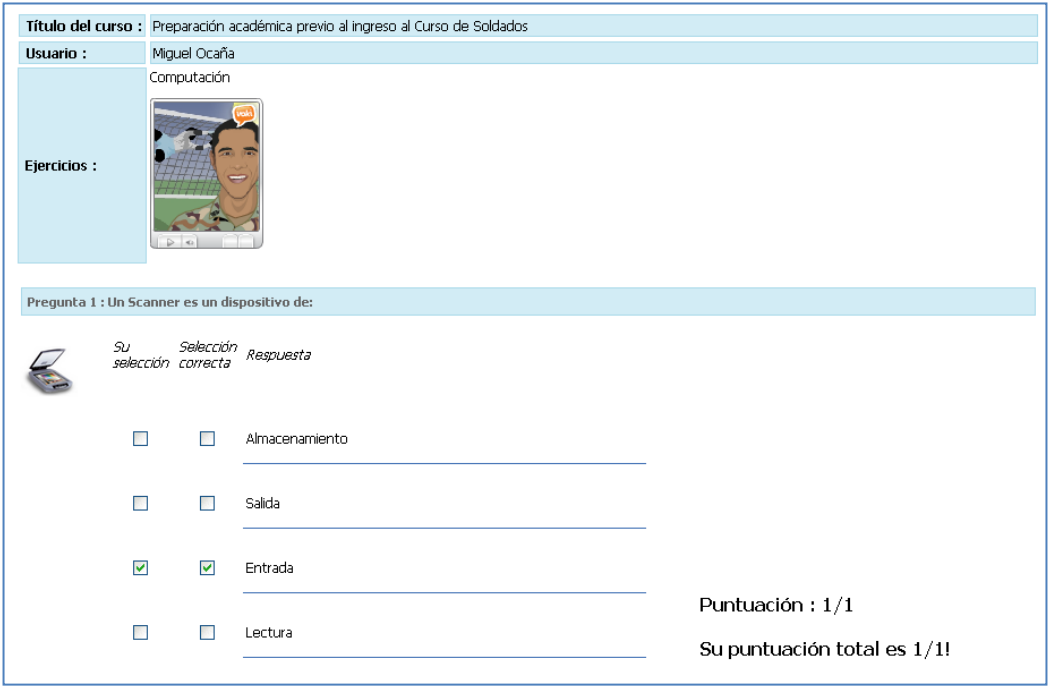

## **USUARIOS**

Para interactuar con Chamilo se requiere estar registrado como usuario. Todo usuario de Chamilo tiene asignado un rol. Los roles determinan los privilegios que el usuario posee en el sistema.

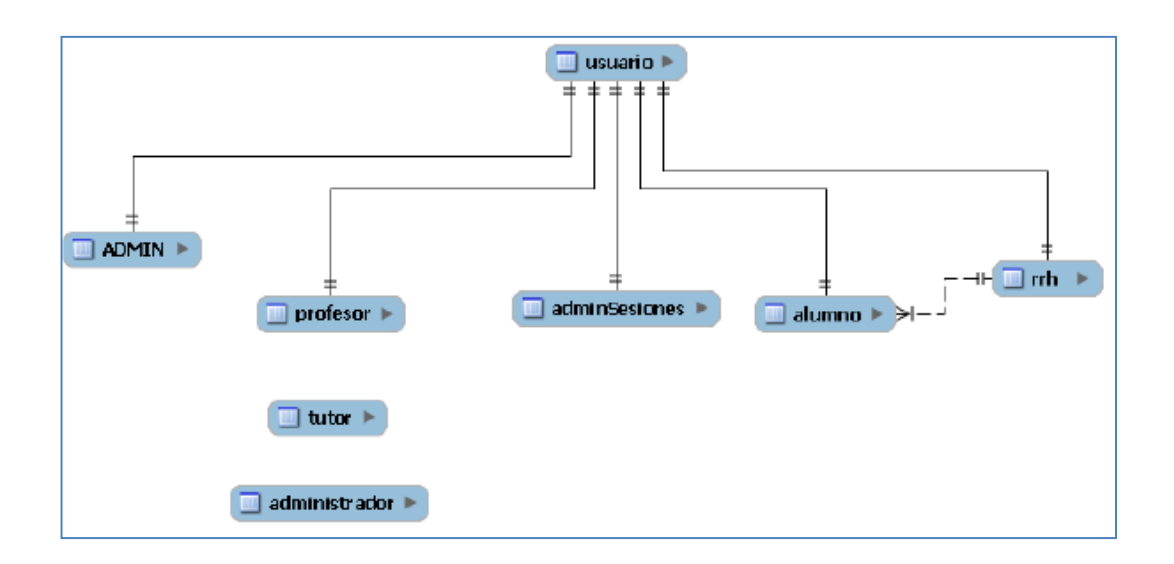

#### **El ROL DEL ADMINISTRADOR**

Admin es el administrador del sistema. La cuenta de ADMIN se crea al instalar Chamilo. ADMIN tiene todos los privilegios sobre el sistema; es el usuario de mayor jerarquía desde el punto de vista del sistema y nadie puede cambiársela o inhibírsela, excepto otros administradores del sistema (otros usuarios a quienes Admin asignó el rol de administración anteriormente).

Más allá de *tener poderes* o no, el rol de administrador de la plataforma suele ser un rol de soporte a los docentes y alumnos. El administrador tendrá las tareas diarias de:

- asistir a los docentes
- para entender el manejo del sistema
- en la creación de nuevos cursos
- para la generación de reportes
- para la identificación y resolución de un problema o limitante de la interfaz para un caso de uso específico
- para la creación y el registro de nuevos usuarios
- para la creación de sesiones (a menos que esta tarea esté asignada a un administrador de sesiones)
- para modificar los límites de espacio de un curso
- para verificar los resultados de alumnos y si entregaron sus tareas a tiempo
- para identificar cualquier problema en el uso de la plataforma
- asistir a los alumnos
	- confirmar que han subido sus tareas
	- configurar su cuenta
	- evitar el abuso del sistema por otros alumnos

## **Administración de la plataforma**

## **Parámetros de Configuración**

La mayoría de los parámetros de la configuración de Chamilo se fijan de una vez por todas, como parte final del proceso de instalación y configuración previa de la plataforma en recursos de hardware y software. Con el tiempo, obviamente se puede presentar el caso de la modificación de algunos parámetros.

Los parámetros de Chamilo están organizados por secciones, a saber Plataforma, Curso, Idiomas, Usuario, Herramientas, Editor WYSIWYG, Seguridad,

Mejorar el rendimiento, Evaluaciones, LDAP, Zonas horarias, Plugins, Hojas de estilo, Plantillas, Buscar.

#### **Parámetros de la plataforma**

La siguiente tabla presenta algunas recomendaciones y mejores prácticas sobre algunos del los parámetros de plataforma:

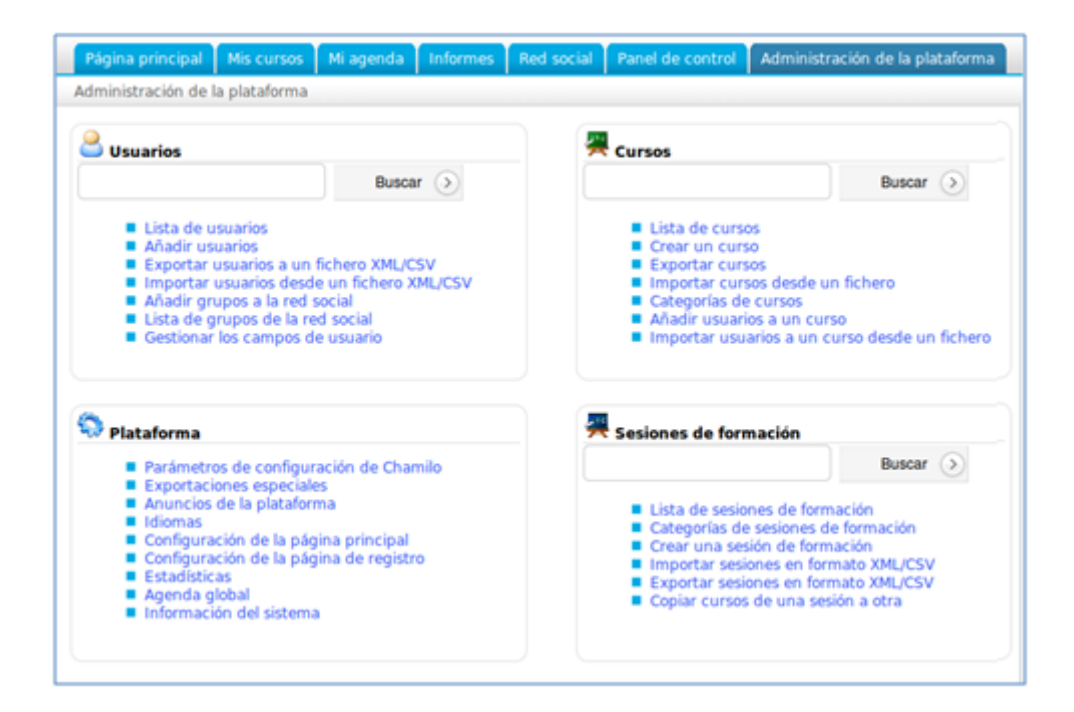

#### **Parámetro Recomendación / Mejores prácticas**

Registro, Si Chamilo se encuentra en una Intranet, el valor debe ser "Si", de otra forma, para un sistema en un campus universitario o abierto al público en general, el valor recomendado es "Después de ser aprobado", para un sistema en una empresa u otra organización con miembros o empleados, el valor recomendado es "No". En este último caso, el registro lo hará el administrador, con información proveniente de Recursos Humanos o un equivalente.

Registro como profesor, El valor recomendado es "No". Por seguridad, es recomendable que los profesores sólo puedan ser dados de alta por el administrador.

Activar la Vista de estudiante, El valor recomendado es "Si". Esta característica permite a los profesores ver sus cursos como los verán los alumnos inscritos en ellos, lo cual tiene un gran valor para probar el contenido y las interacciones.

Material de ejemplo para la creación de un curso, En una instalación nueva de Chamilo, el valor recomendado es "Si". Esto ayudará a comprender mejor el funcionamiento de las herramientas para crear cursos. Una vez que los profesores están familiarizados con las herramientas, es conveniente cambiar el valor de este parámetro a "No". Esto ayudará a economizar espacio en disco, ya que el material de ejemplo consume del orden de 10MB en cada instancia de curso creado con él.

Habilitar Términos y Condiciones, Esta opción mostrará los Términos y Condiciones en el formulario de registro para los nuevos usuarios.

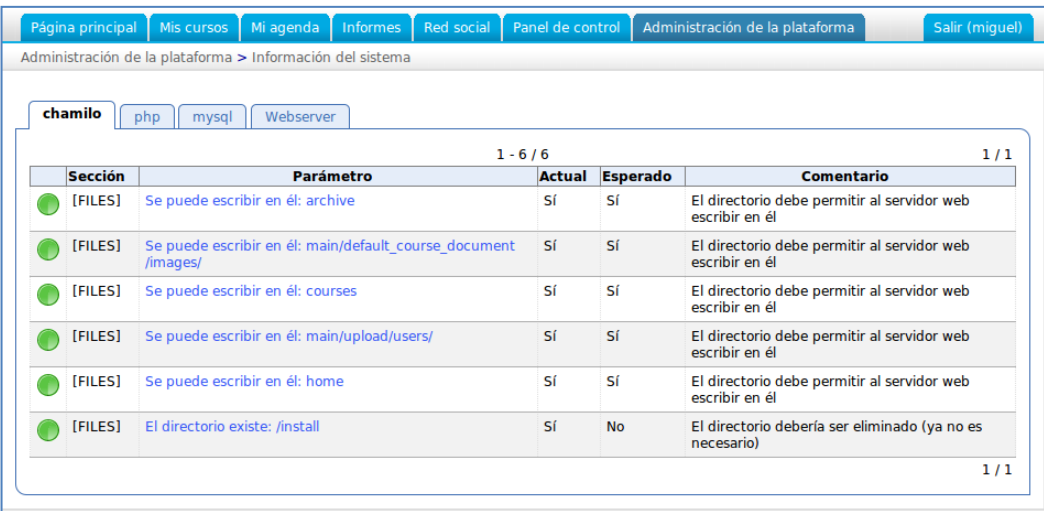

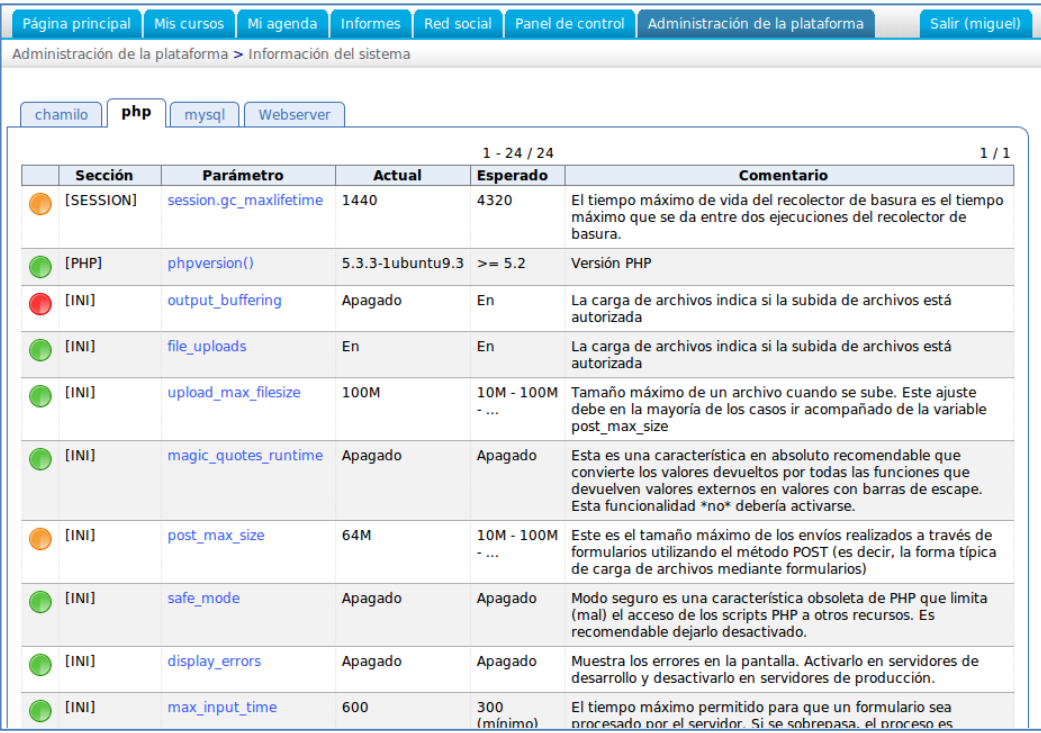

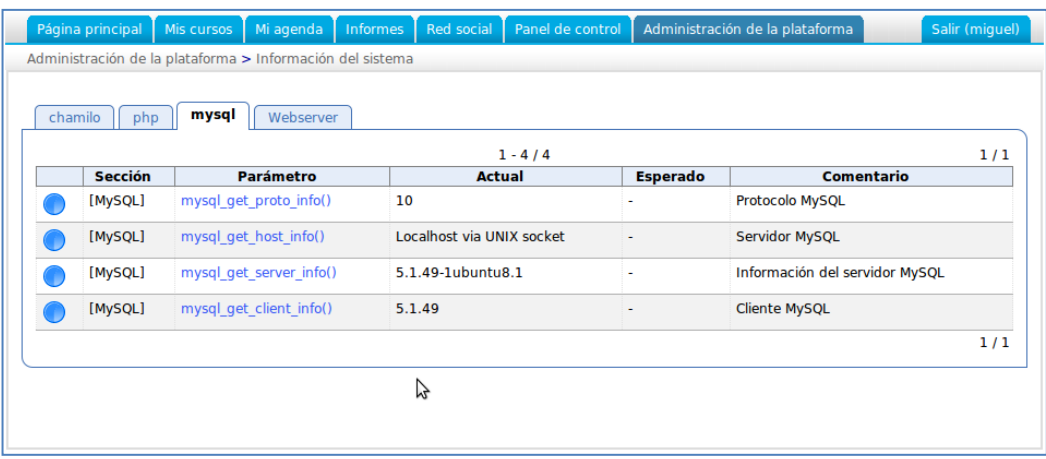

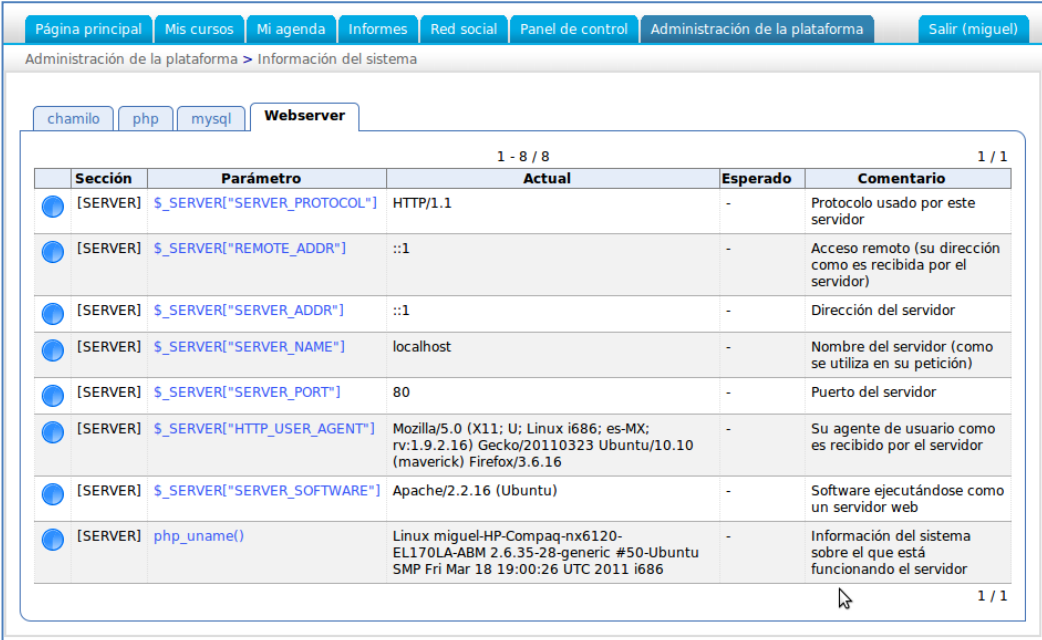

## **6.9. Metodología (Modelo Operativo)**

#### **Dirigido a:**

Los señores candidatos aspirantes a soldados Especialistas de la promoción 2011.

#### **Selección del Software**

Para la selección del software se considera por que permite la creación de contenidos educativos interactivos, interfaz limpia dejando que el usuario (docente) se centre en fortalecer el aprendizaje.

Canales de comunicación síncrona y asíncrona y por la experiencia de la implementación de plataformas educativas, se ha decidido trabajar con LMS Chamilo.

En el mercado existen diferentes plataformas educativas LMS de código abierto tales como: Dokeos, Moodle, Claroline, Atutor, Chamilo, etc.

En consideración al análisis realizado de diferentes aplicaciones de código abierto existentes como son Moodle, Chamilo, Claroline, determinado sus semejanzas, diferencias, se puede concluir que LMS Chamilo, es la aplicación en línea más didáctica que favorece a los requerimientos de la comunidad educativa de la ESCUELA DE FORMACIÓN DE SOLDADOS DEL EJÉRCITO.

La aplicación LMS Chamilo, facilita el auto aprendizaje, disminuyendo el tiempo de estudio y brinda un acceso a los recursos educativos reforzando los conocimientos sin barreras de tiempo y ubicación geográfica.

#### **6.10. Administración**

El Jefe de Evaluación es quien administra el proceso de recepción de exámenes académicos en el proceso de selección al curso de soldados y es necesario tener en cuenta los ejes programáticos de la administración que son:

- Planificación
- Organización
- Ejecución
- Control (Evaluación)

**Planificación:** la planificación es parte fundamental dentro del Proceso de Selección, y es necesario realizarla de manera detallada por tratarse de un proceso fundamental de la Fuerza terrestre como es la selección del personal que ingresa a sus filas.

**Organización:** La organización del proceso de selección se encuentra a cargo de la dirección de recursos humanos del Ejercito con el comando de Educación y doctrina del ejercito la misma que año a año se encuentre encaminada a mejorar y automatizar cada una de las etapas del proceso de selección.

## **Ejecución:**

Poner en marcha lo planificado y organizado, utilizando estrategias metodológicas y pedagógicas que permitan alcanzar el objetivo propuesto para cada una de las acciones y tareas planeadas en la etapa de la recepción de evaluaciones académicas dentro del proceso de selección al curso de soldados.

**Control (Evaluación):** la evaluación es parte del proceso de enseñanza y aprendizaje y es necesaria considerarla así; en la educación tradicional generalmente se separaba pero hoy es necesario retomarla como

principio general de cambio que permite rectificar errores y retroalimentar los conocimientos para alcanzar un ambiente potencializado que permita al ejército Ecuatoriano el seleccionar de manera optima el talento humano que participa como candidato al curso de soldados.

Pasos recomendados a seguir para la implementación de la plataforma educativa Chamilo.

- Socialización del elearnig.
- Revisar los contenidos de los bancos de preguntas.
- Considerar el grado de complejidad de las preguntas
- Capacitación a personal responsable a subir el bando de preguntas.
- Considerar el tratamiento adecuado al material multimedia( audio, imágenes), que va a interactuar con el personal de candidatos a aspirantes.
- Determinar los límites fechas que marcarán inicio y finalización de los ejercicios previo a la evaluación académica.
- Estimar el tiempo de cada uno de los ejercicios.

## **6.11. Previsión se la Evaluación.**

Al implementar la plataforma educativa Chamilo se constatará una mejora en los promedio de calificación de ingreso al curso de soldados en la etapa correspondiente de la evaluación académica.

Para lograr tener éxito con la evaluación dentro del proceso de selección el aspirante deberá tener en cuenta: qué es, qué se evalúa, Para que se evalúa, cuándo se evalúa, cómo se evalúa, por esta razón se describe a continuación cada una de estas interrogantes.

# **¿Qué es?**

Tiene carácter procesual (se realiza a lo largo de todo el proceso y forma parte de él) y formativo (detecta los problemas en el momento en que se producen y facilita la puesta en marcha de medidas para corregirlos y continuar el proceso).

#### **¿Qué se evalúa?**

Todos y cada uno de los factores que intervienen en el proceso de aprendizaje: candidato, docentes (banco de preguntas), programación, organización y funcionamiento de la plataforma, etc.

# **¿Para qué se evalúa?**

Para proporcionar al candidato a Aspirante al Curso de Soldados la información sobre el proceso de evaluación académica, ofreciéndole ayuda para ejercitar y comprobar su conocimiento de las asignaturas que se incluyen en el proceso.

Para proporcionar al Escalón Superior información sobre el grado de conocimientos del personal de candidatos y detectar posibles fallas en el proceso con el fin de orientar la introducción de las medidas correctoras oportunas.

## **¿Cuándo se evalúa?**

Al terminar la recepción de carpetas para proporcionar información sobre la situación de partida de los candidatos.

Durante el desarrollo de todo del proceso de recepción de exámenes académicos dentro del proceso de Selección al Curso de Soldados.

## **¿Cómo se evalúa?**

Tomando como referente los criterios de evaluación previamente establecidos, y que son conocidos y comprendidos por los candidatos en los bancos de preguntas publicados en el portal institucional de la ESCUELA DE FORMACIÓN DE SOLDADOS DEL EJÉRCITO.

Utilizando una amplia gama de instrumentos, al objeto de recoger toda la información que se precisa.

#### **MANUAL DE USUARIO**

# **ELEARNING – ESCUELA DE FORMACIÓN DE SOLDADOS DEL EJÉRCITO**

Estimado usuario:

Le damos la más cordial bienvenida a al campus de educación virtual de la Escuela de Formación de Soldados el Ejército "Vencedores del Cenepa", el propósito principal de es el brindar la posibilidad de un simulador del Examen Académico correspondiente al Proceso de Selección al Curso de Soldados y la capacitar a los participantes las posibilidades para que se involucren en el uso de los entornos virtuales en todas las dimensiones pedagógico-didácticas implicadas en la formación y capacitación del Instituto.

*"Es deber de la juventud la búsqueda del conocimiento, la superación, el cultivo de valores cívicos y morales, el fortalecimiento de su cuerpo, mente y espíritu para responder con valentía a las exigencias de la patria."*

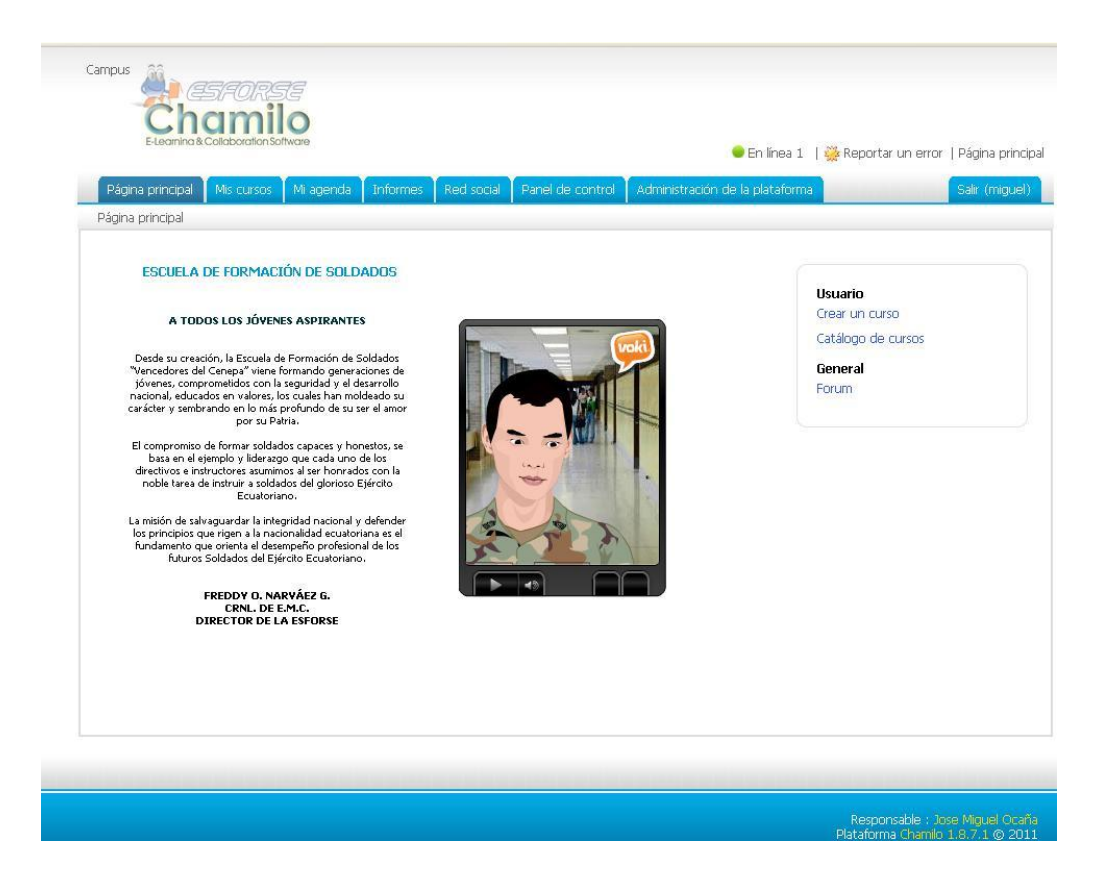

## **INTRODUCCIÓN**

Chamilo es una plataforma de e-learning, un sistema para la gestión de la educación virtual o en línea, le permitirá a través de un browser o navegador de Internet (Mozilla Firefox, Internet Explorer, Safari, Opera etc.)

• Descargar los documentos que comparte el profesor como: Word, Excel, PowerPoint, texto, PDF, HTML, vídeo, flash, imágenes JPG, GIF, PNG, etc.

• Participar en foros de discusión públicos o privados promoviendo el debate entres los usuarios.

- Tomar exámenes o ejercicios en línea.
- Tomar lecciones con diapositivas, MP3, OGG, vídeos, enlazados a exámenes, foros de discusión, envió de tareas y descarga de archivos.
- Revisar la agenda de actividades.
- Participar en el Chat.
- Enviar tareas al profesor.
- Ver las asistencias a clases.
- Ver la programación del curso y su avance temático.

#### **PANTALLA INICIAL**

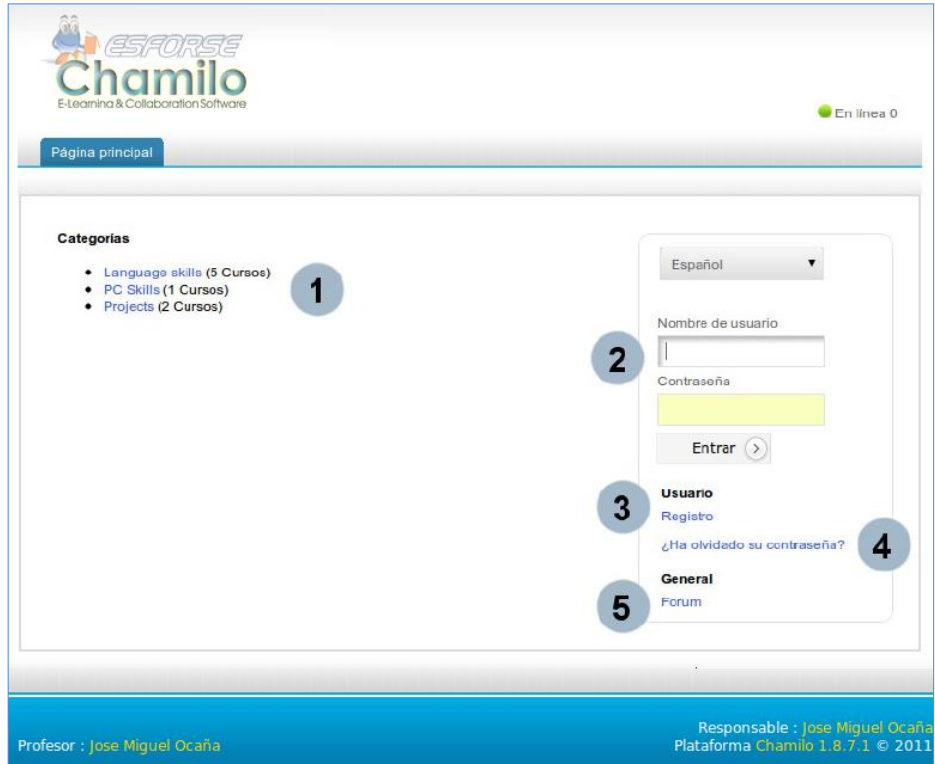

Permite visualizar las diferentes categorías de cursos sin necesidad de registrarse, y una vez identificado podrá registrarse rápidamente en cualquier de los cursos que usted esté autorizado.

Una vez que el nombre de usuario y contraseña han sido enviados, la conexión es fácil. El administrador es quien da los permisos a cada usuario.

- Usted podrá registrarse en la plataforma formulario (*Registro*).
- Si usted pierde su contraseña, podrá solicitar una nueva contraseña (*¿Ha olvidado su contraseña?*)*.*
- Podrá acceder al foro de la comunidad de Chamilo de manera directa *(Forum).*

#### **Registro en la plataforma**

Como en todas las plataformas, los usuarios que deseen acceder al contenido del sitio E-learning de la ESCUELA DE FORMACIÓN DE SOLDADOS DEL EJÉRCITO deben registrarse. Este registro está asociado con un identificador (nombre de usuario) y contraseña.

En la parte derecha aparece una barra para seleccionar el idioma, en este caso seleccione "Español"

English  $\vert \mathbf{v} \vert$ Username Pass Login  $\left( \right)$ My account Register I lost my password **Help** Forum

A continuación aparecerá un formulario

para llenar sus datos, debe completar de forma obligatoria los campos que aparecen con un asterisco (\*) al lado. Tiene ahí Apellidos, Nombres, e-mail, nombre de usuario, contraseña, etc, por llenar. Debe seleccionar el perfil de estudiante2 y para terminar hacer clic en el botón Registrar Usuario, una vez hecho esto, le llegará un e-mail a la dirección de correo que brindó en el campo "Correo electrónico" donde se le menciona cual es su nombre de usuario y contraseña y la dirección URL para ingresar:

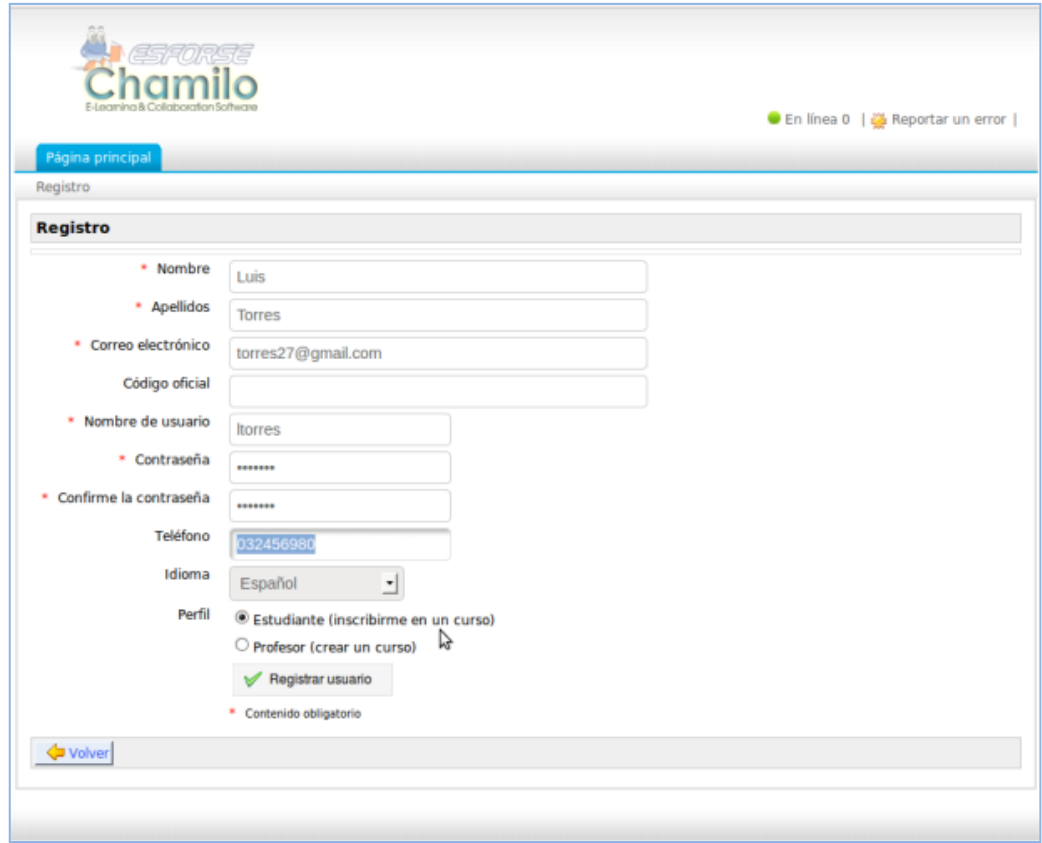

Para los candidatos a aspirantes al curso de Soldados, deberán omitir este registro ya que como constará en el sitio web del Instituto las indicaciones al respecto.

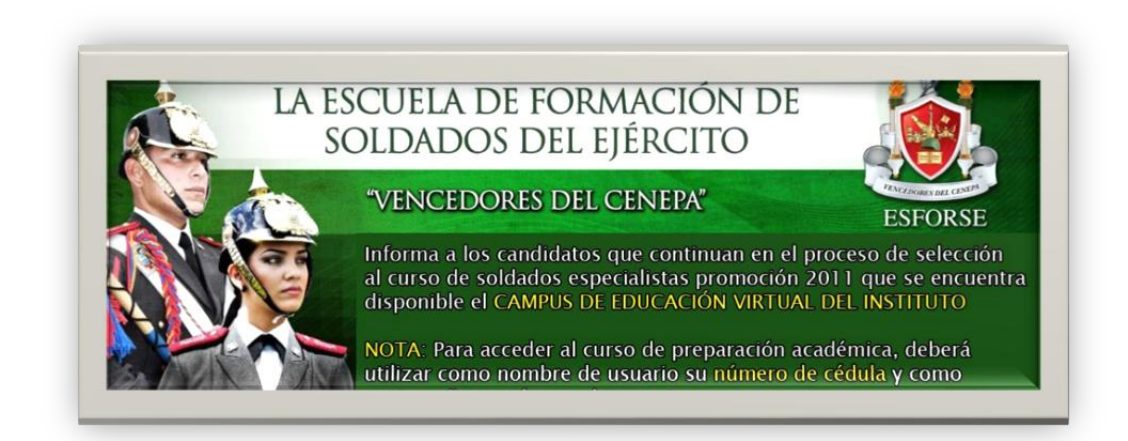

#### **PERFIL DE USUARIO**

Para editar su perfil de usuario debe hacer clic en la pestaña superior "Red Social" y aparecerá su perfil compartido en la red social. Si hace clic en "Editar perfil", aparecerá un formulario para actualizar sus datos y añadir su foto número de teléfono, competencias, títulos, producciones etc.

Si quiere cambiar su contraseña, primero debe ingresar la contraseña actual en el campo respectivo e ingresar la nueva contraseña dos veces en los campos: Nueva contraseña y Confirme la contraseña respectivamente. Esto es una medida de seguridad para evitar robo de cuentas de usuario. Si quiere cambiar el correo electrónico debe ingresar antes la contraseña actual en el campo contraseña muy aparte de si quiere cambiar o no la contraseña. Se exige esto para confirmar que es el mismo usuario el que desea cambiar de correo electrónico. Para terminar debe hacer clic en el botón "Guardar configuración".

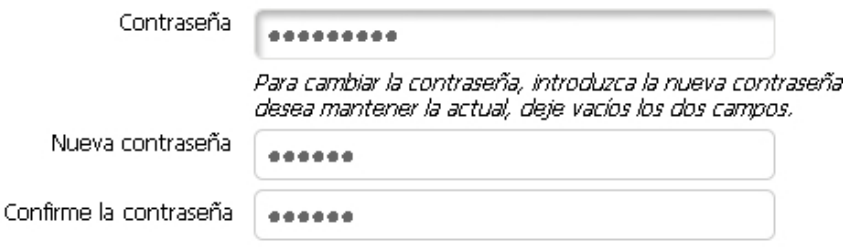

## **INSCRIBIRSE EN UN CURSO**

Para inscribirse en un curso, en el bloque usuario debe hacer clic en el enlace "Catálogo de cursos" y luego hacer clic en el tercer icono de "Inscribirme en un curso" que aparece en la barra superior, a continuación aparecerán las Categorías de cursos.

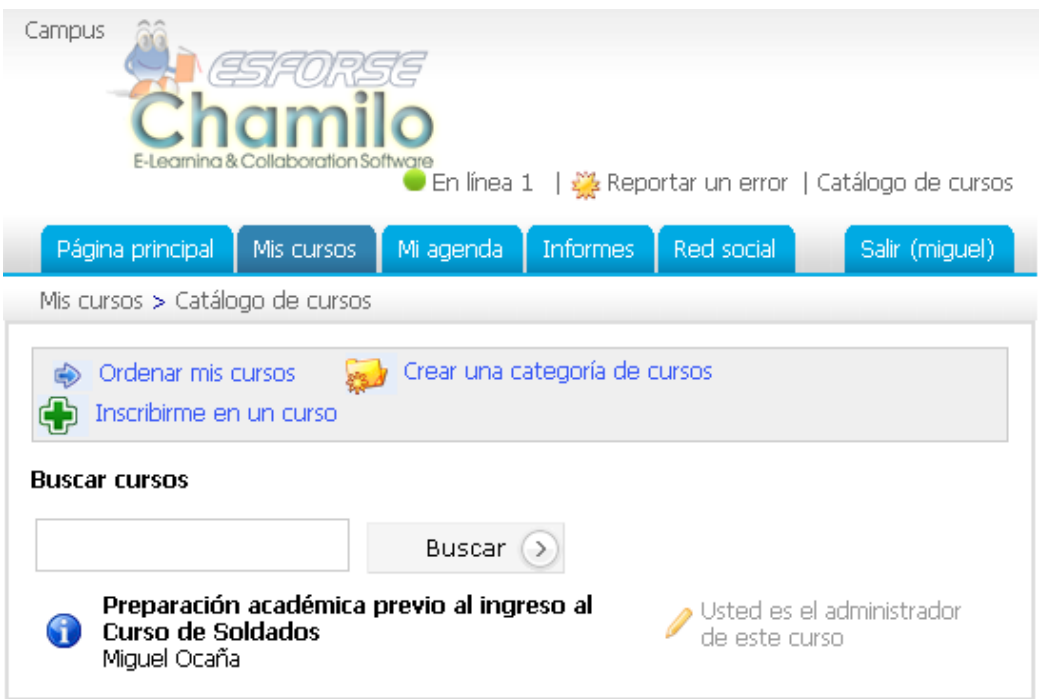

# **INTRODUCCIÓN DEL CURSO**

Para empezar, es posible establecer un mensaje de ingreso al curso. Haga clic en el enlace "Añadir un texto de introducción", un editor de texto aparece. Entre el contenido (texto multimedia) que desea usar para el acceso de los alumnos al curso.

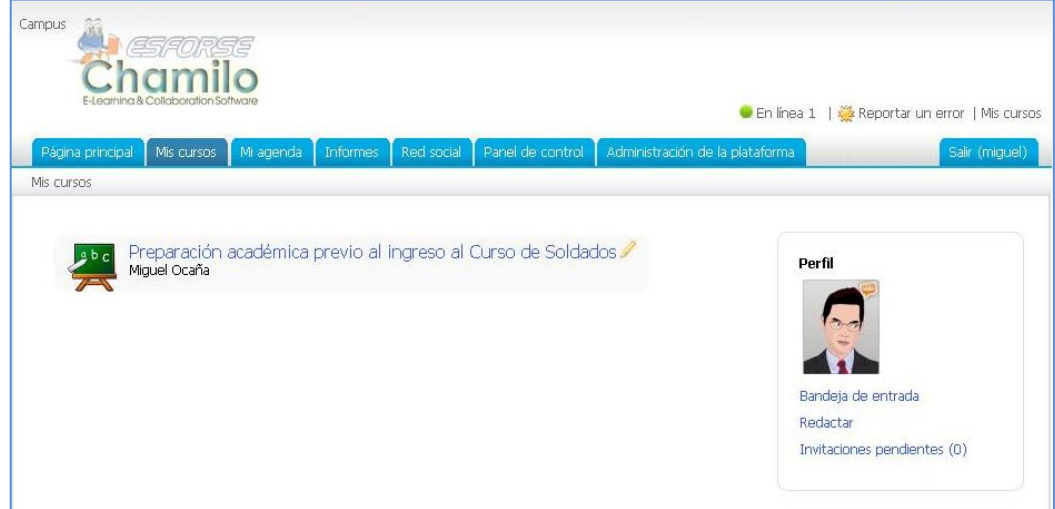

Para fortalecer el Proceso de Selección al Curso de Soldados en la Escuela de Formación de Soldados se creó el curso de "Preparación

académica previo al ingreso al Curso de Soldados", en el cual los candidatos a aspirantes al Curso de Soldados de Arma y Especialistas, encontrarán documentos, accederán a foros, encontrarán enlaces y tendrán la posibilidad de ingresar al *simulador* de evaluaciones académicas.

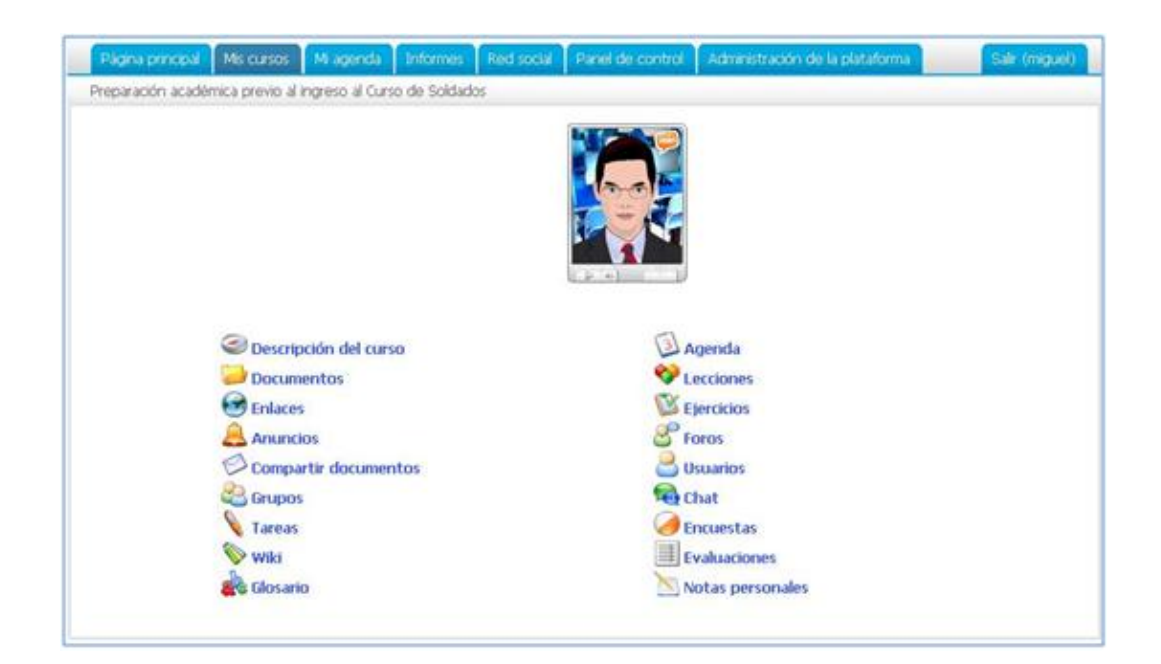

# **DESCRIPCIÓN DEL CURSO**

Describir de manera completa el resumen del curso la misma incluye varios elementos que no son necesarios para completar.

- Descripción del curso  $\bullet$
- Objetivos
- Temas  $\bullet$
- Metodologías

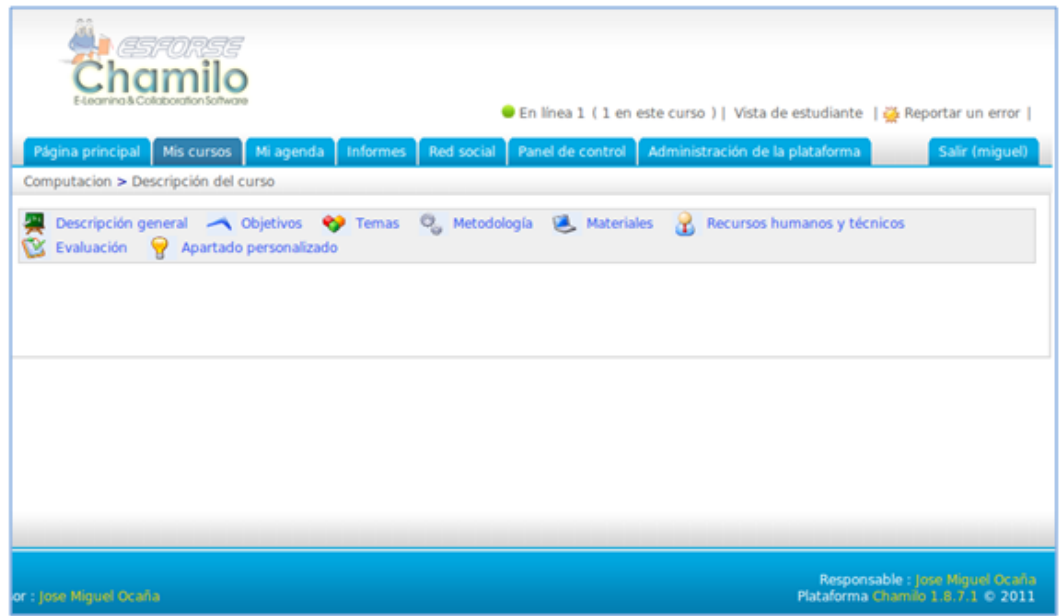

# **AGENDA**

Con esta herramienta puede visualizar los eventos del curso, sean reuniones, actividades, horarios, etc. Aquí se incluirán las fechas de recepción de exámenes académicos que constan en el Proceso de Selección al Curso de Soldados.

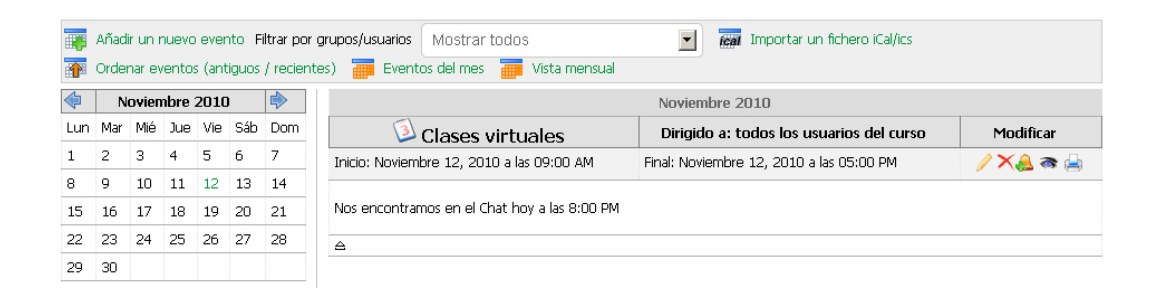

## **ENLACES**

La herramienta de Enlaces es un repositorio de link o hipervínculos a páginas web relacionadas al curso pone a disposición de los candidatos, para acceder a los mismos simplemente debe hacer clic en el título del enlace que desea visitar.

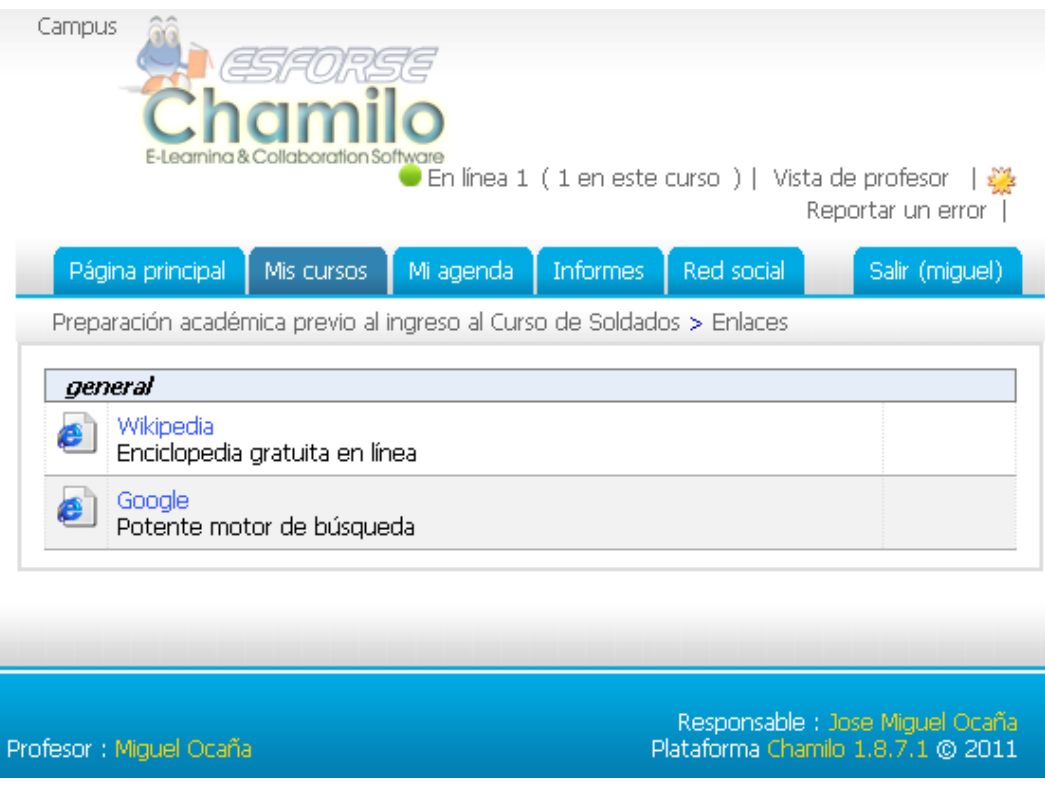

## **ANUNCIOS**

Con esta herramienta el Instituto mantiene la comunicación con los candidatos, además pueden ser enviados por correo electrónico. Para visualizar un anuncio haga clic en el título del mismo en la lista de la izquierda.

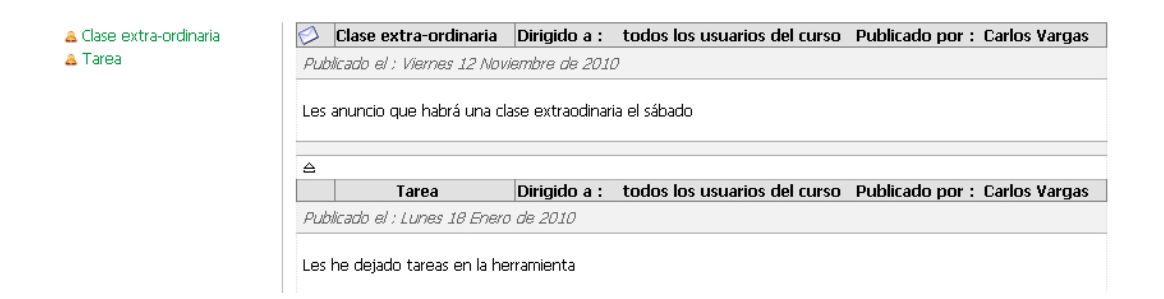

# **FOROS**

Esta herramienta permite mantener una comunicación asíncrona con el profesor, es decir cada usuario podrá participar en el foro en el momento que crea conveniente, no necesariamente estando todos conectados al mismo tiempo.

En la herramienta tenemos la siguiente clasificación: Categorías de foros, foros, temas, respuestas y citas al tema. Para participar, seleccione el foro deseado.

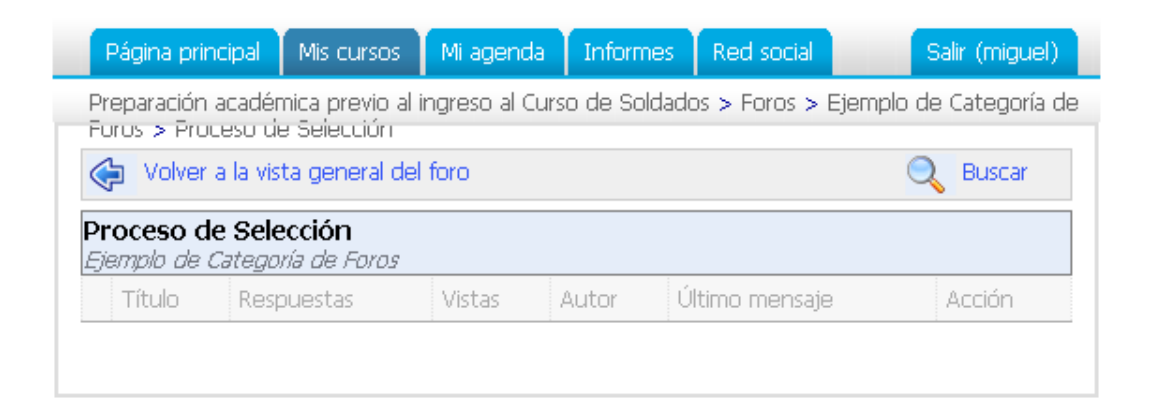

## **CHAT**

La herramienta del chat, es un medio para mantener una comunicación sincronizada entre los candidatos, es decir todos deben estar conectados en línea.

De manera adicional el Instituto delejara a una persona que permanezca en línea para solventar las inquietudes de los candidatos en línea.

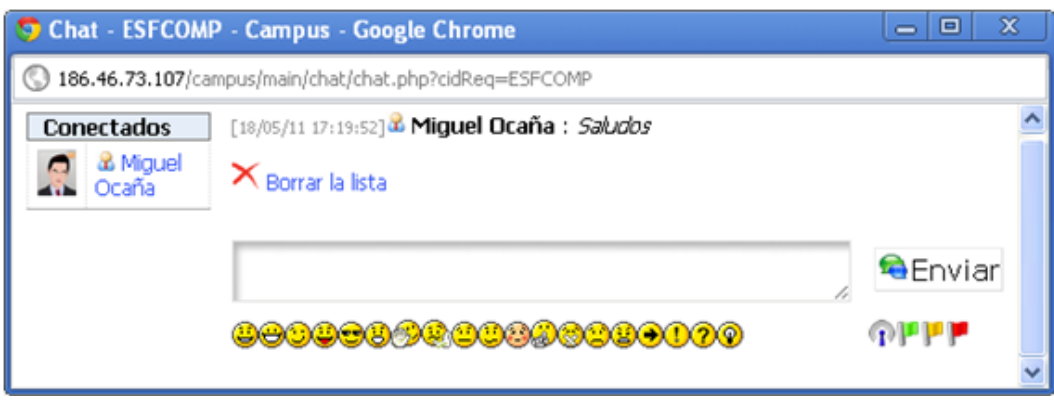

## **DOCUMENTOS**

Aquí se permite la importación y exportación de todo tipo de documentos (HTML, Word, Powerpoint, Excel, PDF, flash, Quicktime, OpenOffice.org, etc.).

Al tiempo que futuros docentes del Instituto pueden cambiar el nombre y clasificarlos en carpetas.

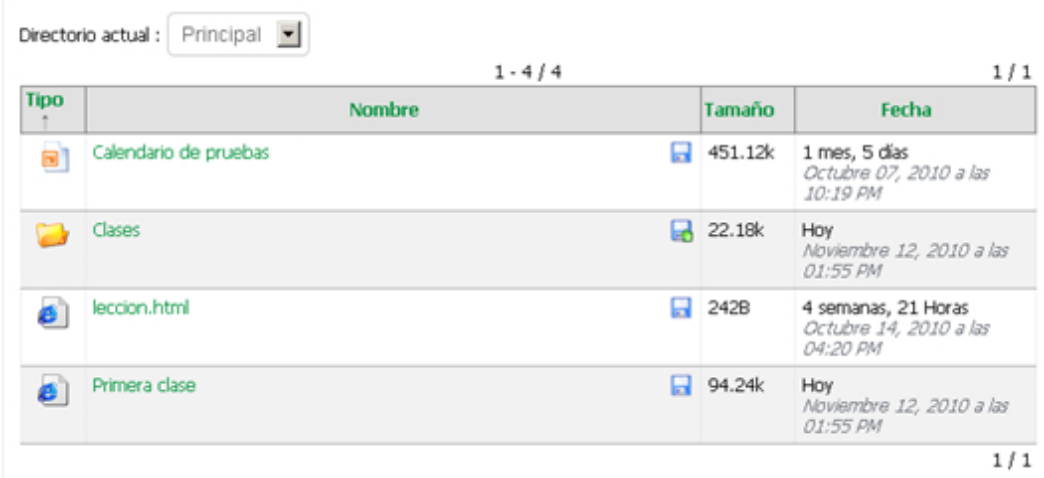

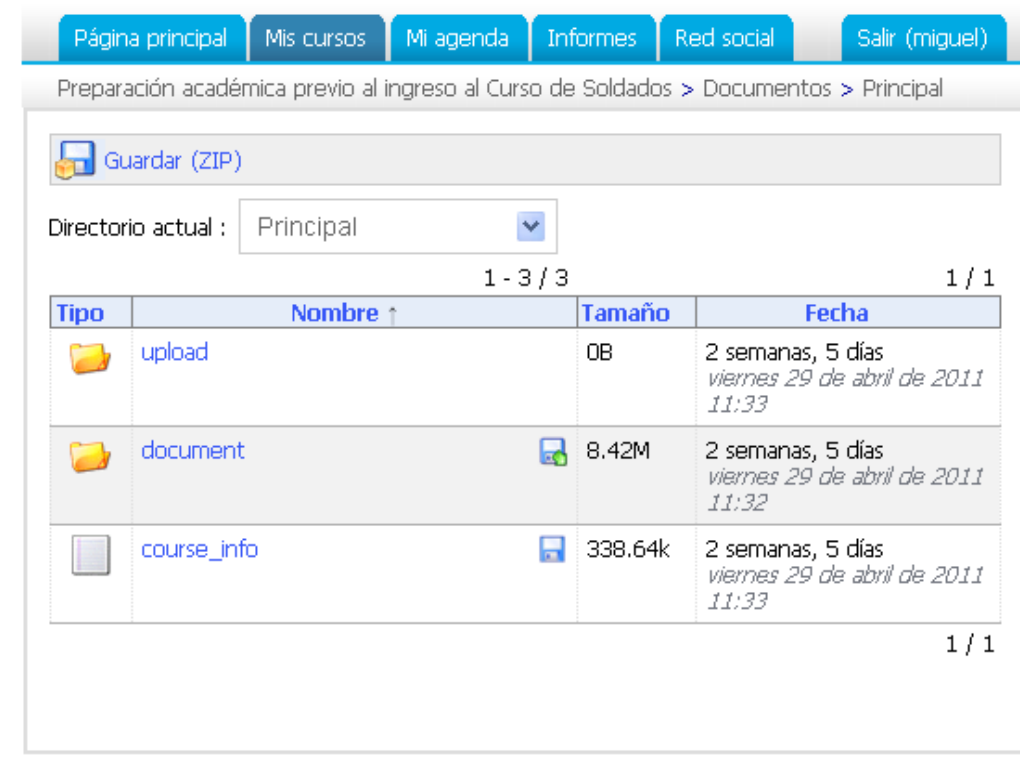

#### **Lecciones**

La herramienta de lecciones es un sistema que mezcla varias herramientas y luego las muestra en una vista de pantalla completa en la que pueden incluirse: documentos, ejercicios, foros, tareas y enlaces y visualizarlos. Además Chamilo, guardará su progreso, el curso de Preparación Académica consta de 5 lecciones (computación, ingles, matemáticas, realidad nacional y Expresión oral)

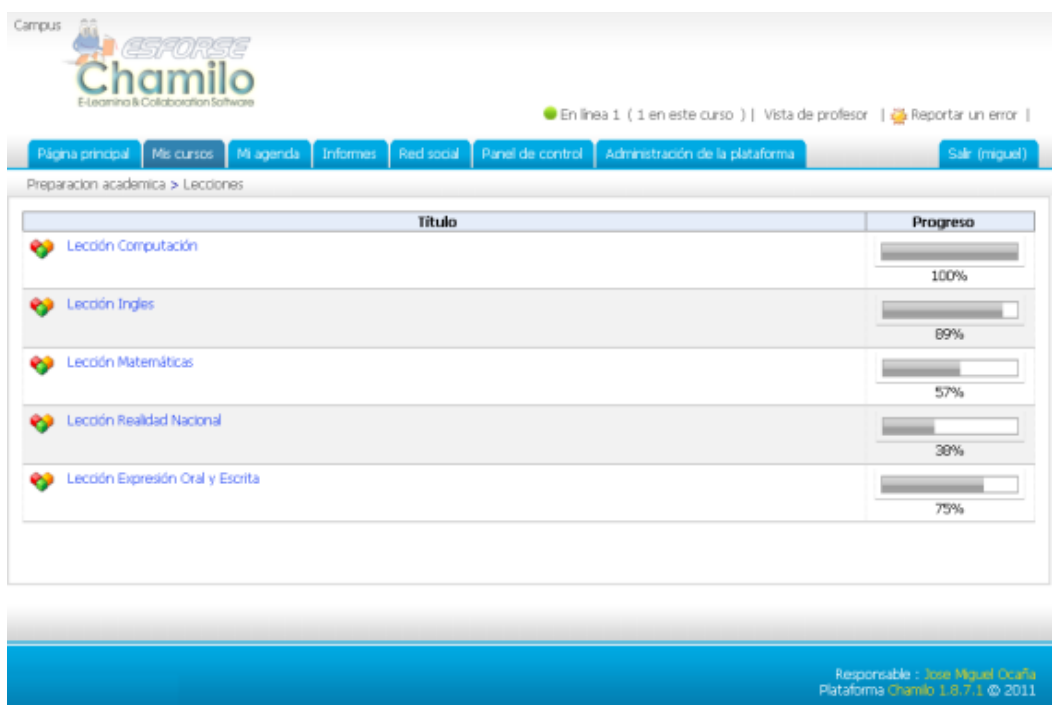

Por ejemplo tenemos la pantalla de la lección de *Computación*.

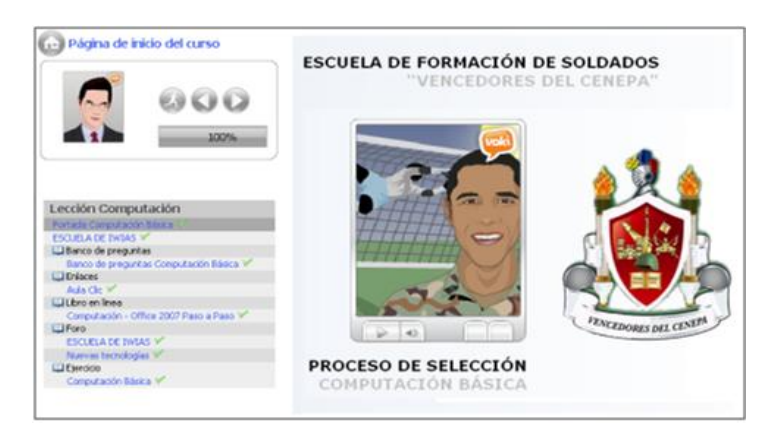

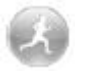

Para tener acceso al reporte general de su avance de clic en el icono

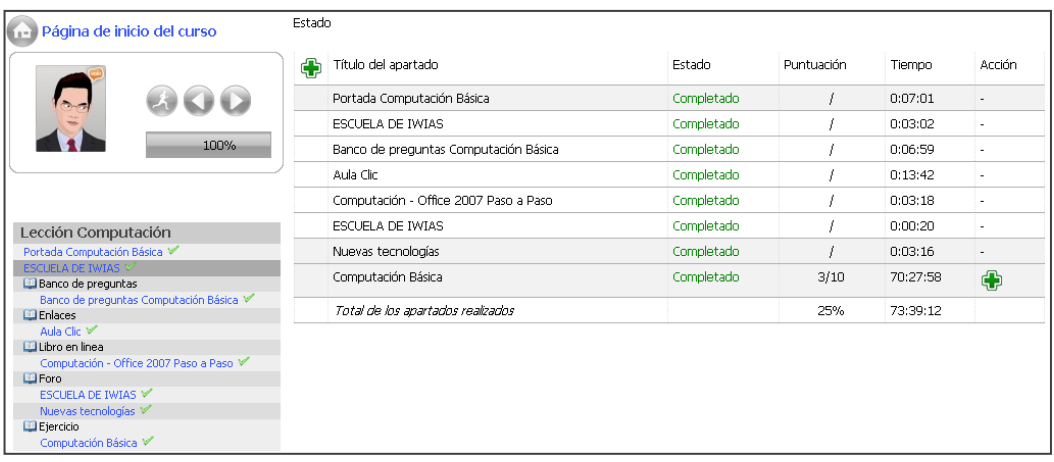

## **EJERCICIOS**

Aquí se puede tener opciones diferentes, que le permitirán ingresar al ejercicio, donde las preguntas pueden ser de distinta naturaleza:

- opciones múltiples
- respuestas múltiples
- llenar los espacios en blanco del formulario,
- relacionar
- pregunta abierta
- marcar las zonas de una imagen
- combinación exacta

Al momento de que el candidato accede al curso puede ingresar a los ejercicios en la Figura se observa una de las pruebas con las que cuenta el simulador.

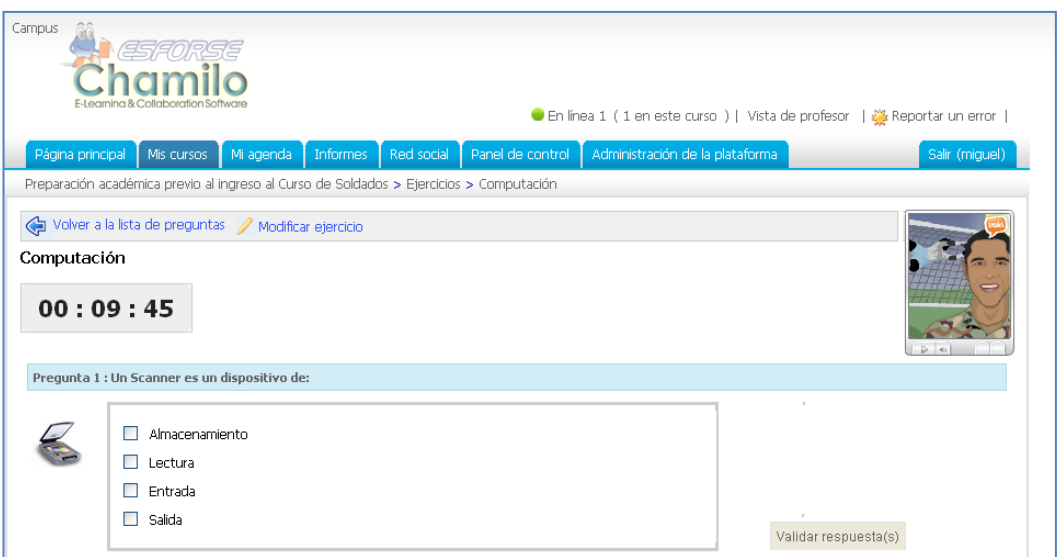

Luego de rendir la prueba el aspirante visualizara una corrección que le permitirá realizar un proceso de retroalimentación.

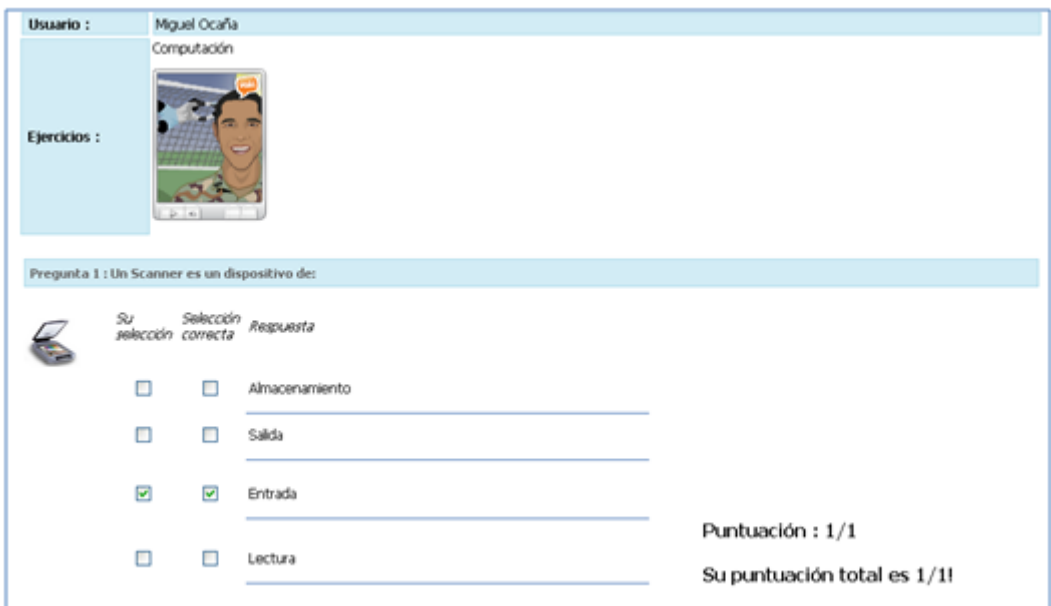

# **REFERENCIAS BIBLIOGRÁFICAS**

- MORALES Rodrigo, "Diseño Experimental aplicado a los procesos Educativos", 1996, Primero edición.
- BEARD Ruth, Pedagogía y Didáctica de la enseñanza universitaria oiku-tau SA. Ediciones 2000.
- CHURCHON Goerges, Psicología y Recursos Didácticos en el aula 2003
- gORDILLO Álvarez V, la orientación en el proceso educativo ICE 2002.
- FRAGA Rafael, Pedagogía Profesional II, Folleto de Maestría de la Información y multimedia educativa.
- HERRERA, Luis; NARANJO, Galo, modulo de Evaluación de aprendizaje, centro de estudios de postgrado, Universidad Técnica de Ambato, 2003.
- CABERO, Julio, Tecnología Educativa, Madrid, 2007.
- DE LA FUENTE Raquel; SANTAMERIA, Rosa, "Las nuevas tecnologías un reto para el futuro profesor", revista comunicación y pedagogía, 2001.
- ROMAN, P; BARROSO,J; BRIONES, J. "Las Nuevas Tecnologías aplicadas a la Educación nuevos retos para la formación", 2003
- MEC, DIMAMEP, "Ambientes para le aprendizaje activo y significativo", serie educarse para educar, 2004.
- PEREZ MARQUEZ , Graells. " Los procesos de Enseñanza y Aprendizaje y la Motivación, 2001
- [WILLIAM H. RICE,](http://www.google.com.ec/search?hl=es&tbo=p&tbm=bks&q=+inauthor:%22William+H.+Rice%22) Desarrollo De Cursos E-learning/ Development of E-learning Courses, Grupo Anaya Comercial, 2010.
- [WILLIAM H. RICE,](http://www.google.com.ec/search?hl=es&tbo=p&tbm=bks&q=+inauthor:%22William+H.+Rice%22) [WILLIAM RICE,](http://www.google.com.ec/search?hl=es&tbo=p&tbm=bks&q=+inauthor:%22William+Rice%22) Moodle 1.9: E-Learning Course Development, Packt Publishing, 2008
- YON MILLÁN ALBISTEGI, Evaluación de cursos virtuales con gestión basada en resultados, 2010
# ANEXOS

**ANEXO 1**

## **UNIVERSIDAD TÉCNICA DE AMBATO**

## **CENTRO DE ESTUDIOS DE POSGRADO**

## **FACULTAD DE CIENCIAS HUMANAS Y DE LA EDUCACIÓN**

# **ENCUESTA DIRIGIDA A SEÑORES CANDIDATOS A ASPIRANTES AL CURSO DE SOLDADOS DE LA ESCUELA DE FORMACIÓN DE SOLDADOS DEL EJÉRCITO.**

**PROMOCIÓN: \_\_\_\_\_\_\_\_\_\_\_\_\_\_\_\_\_ FECHA: \_\_\_\_\_\_\_\_\_\_\_\_\_\_\_\_\_\_\_\_\_**

## **OBJETIVO:**

Determinar la necesidad de una aplicación web educativa para utilizarse previo a las evaluaciones académicas del Proceso de Selección al Curso de Soldados de la ESCUELA DE FORMACIÓN DE SOLDADOS DEL EJÉRCITO Ambato.

#### **Instrucciones:**

- Lea detenidamente cada una de las preguntas y alternativas planteadas, para que acorde a su conocimiento y relación práctica en el Proceso de Enseñanza y Aprendizaje se digne dar respuesta acorde a su opinión.
- La encuesta es individual y anónima, los resultados de esta contribuirán al desarrollo de la investigación acerca de la implementación de una plataforma E-learning para utilizarse previo a las evaluaciones académicas del Proceso de Selección al Curso de Soldados de la ESCUELA DE FORMACIÓN DE SOLDADOS DEL EJÉRCITO Ambato.
- Marque con un (X) en el paréntesis, en la respuesta que usted crea conveniente.
- 1. ¿Contó con un programa en internet que le permita practicar la forma de recepción de exámenes previo al inicio del proceso de selección?
	- a. ( ) Si
	- b. ( ) No
- 2. ¿Piensa Ud. que si hubiera practicado mediante una aplicación antes del inicio del proceso, habría alcanzado un mejor resultado en la evaluación académica?
	- a. ( ) Si b. ( ) No
- 3. ¿Tuvo dificultades para realizar los exámenes mediante la aplicación del sistema informático?
	- a. ( ) Si
	- b. ( ) No
- 4. ¿Qué dificultades tuvo Ud., para contestar sus evaluaciones mediante el sistema informático?
	- a. ( ) Técnicas.
	- b. ( ) Académicas
	- c. ( ) Ambas
	- d. ( ) Ninguna
- 5. ¿De qué forma se preparó Ud. para rendir las pruebas académicas?
	- a. ( ) Personal
	- b. ( ) Tutor
	- c. ( ) Contenido Web
	- d. ( ) Otros
- 6. ¿El conocimiento en forma general de los temas a ser evaluados fue un obstáculo para obtener una mejor preparación, previo a la evaluación académica durante el proceso de selección?
	- a. ( ) si
	- b. ( ) no
- 7. ¿Piensa usted que sería de utilidad el que se muestren los bancos de preguntas de las asignaturas que forman parte del Proceso de Selección?
	- a. ( ) si
	- b. ( ) no
- 8. ¿Conoce lo que es una aplicación web educativa que le permita interactuar con el proceso de aprendizaje?
	- a. ( ) si
	- b. ( ) no
- 9. ¿Las evaluaciones académicas aplicadas en línea tienen un mayor grado de transparencia?
	- a. ( ) si
	- b. ( ) no
- 10. ¿Considera que una aplicación web educativa mejorara el nivel de conocimientos previo a la evaluación académica del Proceso de Selección?
	- c. ( ) si
	- d. ( ) no
- 11. ¿Utilizaría una aplicación web que permita practicar la forma en que van a ser evaluados los contenidos previo a la ejecución de la evaluación académica del Proceso de Selección?
	- c. ( ) si
	- d. ( ) no

## **Gracias por su colaboración**

# **ANEXO 2**

## **UNIVERSIDAD TÉCNICA DE AMBATO**

## **CENTRO DE ESTUDIOS DE POSGRADO CEPOS**

## **FACULTAD DE CIENCIAS HUMANAS Y DE LA EDUCACIÓN**

## **ENTREVISTA DIRIGIDA A LOS DIRECTIVOS LA ESCUELA DE FORMACIÓN DE SOLDADOS DEL EJÉRCITO.**

CARGO: \_\_\_\_\_\_\_\_\_\_\_\_\_\_\_\_\_\_ FECHA:

#### **Objetivo.**

\_\_\_\_\_\_\_\_\_\_\_\_\_\_\_\_\_

Determinar la necesidad de una aplicación web educativa para utilizarse previo a las evaluaciones académicas del Proceso de Selección al Curso de Soldados de la ESCUELA DE FORMACIÓN DE SOLDADOS DEL EJÉRCITO Ambato.

- 1. ¿Está de acuerdo con el uso de las nuevas tecnologías, como herramienta para ayudar a transparentar el proceso de Selección al Curso de Soldados?
- 2. *i* Considera Ud. que con el nivel académico de los candidatos que participan en el Proceso de Selección al Curso de Soldados podrían adaptarse a cambios tecnológicos que se encuentra implementando el Instituto?
- 3. ¿Está de acuerdo que los bancos de preguntas de las asignaturas consideradas en el Proceso de Selección, pueden ser publicados al Internet para que los candidatos a Aspirantes los usen previo a rendir las pruebas académicas?

4. ¿Piensa Ud. que sería de gran utilidad que el candidato a Aspirante cuente con una herramienta que le practicar la forma en que van a ser evaluados los contenidos previo a la ejecución de la evaluación académica del Proceso de Selección?

**Gracias por su colaboración.**